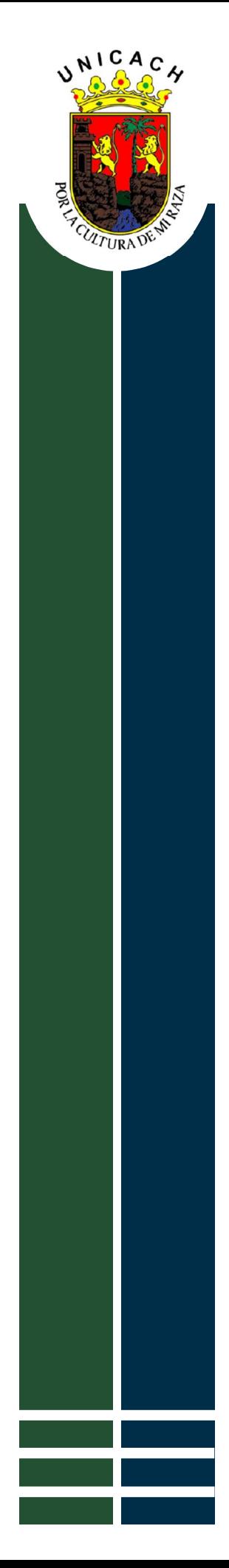

# Universidad de Ciencias y Artes de Chiapas

Instituto de Investigación e Innovación en Energías Renovables

# **TESIS DOCTORAL**

Modelado computacional de heteroestructuras basadas en compuestos III-N (InGaN/GaN) para desarrollo de celdas solares

Para obtener el grado de:

# Doctor en Materiales y Sistemas **Energéticos Renovables**

Presenta:

Mtro. César Augusto Camas Flores

Director de tesis: Dr. Héber Vilchis Bravo

**Noviembre 2022** 

Tuxtla Gutiérrez, Chiapas.

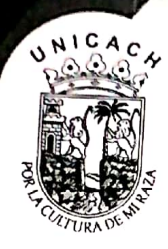

# UNIVERSIDAD DE CIENCIAS Y ARTES DE CHIAPAS SECRETARÍA ACADÉMICA DIRECCIÓN DE INVESTIGACIÓN Y POSGRADO

Tuxtla Gutiérrez, Chiapas a 23 de noviembre de 2022 Oficio No. SA/DIP/889/2022 Asunto: Autorización de Impresión de Tesis

C. César Augusto Camas Flores CVU CONACYT 661886 Candidato al Grado de Doctor en Materiales y Sistemas Energéticos Renovables Instituto de Investigación e Innovación en Energías Renovables **UNICACH** Presente

Con fundamento en la opinión favorable emitida por escrito por la Comisión Revisora que analizó el trabajo terminal presentado por usted, denominado Modelado Computacional de Heteroestructuras basadas en compuestos III-N (InGaN/GaN) para desarrollo de celdas solares cuyo Director de tesis es el Dr. Héber Vilchis Bravo (CVU 204243) quien avala el cumplimiento de los criterios metodológicos y de contenido; esta Dirección a mi cargo autoriza la impresión del documento en cita, para la defensa oral del mismo, en el examen que habrá de sustentar para obtener el Grado de Doctor en Materiales y Sistemas Energéticos Renovables.

Es imprescindible observar las características normativas que debe guardar el documento impreso, así como realizar la entrega en esta Dirección de un ejemplar empastado.

ATENTAMENTE "POR LA CULTURA DE MI RAZA" DRA. CAROL INA ORÁNTES GARCÍA DRECTORA

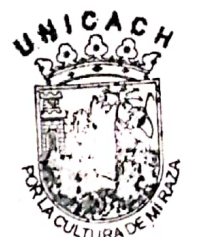

DIRECCIÓN DE INVESTIGACIÓN Y POSGRADO

Dr. Pascual López de Paz, Director del Instituto de Investigación e Innovación en Energías Renovables, UNICACH. Para su conocimiento.

Dr. Héber Vilchis Bravo, Coordinador del Posgrado, Instituto de Investigación e Innovación en Energías Renovables, UNICACH. Para su conocimiento Archivo/minutario.

RJAG/COG/eco/igp/gtr

2022 Año de Ricardo Flores Magón PRECURSOR DE LA REVOLUCIÓN MEXICANA

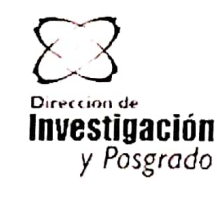

Dirección de Investigación y Posgrado Libramiento Norte Poniente No. 1150 Colonia Lajas Maciel. CP 29039. Tuxtla Gutierrez, Chianas. Tel (961)6170440 Ext 4360 investigacionyposgrado@unicach.

"Vi el Aleph, desde todos los puntos, vi en el Aleph la tierra, y en la tierra otra vez el Aleph y en el Aleph la tierra, vi mi cara y mis vísceras, vi tu cara, y sentí vértigo y lloré, porque mis ojos habían visto ese objeto secreto y conjetural, cuyo nombre usurpan los hombres, pero que ningún hombre ha mirado: el inconcebible universo"

Jorge Luis Borges

"Yo, un universo de átomos, un átomo en el universo"

Richard P. Feynman

"Un poco de ingenuidad nunca se aparta de mí. Y es ella la que me protege"

Antonio Porchia

#### AGRADECIMIENTOS

A Dios por ser piedra angular en mi vida y darme todo.

A mi hijo Gael, porque todo esfuerzo, todo tiempo vívido y todo lo bueno que he obtenido de este trabajo ha sido inspirado por su gran valentía y el amor que le tengo.

A mi esposa Narely, por su amor, sus consejos, la paciencia y todas las enseñanzas que hemos compartido durante esta travesía emprendida hace años.

A mis padres, César y Esperanza, por su inmenso amor y apoyo incondicional que como guías siempre han tenido y por el cual también soy.

A mis hermanas, Ana y Verónica, por el soporte en todos estos años, por ser ejemplo de esfuerzo y tenacidad.

Agradezco al Dr. Heber Vilchis Bravo, por la confianza y la libertad que me concedió en el desarrollo de la investigación. Sus consejos, la convivencia, las oportunidades trazadas son muestra de su permanente apoyo al proyecto. Agradezco los momentos de coincidencia y también los de divergencia, porque de todos ellos emanaron nuevos planteamientos para el progreso de la tesis.

Agradecimientos particulares a mi comité tutorial y revisores, conformado por los Dres. Miguel A. Vidal Borbolla, Jorge E. Conde Díaz, Juan A. Reyes Nava y Carlos Alberto Hernández Gutiérrez, quienes, con sus recomendaciones, explicaciones y aportes desde cada una de sus perspectivas, enriquecieron y contribuyeron a la mejora del proyecto de investigación.

Agradezco de forma especial al Consejo Nacional de Ciencia y Tecnología – CONACYT, por el apoyo económico otorgado durante estos cuatro años de trabajo, los cuales sirvieron de sustento y favorecieron la dedicación en esta tesis.

Igualmente, agradecimientos especiales al CONACyT por el apoyo otorgado a través del proyecto #1046631 de Ciencias de Frontera 2019.

Agradezco a la Universidad de Ciencias y Artes de Chiapas – UNICACH, particularmente, al Instituto de Investigación e Innovación en Energías Renovables - IIIER, por permitirme ser parte de su comunidad de estudiantes, por la disposición de sus instalaciones, por los apoyos económicos para la asistencia a congresos y estancia. Agradezco al personal administrativo que me dio soporte a todo lo relacionado en ese rubro, particularmente a la Ing. Adriana Flores Suárez por su amable atención y gran eficacia para llevar a buen término los procesos y trámites durante mi estancia en la institución.

Agradezco a todas y todos mis compañeros de grupo de trabajo con los que tuve la oportunidad de convivir dentro y fuera del Instituto, por las pláticas y anécdotas que fueron forjándose durante el tiempo del posgrado.

## DEDICATORIA

"Para que pueda ser he de ser otro, salir de mí, buscarme entre los otros, los otros que no son si yo no existo, los otros que me dan plena existencia"

#### Octavio Paz

En el inmenso ir y venir de los segundos, cada palabra cuenta, cada historia importa y cada detalle, aunque breve, permanecerá en la memoria nuestra. Por ello, dedico esta tesis a mi hijo Gael y a mi esposa Narely, porque son y seguirán siendo luz en el camino que recorro todos los días.

## CONTENIDO

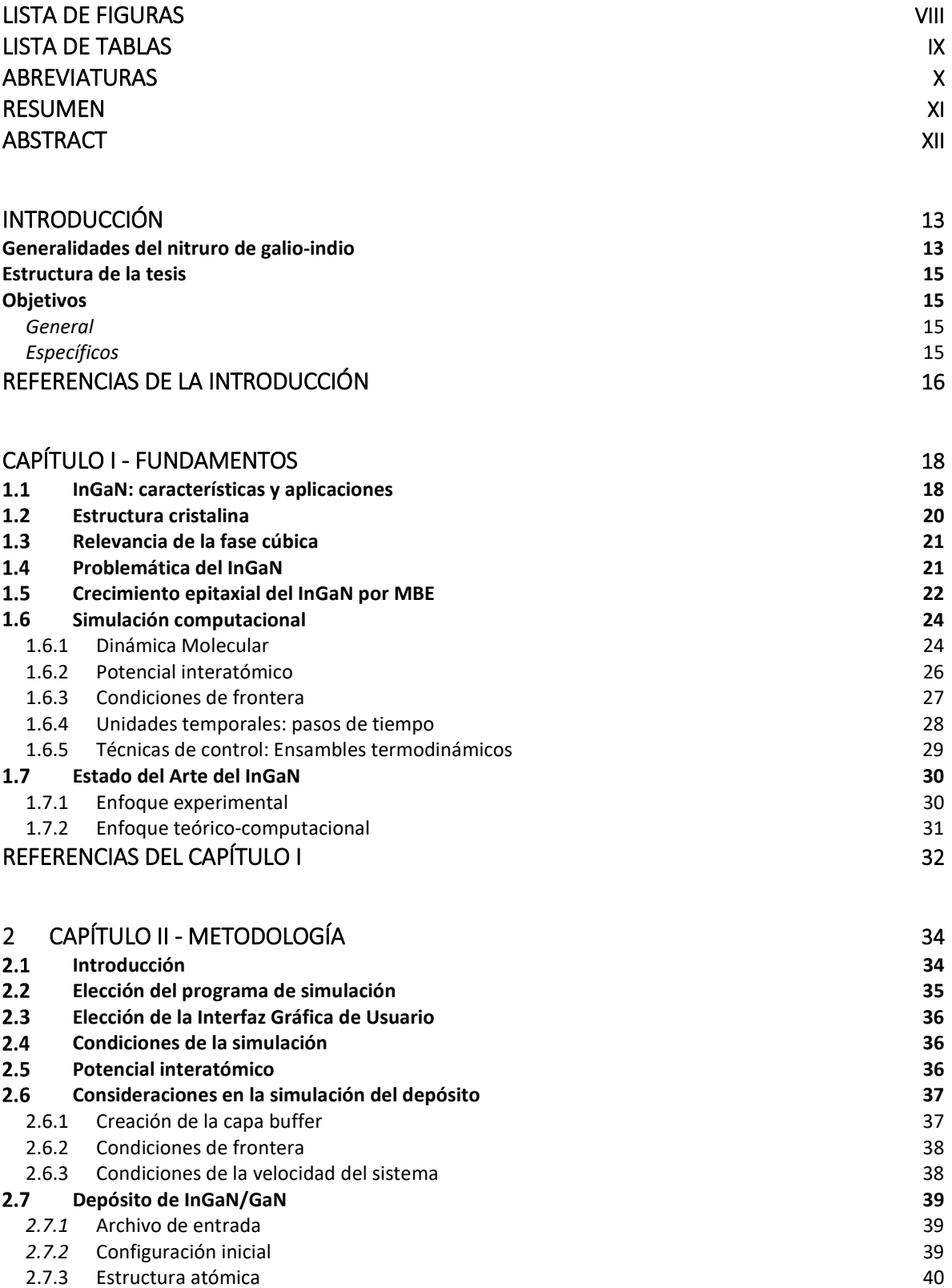

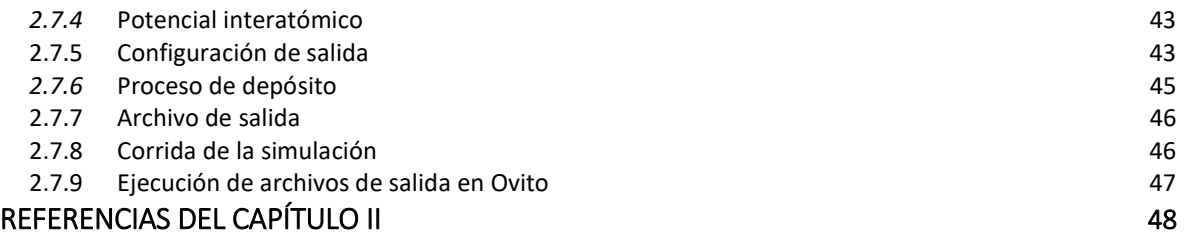

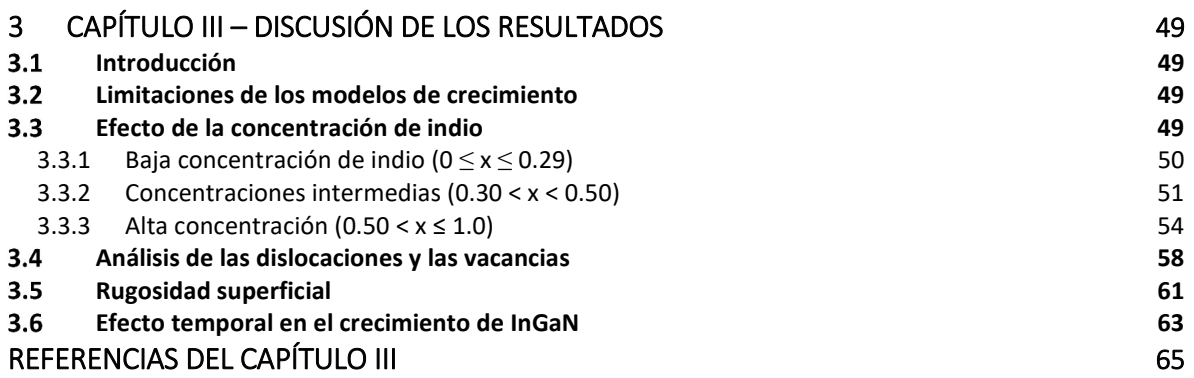

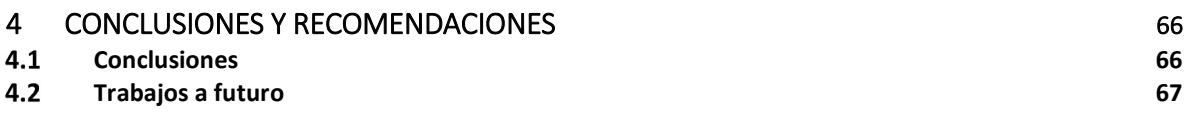

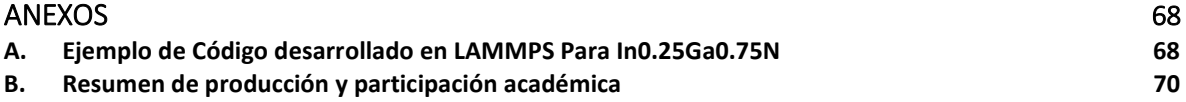

## LISTA DE FIGURAS

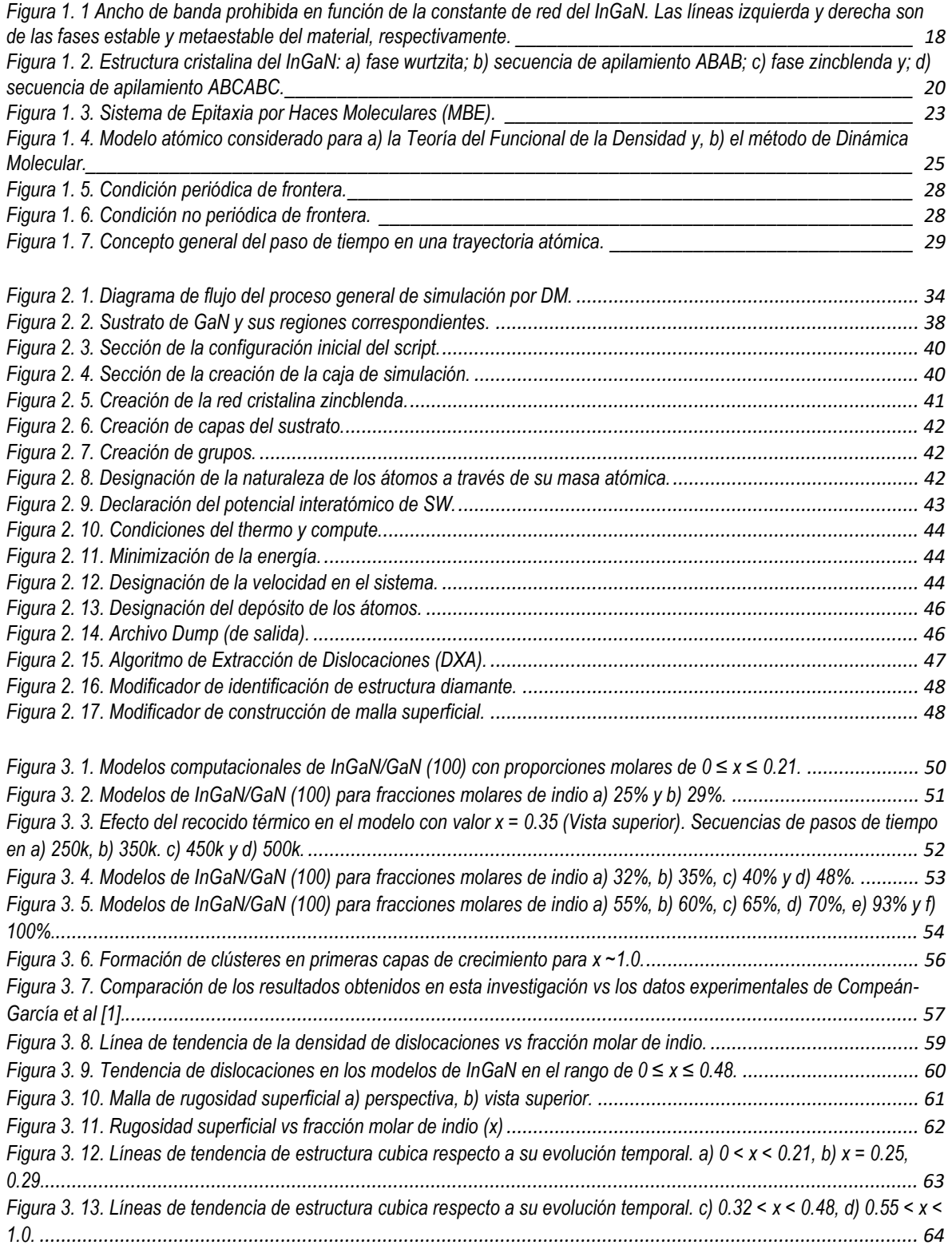

## LISTA DE TABLAS

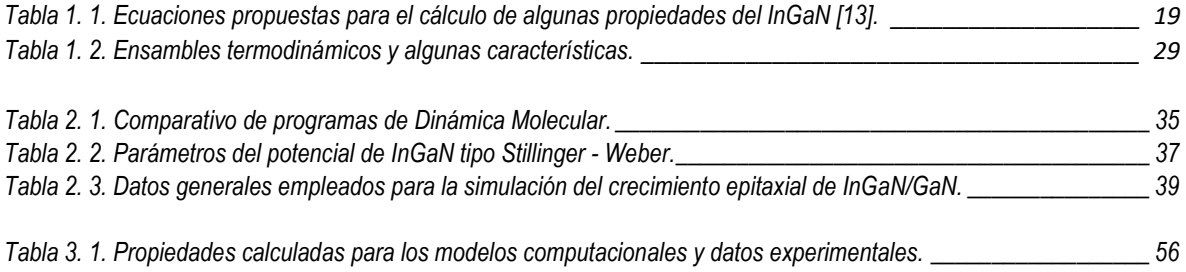

## ABREVIATURAS

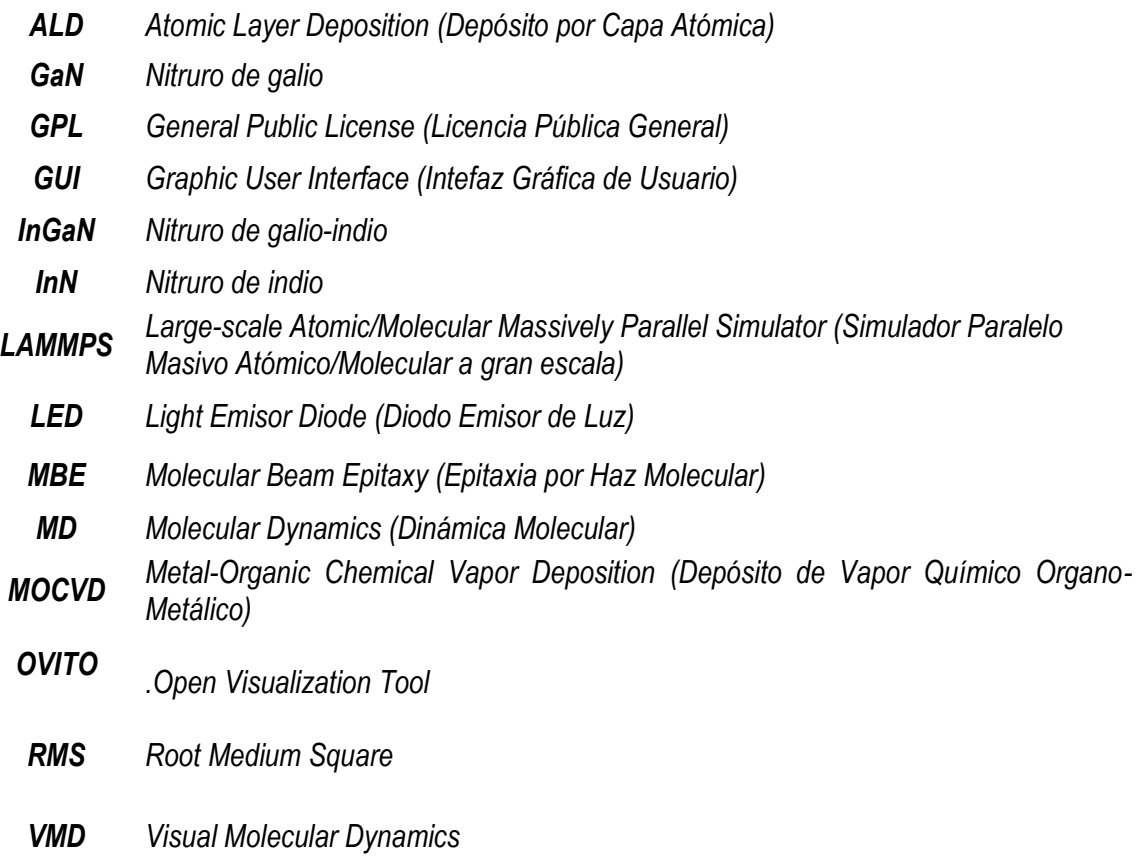

#### RESUMEN

El presente trabajo analiza y discute la simulación de modelos computacionales basados en el proceso de crecimiento epitaxial del semiconductor ternario nitruro de galio-indio (InGaN) sobre capas buffer de nitruro de galio cúbico (c-GaN). Los modelos emulan condiciones termodinámicas que corresponden a la naturaleza de la técnica de Epitaxia por Haces Moleculares (MBE). Para este objetivo, se empleó la metodología de la Dinámica Molecular, cuyo enfoque clásico permitió el análisis de un sistema atómico de cientos de miles de partículas. El código computacional utilizado fue LAMMPS, el cual es de acceso abierto y tiene compatibilidad con los potenciales de Stillinger-Weber para la descripción de las estructuras cúbica y hexagonal que se analizan. Los resultados de este trabajo muestran la obtención favorable de modelos que recrean el proceso de epitaxia, desarrollando 17 con fracciones molares de indio en un rango de  $0 \le x \le 1$ . Los datos analizados de incrustación de fase hexagonal, dislocaciones y de rugosidad superficial muestran una tendencia favorable para la estructura cúbica en valores de  $x \le 0.29$ . Para valores superiores a tal fracción molar, estos tres fenómenos de volumen y superficie tienden a incrementar drásticamente, debido a que la difusión de átomos de indio tiende a transformar las secuencias de apilamiento en el crecimiento de la estructura del ternario. La tendencia de los modelos de simulación en comparación con lo reportado en la literatura experimental muestra que estos reproducen con gran acierto el comportamiento de los sistemas atómicos bajo las condiciones termodinámicas predispuestas por la técnica, por lo que fue posible proponer la exploración de modelos con proporciones molares de indio no reportadas con anterioridad, permitiendo hacer una prospección sobre el comportamiento estructural de crecimientos hipotéticos que podrían darse a nivel laboratorio, toda vez que significan ventanas energéticas importantes para el aumento de la eficiencia en los dispositivos basados en materiales III-N.

#### ABSTRACT

The present work analyzes and discusses the simulation of computational models based on the epitaxial growth process of the ternary semiconductor indium-gallium nitride (InGaN) on cubic gallium nitride (c-GaN) buffer layers. The models emulate thermodynamic conditions corresponding to the nature of the Molecular Beam Epitaxy (MBE) technique. For this purpose, the Molecular Dynamics methodology was used, whose classical approach allowed the analysis of an atomic system of hundreds of thousands of particles. The computational code used was LAMMPS, which is open access and has compatibility with Stillinger-Weber potentials for the description of the cubic and hexagonal structures analyzed. The results of this work show a series of favorable models that recreate the epitaxy process, developing 17 models with different indium mole fractions in a range of  $0 \le x \le 1$ . The analyzed hexagonal phase, dislocations, and surface roughness data show a favorable trend for the cubic structure at values of  $x \le 0.29$ . For low values of molar fraction, the dislocation density and the surface roughness tend to increase drastically because the indium atom diffusion tends to transform the stacking sequences in the growth of the ternary structure. The tendency of the simulation models, in comparison with the results reported in the experimental literature, shows that these reproduce with great accuracy the behavior of the atomic systems under different molar fractions and the thermodynamic conditions predisposed by the MBE technique, so it was possible to propose the exploration of models with In molar fractions not previously reported, allowing a prospection on the structural behavior of hypothetical growths that could occur at the experimental level, since these mean an important energy window for the increase of efficiency in devices based on III-N materials.

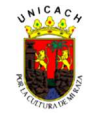

#### INTRODUCCIÓN

#### Generalidades del nitruro de galio-indio

El desarrollo de Diodos Emisores de Luz (LEDs) comercialmente viables, cuyo éxito fue alcanzado en la década de los noventas por el análisis de compuestos III-N, marcó un hito de alta trascendencia en la familia de los materiales III-V [1]. Desde aquellos años hasta la fecha, gran parte de los avances en optoelectrónica no pueden describirse sin dicho grupo de materiales. Particularmente, existe un gran interés por el nitruro de galio-indio (InGaN), ya que presenta varios atributos que lo convierten en un material apropiado para la fabricación de dispositivos de estado sólido, cuyas aplicaciones se pueden encontrar en la iluminación blanca, la electrónica de potencia y en celdas solares tipo tándem, usándolo como heteroestructuras de  $In_xGa_{1-x}N/GaN$  [2,3]. Una de las características fundamentales del InGaN es su banda prohibida directa (Eg), la cual se puede ajustar desde valores de 0.65 eV (infrarrojo) a 3.42 eV (ultravioleta), pasando a través de la región espectral violeta-azul, verde, amarillo y rojo dependiendo de la fracción molar de indio (indicada por el subíndice x en la fórmula estequiométrica) del compuesto [4]. Otras características importantes son la alta movilidad del portador tipo n, la resistencia a la radiación y la absorción óptica del orden de los 10<sup>5</sup> cm<sup>-1</sup> cerca del borde de la banda [5,6].

Sin embargo, existe todavía una brecha en el conocimiento de algunas propiedades de InGaN, ya que se calculan con base a los compuestos binarios nitruro de galio (GaN) y nitruro de indio (InN), como la brecha de banda, los parámetros de la red, las constantes elásticas, la masa de electrones efectiva, entre otros [7]. Además, el estado del arte sobre el material se ha centrado principalmente en el estudio de la estructura hexagonal, porque es la fase termodinámica estable. No obstante, se estima que podrían obtenerse mejores propiedades si el material crece en una fase cúbica (metaestable). Esto sugiere algunos desafíos tecnológicos que imposibilitan que las aleaciones InGaN se utilicen de manera efectiva para la energía fotovoltaica en tándem y otras aplicaciones.

Sumado a lo anterior, uno de los inconvenientes centrales en la investigación del InGaN es la reducción crítica en la eficiencia cuántica en composiciones de aleación superiores a  $x \sim 0.3$ . Este problema se atribuye a múltiples mecanismos subyacentes, como la alta densidad de defectos puntuales y lineales como resultado del desajuste de la red entre capas y las bajas temperaturas de crecimiento necesarias para lograr un alto contenido de In [8]. Otro mecanismo es la descomposición espinodal en el contenido intermedio de In que da como resultado películas con fases mixtas hexagonales y cúbicas [8]. Además, un mecanismo fundamental que se presenta en la fase hexagonal es la polarización espontánea y piezoeléctrica que induce campos eléctricos en sentido opuesto al campo de agotamiento de un diodo [9]. En contraste, en la fase cúbica (zincblenda) no se exhibe polarización debido a su estructura de centro-simetría [10]. Asimismo, como resultado de la tasa de dispersión de fonones (vibraciones mecánica de largo alcance en la red) reducida debido a un mayor grado de simetría de cristal, se intuye que los nitruros cúbicos podrían presentar una mayor velocidad de deriva de electrones saturados [11].

Por otro lado, los métodos más comunes para crecer  $In_xGa_{1-x}N$  son el Depósito Químico de Vapor Metal-Orgánico (MOCVD, por sus siglas en inglés) [12,13] y la Epitaxia por Haz Molecular (MBE, por sus siglas en inglés) [14,15]; aunque también se ha empleado el Depósito por Capa Atómica Asistida por Plasma (PA-ALD, por sus siglas en inglés) como alternativa a la técnica de crecimiento, ya que la

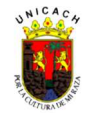

formación de películas delgadas a nanoescala está bien controlada sobre un sustrato y eso permite un espesor específico a dimensiones atómicas, como resultado de reacciones superficiales autolimitadas [16,17]. Sin embargo, existen algunos retos en su aplicación en semiconductores nitruros y específicamente pocas investigaciones sobre InGaN que apoyan los fenómenos de crecimiento de la película mediante esta técnica [18].

Dado lo anterior, es notorio deducir que la comprensión de la relación entre las características del InGaN (ópticas, eléctricas y estructurales) y el rendimiento del dispositivo, es útil para obtener heteroestructuras del ternario con alta eficiencia, preferencialmente en estado cúbico. Teóricamente, desarrollar dispositivos con tal tecnología, concretamente celdas solares, representaría eficiencias que podrían alcanzar valores cercanos o inmediatamente superiores al 70%, considerando estructuras multicapa o tándem [19], aunque el límite de Shockley-Queisser para estructuras homounión se estima en 33.77% [20]. Hasta este momento, no se ha logrado la tecnología basada en InGaN con fase cúbica pura.

## Propuesta de investigación

Como ya se ha descrito anteriormente, los compuestos basados en la familia III-N han sido de gran interés debido a sus propiedades que mejoran las características de diversos dispositivos optoelectrónicos. Experimentalmente, se ha logrado un gran avance en el desarrollo de diferentes estructuras de tamaño nano y micrométrico que han permitido la fabricación de dichos dispositivos, cuyas aplicaciones pueden verse manifestadas en comunicación, electrónica de potencia, iluminación y conversión fotovoltaica.

Sin embargo, existe un rezago en la descripción teórica de los fenómenos involucrados tanto en el comportamiento de los dispositivos basados en III-N, como en la explicación de la formación de las estructuras meta-estables de dichos materiales. Diferentes autores han confirmado las ventajas que tienen las estructuras cúbicas III-N respecto a la fase hexagonal de estos materiales. Actualmente, aún no es posible desarrollar dispositivos III-N de fase cúbica que compitan comercialmente, ya que existen inconvenientes de ausencia de sustrato nativo que evite una alta densidad de defectos y la incorporación o inclusión de fase hexagonal durante el crecimiento de películas delgadas de fase cúbica por cualquier técnica empleada [21–23].

Debido a lo complejo y costoso que puede resultar el proceso de crecimiento experimental del InGaN, una gran alternativa para estudiar el comportamiento durante su proceso de depósito es la aplicación de simulaciones de carácter teórico-computacional. Para satisfacer esto último, en esta investigación se han desarrollado modelos computacionales del proceso de crecimiento del *InGaN* por MBE, empleando Dinámica Molecular (DM). Dicha metodología emplea mecánica clásica que permite realizar la evolución de un sistema atómico a través del tiempo [24], con la cual es posible analizar los fenómenos de volumen y superficiales durante el proceso de crecimiento, generando una ventana de oportunidades al comparar con estudios experimentales que a la fecha se han hecho al respecto.

Para poder efectuar lo anterior, se ha seleccionado el código computacional LAMMPS (Large-scale Atomic/Molecular Massive Parallel Simulator), el cual es distribuido como código abierto bajo licencia GPL (General Public License, por sus siglas en inglés), y cuyo funcionamiento está basado en los algoritmos y ecuaciones derivadas de la mecánica newtoniana [25]. Con el soporte de LAMMPS se

## **INTRODUCCIÓN**

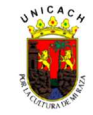

han creado las plantillas que recrean los modelos de crecimiento epitaxial de un proceso típico MBE, considerando las condiciones termodinámicas durante el mismo.

#### Estructura de la tesis

Para una descripción adecuada del desarrollo y los alcances del proyecto, el presente manuscrito se encuentra dividido en capítulos, considerando la información que a continuación se comenta: en el capítulo 1, se detallan los fundamentos, tanto del marco teórico que da sustento a los métodos, técnicas y leyes empleadas, como del estado del arte que implica el actual escenario global de la investigación del material-semiconductor objeto de estudio. Asimismo, el capítulo 2 puntualiza la metodología aplicada para desarrollar los diversos modelos computacionales con los que se han simulado el crecimiento del InGaN bajo la técnica de MBE. Por otra parte, en el capítulo 3 se analizan y discuten los resultados derivados de la aplicación de la metodología anterior. Finalmente, en el capítulo 4 se dan a conocer las conclusiones, las recomendaciones y los planteamientos de trabajos a futuro que podrían dar continuidad a esta investigación.

#### Objetivos

#### **General**

 Analizar los fenómenos del proceso de crecimiento epitaxial de películas delgadas binarias (GaN) y ternarias (InGaN) a través del método de Dinámica Molecular.

## **Específicos**

- Modelar el crecimiento epitaxial de la estructura zincblenda para el GaN e InGaN por DM.
- Optimizar una metodología para el crecimiento de compuestos III-N en fase cúbica con diferentes concentraciones de indio que evite la inclusión de fase hexagonal.
- Analizar el comportamiento estructural de los modelos recreados en relación a su volumen de defectos, rugosidad superficial y tiempos de crecimiento.

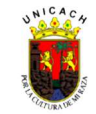

#### REFERENCIAS DE LA INTRODUCCIÓN

- [1] S. Nakamura, G. Fasol, The Blue Laser Diode, 1st ed., Springer-Verlag Berlin Heidelberg, Berlin, 1997.
- [2] C.A. Hernández-Gutiérrez, A. Morales-Acevedo, D. Cardona, G. Contreras-Puente, M. López-López, Analysis of the performance of InxGa1−xN based solar cells, SN Appl. Sci. 1. 628 (2019) 1–7. https://doi.org/10.1007/S42452-019- 0650-X/.
- [3] S. Watson, S. Gwyn, S. Viola, G. Giuliano, T.J. Slight, S. Stanczyk, S. Grzanka, A. Yadav, D. Rowe, L. Laycock, K.E. Docherty, E. Rafailov, P. Perlin, S. Najda, M. Leszczynski, A.E. Kelly, InGaN/GaN Laser Diodes and their Applications, in: 20 Th Int. Conf. Transparent Opt. Networks, IEEE Computer Society, 2018: pp. 1–4. https://doi.org/10.1109/ICTON.2018.8473864.
- [4] J. Wu, When group-III nitrides go infrared: New properties and perspectives, J. Appl. Phys. 106 (2009) 011101. https://doi.org/http://dx.doi.org/10.1063/1.3155798.
- [5] E. Papadomanolaki, C. Bazioti, S.A. Kazazis, M. Androulidaki, G.P. Dimitrakopulos, E. Iliopoulos, Molecular beam epitaxy of thick InGaN(0001) films: Effects of substrate temperature on structural and electronic properties, J. Cryst. Growth. 437 (2016) 20–25. https://doi.org/10.1016/j.jcrysgro.2015.12.012.
- [6] D.S. Ukolov, N.A. Chirkov, R.K. Mozhaev, A.A. Pechenkin, Radiation Hardness Evaluation of LEDs Based on InGaN, GaN and AlInGaP Heterostructures, 2019 IEEE 31st Int. Conf. Microelectron. MIEL 2019 - Proc. (2019) 197–200. https://doi.org/10.1109/MIEL.2019.8889651.
- [7] H. Gao, H. Ye, Z. Yu, Y. Zhang, Y. Liu, Y. Li, Point defects and composition in hexagonal group-III nitride monolayers: A first-principles calculation, Superlattices Microstruct. 112 (2017) 136–142. https://doi.org/10.1016/j.spmi.2017.09.022.
- [8] C. Tessarek, S. Figge, T. Aschenbrenner, S. Bley, A. Rosenauer, M. Seyfried, J. Kalden, K. Sebald, J. Gutowski, D. Hommel, Strong phase separation of strained InxGa1-xN layers due to spinodal and binodal decomposition: Formation of stable quantum dots, Phys. Rev. B. 83 (2011) 115316. https://doi.org/10.1103/PHYSREVB.83.115316/FIGURES/14/MEDIUM.
- [9] A. David, M.J. Grundmann, A. David, M.J. Grundmann, Influence of polarization fields on carrier lifetime and recombination rates in InGaN- based light-emitting diodes Influence of polarization fields on carrier lifetime and recombination rates in InGaN-based light-emitting diodes, 033501 (2013) 1–4. https://doi.org/10.1063/1.3462916.
- [10] S.F. Chichibu, T. Onuma, T. Aoyama, K. Nakajima, P. Ahmet, T. Chikyow, T. Sota, S.P. Denbaars, T. Kitamura, Y. Ishida, H. Okumura, Recombination dynamics of localized excitons in cubic In x Ga 1 − x N / GaN multiple quantum wells grown by radio frequency molecular beam epitaxy on 3C – SiC substrate Recombination dynamics of localized excitons in cubic In x Ga 1 À x N Õ GaN multiple q, 1856 (2006). https://doi.org/10.1116/1.1593645.
- [11] H. Vilchis, V.D. Compeán-García, I.E. Orozco-Hinostroza, E. López-Luna, M.A. Vidal, A.G. Rodríguez, Complex refractive index of InXGa1-XN thin films grown on cubic (100) GaN/MgO, Thin Solid Films. 626 (2017) 55–59. https://doi.org/10.1016/J.TSF.2017.02.016.
- [12] S. Jian, J.S. Jang, Y. Lai, P. Yang, C. Yang, H. Wen, C. Tsai, Mechanical properties of InGaN thin films deposited by metal-organic chemical vapor deposition, 109 (2008) 360–364. https://doi.org/10.1016/j.matchemphys.2007.12.007.
- [13] D.J. Kim, Y.T. Moon, K.M. Song, I.H. Lee, S.J. Park, Effect of growth pressure on indium incorporation during the growth of InGaN by MOCVD, J. Electron. Mater. 30 (2001) 99–102. https://doi.org/10.1007/s11664-001-0107-y.
- [14] Y.E. Romanyuk, D. Kreier, Y. Cui, K. Man, J.W. Ager, S.R. Leone, Molecular beam epitaxy of InGaN thin fi lms on Si ( 111 ): Effect of substrate nitridation, Thin Solid Films. 517 (2009) 6512–6515. https://doi.org/10.1016/j.tsf.2009.03.207.
- [15] H. Turski, M. Siekacz, M. Sawicka, G. Cywinski, M. Krysko, S. Grzanka, I. Grzegory, Z.R. Wasilewski, C. Skierbiszewski, Growth mechanism of InGaN by plasma assisted molecular beam epitaxy, 136 (2011) 3–8. https://doi.org/10.1116/1.3590932.
- [16] R.W. Johnson, A. Hultqvist, S.F. Bent, A brief review of atomic layer deposition: from fundamentals to applications, Mater. Today. 17 (2014) 236–246. https://doi.org/10.1016/J.MATTOD.2014.04.026.
- [17] N. Nepal, V.R. Anderson, J.K. Hite, C.R. Eddy, Growth and characterization of III-N ternary thin films by plasma assisted

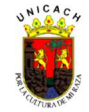

atomic layer epitaxy at low temperatures, Thin Solid Films. 589 (2015) 47–51. https://doi.org/10.1016/j.tsf.2015.04.068.

- [18] M. Leskelä, M. Ritala, Atomic Layer Deposition Chemistry: Recent Developments and Future Challenges, Angew. Chemie - Int. Ed. 42 (2003) 5548–5554. https://doi.org/10.1002/anie.200301652.
- [19] N. Akter, Design and Simulation of Indium Gallium Nitride Multijunction Tandem Solar Cells, Int. J. Res. Eng. Technol. 3 (2014) 315–321. https://doi.org/10.15623/ijret.2014.0301056.
- [20] S. Rühle, Tabulated values of the Shockley-Queisser limit for single junction solar cells, Sol. Energy. 130 (2016) 139– 147. https://doi.org/10.1016/j.solener.2016.02.015.
- [21] B.M. Shi, M.H. Xie, H.S. Wu, N. Wang, S.Y. Tong, Transition between wurtzite and zinc-blende GaN: An effect of deposition condition of molecular-beam epitaxy, Appl. Phys. Lett. 89 (2006) 151921. https://doi.org/10.1063/1.2360916.
- [22] W.Y. Pang, I. Lo, S. Wu, Z.X. Lin, C.H. Shih, Y.C. Lin, Y.C. Wang, C.H. Hu, G.Z.L. Hsu, Growth of wurtzite and zincblende phased GaN on silicon (100) substrate with sputtered AlN buffer layer, J. Cryst. Growth. 382 (2013) 1–6. https://doi.org/10.1016/J.JCRYSGRO.2013.07.029.
- [23] T. Nakayama, Y. Takei, Surface strain and hexagonal/cubic polymorphism in InGaN epitaxy: First-principles study, Phys. Status Solidi Curr. Top. Solid State Phys. 4 (2007) 259–261. https://doi.org/10.1002/pssc.200673308.
- [24] D. Frenkel, S. Beren, Understanding molecular simulation from algorithms to applications, 2nd ed., Academic Press, San Diego, 2002. https://doi.org/https://doi.org/10.1016/B978-0-12-267351-1.X5000-7.
- [25] S. Plimpton, Fast Parallel Algorithms for Short-Range Molecular Dynamics, J. Comput. Phys. 117 (1995) 1–19. https://doi.org/10.1006/JCPH.1995.1039.
- [26] C. Boudaoud, A. Hamdoune, Z. Allam, Simulation and optimization of a tandem solar cell based on InGaN, Math. Comput. Simul. 167 (2020) 194–201. https://doi.org/10.1016/j.matcom.2018.09.007.

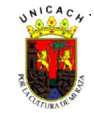

#### 1.1 InGaN: características y aplicaciones

El InGaN ha demostrado ser un material con destacadas características y propiedades para aplicaciones optoelectrónicas. Esto principalmente deriva de la posibilidad de modificar el ancho de banda de energía prohibida (Eg) (y con ello la emisión de longitudes de onda) a partir de la variación de la proporción molar de indio (x) de la aleación [1,2]. Dicha fracción molar regularmente es utilizada entre 0.02 y 0.3; sin embargo, existen investigaciones que apuntan al uso de fracciones intermedias (0.3  $\lt x$  < 0.6) y ricas en indio (x  $\lt 0.6$ ) [3–6]. Los valores de  $E_a$  tienen sus límites en los binarios y van desde 0.65 eV (c-InN) hasta los 3.42 eV (c-GaN), siendo de tipo directo [7,8]. La longitud de onda emitida se encuentra a partir del ultravioleta (GaN), recorriendo el espectro visible completamente (violeta-azul, verde, amarillo, rojo) hasta el lejano infrarrojo (InN). La Figura 1.1 muestra el ancho de banda prohibida en función de la constante de red del compuesto, así como las regiones del espectro de luz visible, en donde las líneas representan los valores del ternario.

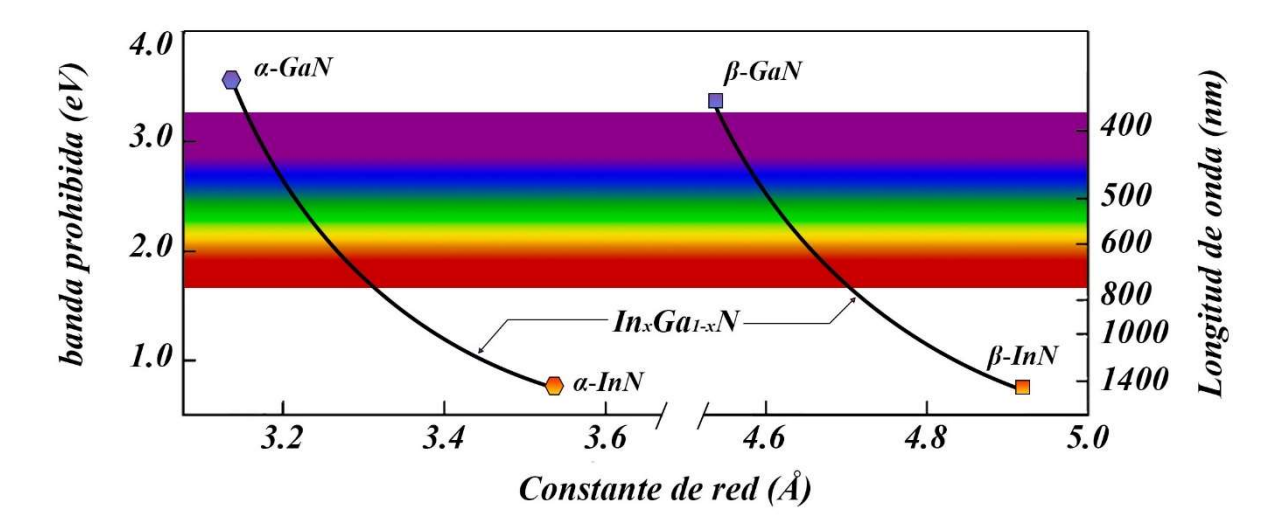

Figura 1. 1 Ancho de banda prohibida en función de la constante de red del InGaN. Las líneas izquierda y derecha son de las fases estable y metaestable del material, respectivamente.

Acorde a lo anterior, el InGaN es fundamental para la elaboración de LEDs de alto brillo, diodos láser y celdas solares, actuando como capa activa [9,10]. Por ello, el conocimiento preciso del ancho de banda de energía prohibida como función de la composición de la aleación, es esencial para el diseño y fabricación de estos dispositivos. Los parámetros físicos que determinan las propiedades del InGaN suelen obtenerse por interpolación lineal tomando en cuenta la ley de Vegard [2]. La Energía de banda prohibida del ternario está dada por la composición entre los valores de los binarios InN y GaN, que puede ser aproximada por:

$$
E_g(x) = xE_g(lnN) + (1 - x)E_g(GaN)
$$
\n<sup>(1)</sup>

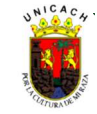

Donde los anchos de banda para el GaN e InN en fase estable a 300 K son  $E_{q(GaN)}=3.4$  eV y  $E_{q(InN)}=$ 0.7 eV, respectivamente. La ecuación 1 puede ser mejorada añadiendo un tercer término con un parámetro b conocido como "parámetro de curvatura" (bowing), transformándose en

$$
E_g(x) = xE_g(lnN) + (1 - x)E_g(GaN) + bx(1 - x)
$$
 (2)

Tomando en cuenta los efectos no lineales de la aleación, el parámetro de curvatura b mide la desviación de una interpolación lineal entre el InN y el GaN. Tanto estudios experimentales como teóricos han sido llevados a cabo para determinar el valor de b. Sin embargo, aún no ha sido del todo concluido su valor, dado que este puede estar fuertemente influenciado por diversos factores como la presencia de esfuerzos, la separación de fases, la medición de la composición de indio y la energía prohibida [2,11,12].

Por otra parte, otras propiedades del InGaN se pueden calcular a partir de ecuaciones y la teoría de semiconductores, haciendo ajustes en los modelos a partir de la dependencia de la proporción molar de indio, principalmente. La Tabla 1.1 resume algunas ecuaciones que permiten dichos cálculos de propiedades del InGaN, a partir de la investigación de Mesrane et al [13] en 2015.

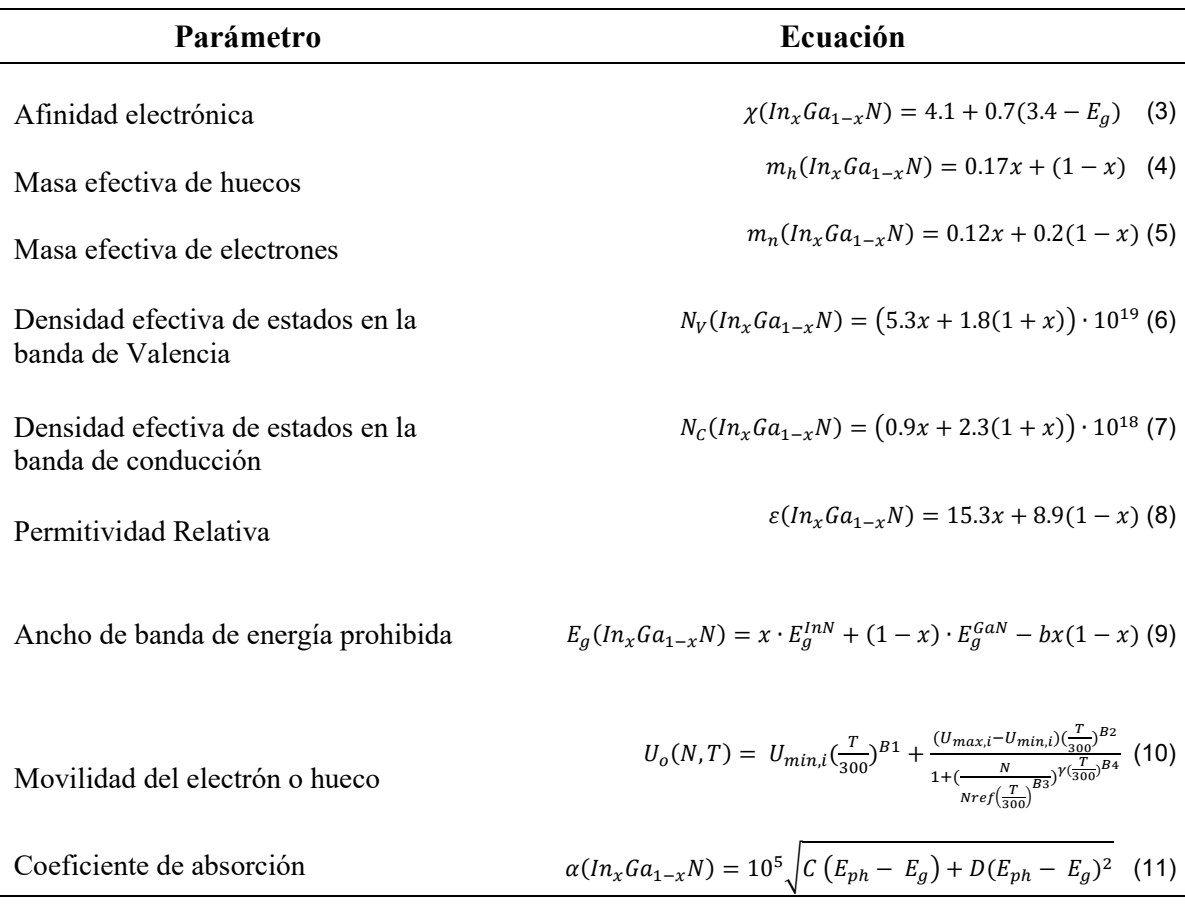

Tabla 1. 1. Ecuaciones propuestas para el cálculo de algunas propiedades del InGaN [13].

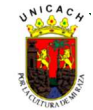

## 1.2 Estructura cristalina

Un aspecto importante de las aleaciones InGaN, se deriva del hecho de que sus propiedades fundamentales dependen de su estructura cristalina. Este tipo de aleaciones tienden a cristalizar en una estructura hexagonal tipo wurtzita (denominada también como α), ya que es la fase estable a temperatura ambiente y corresponde a un grupo espacial P63mc de acuerdo a tablas de cristalografía. Esto significa que es resultado de la interpenetración de dos redes hexagonales compactas con átomos de Ga/In en (0,0,0) y ( $^{2}/_{3}$ , $^{1}/_{3}$ , $^{1}/_{2}$ ), y átomos de N en (0, 0, *u*) y ( $^{2}/_{3}$ , $^{1}/_{3}$ , $^{1}/_{2}$  + *u*), donde *u* representa la longitud del enlace anión-catión y cuya razón respecto del parámetro de red c es cercana a 0.375 debido a limitaciones de simetría. Asimismo, la secuencia de apilamiento de la estructura wurtzita responden a un patrón tipo ABABAB, donde cada átomo está coordinado desde el centro de un tetraedro con cuatro átomos de otra naturaleza que definen las aristas. Las figuras 1.2a y 1.2b muestran un panorama de la estructura wurtzita y sus características.

Por otra parte, es posible que la formación de la estructura de la aleación sea cúbica tipo zincblenda o esfalerita (denominada también β), la cual es la fase transitoria o metaestable y puede convertirse en wurtzita en condiciones de tratamiento térmico a mayor temperatura de obtención. Esta estructura corresponde al grupo espacial  $F\overline{4}3m$  en la tabla cristalográfica y describe a dos arreglos cúbicos centrados en la cara (FCC) desplazados uno de otro a un cuarto de la diagonal principal; es decir, estos sistemas incorporan a los elementos del grupo III en (0,0,0) y al nitrógeno en (1/4,1/4,1/4). Asimismo, tal como la wurtzita, también forma unidades tetraédricas, en donde átomos de nitrógeno se posicionan al centro, mientras que átomos de Ga o In se reparten en las aristas. Sin embargo, es importante hacer nota que la secuencia de apilamiento es diferente a la hexagonal, dado que en su tercera capa existe una rotación de 60° respecto al eje c. Por ello, el apilamiento es tipo ABCABC, donde A, B y C representan enlaces anión-catión. Las Figuras 1.2c y 1.2d muestran las características de la estructura zincblenda.

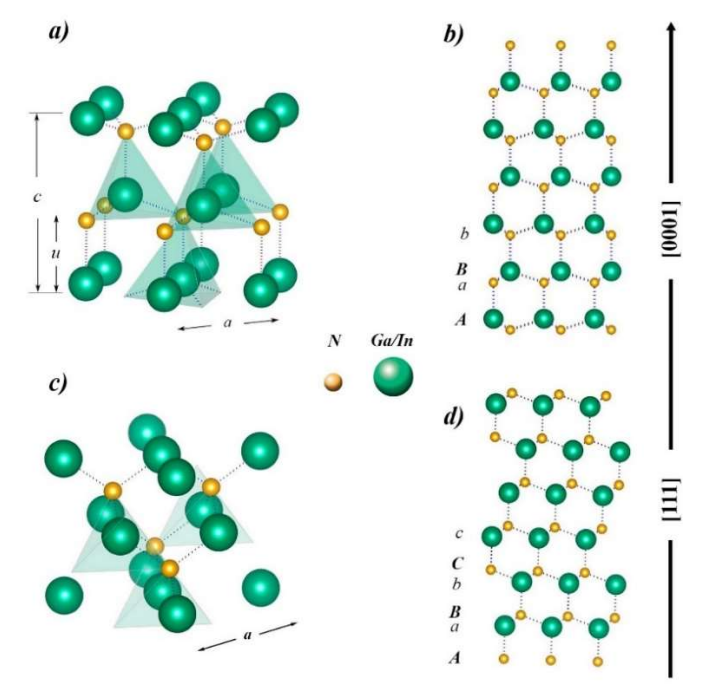

Figura 1. 2. Estructura cristalina del InGaN: a) fase wurtzita; b) secuencia de apilamiento ABAB; c) fase zincblenda y; d) secuencia de apilamiento ABCABC.

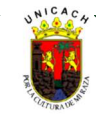

Por otro lado, no existen sustratos nativos de InGaN. Así que el sustrato a utilizar es un elemento de alta relevancia, ya que tanto su estructura como el tratamiento superficial que se le aplique influirá fuertemente sobre la estructura cristalina crecida de las aleaciones III-N. En particular, la estructura cúbica puede crecerse epitaxialmente sobre sustratos con una estructura cristalina cúbica similar, como es el caso del arseniuro de galio (GaAs), silicio (Si) y óxido de magnesio (MgO) en la dirección (100) o como inclusiones cúbicas dentro de la estructura. Sin embargo, esto no siempre sucede así debido a que un desajuste de la red cristalina puede inducir el crecimiento de la estructura hexagonal en la síntesis del material [14].

Otro hecho importante en la estructura de este tipo de nitruros, se debe a que los enlaces que forma el nitrógeno con los elementos del grupo III son fuertes y altamente covalentes; estos influyen en la estabilidad térmica y mecánica del material, además de que son resistentes a la degradación de altas corrientes eléctricas, condiciones de alta potencia y a la iluminación intensa [14–16].

## 1.3 Relevancia de la fase cúbica

En el desarrollo de la investigación sobre InGaN, se ha destacado que la estructura zincblenda presenta ciertas ventajas (en comparación con la hexagonal) que la hacen una mejor candidata para desarrollo de tecnología optoelectrónica. Un aspecto primordial es su centro-simetría, ya que permite que esté libre de efectos piezoeléctricos y de polarización espontánea de campos eléctricos inducidos en las direcciones de crecimiento <001>. Asimismo, el rango de ancho de banda de energía prohibida para la aleación en su forma cúbica es menor (0.65 a 3.2 eV), por lo que una menor cantidad de indio puede lograr la emisión o absorción del espectro de luz visible. Otros factores importantes de índole electrónico que muestran superioridad de la fase zincblenda de los nitruros, derivan en una mayor movilidad de portadores, mayor velocidad de deriva, mejor eficiencia de impurificación, menores masas efectivas y menores pérdidas Auger [4,17]. Finalmente, podríamos destacar de los nitruros cúbicos ventajas en la fabricación, dado que es posible una integración de dispositivos III-N con tecnología de silicio y un clivaje de mayor facilidad [17,18].

## 1.4 Problemática del InGaN

A pesar de lo expuesto anteriormente, existen aún un reto de tecnología vacío en el conocimiento de propiedades y características del β-InGaN, lo cual dificulta la creación de dispositivos basados en este material que puedan competir comercialmente contra otros ya existentes. Los principales retos de la investigación a superar de este tipo de estructuras semiconductoras se resumen en los siguientes puntos:

 $\gg$  Segregación de indio. Dado que la longitud de enlace del indio es mayor a la del galio, sus átomos tenderán a ser removidos hacia la superficie de crecimiento, por lo que aglomerados de este elemento podrían llegar a formarse, lo que es conocido como efecto de segregación [19,20]. Asimismo, por su bajo coeficiente de adherencia, los átomos de indio necesitan un mayor flujo así como una temperatura adecuada en los procesos de crecimiento del ternario, lo que induce su acumulación tanto en el volumen como en la superficie, significando un desafío en el control de la estequiometria [21].

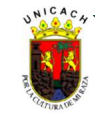

- $\aleph$  Separación de fases. Este fenómeno significa la posible formación de dos fases (o estructuras) durante el proceso de crecimiento, debido a la inmiscibilidad entre el GaN e InN, independientemente del método empleado [22]. La inmiscibilidad es consecuencia de una diferencia considerable en el espaciamiento interatómico entre los binarios (desajuste de red ~ 11%), así como de su estabilidad química y termodinámica [23]. Es importante hacer notar que la energía de enlace entre el indio y el nitrógeno influye en este comportamiento, debido a que su valor es menor al de las uniones Ga-N [23,24]. Por tanto, el ternario requiere una menor temperatura de crecimiento con el propósito de evitar su descomposición. En procesos tipo MBE, tales temperaturas se encuentran en el rango de 550°C - 650°C. Asimismo, se ha observado que a contenidos de indio superiores a 20% la separación de fases tendrá lugar en el proceso de crecimiento de películas delgadas [10].
- $\frac{1}{2}$  Ausencia de sustratos nativos. Otro desafío para el InGaN, es la gran cantidad de defectos presentes en las estructuras cristalinas crecidas, debido a que no existe un material que sirva como sustrato natural o nativo (por ejemplo, el GaN no existe como bulto). Dado que la cantidad de dislocaciones es considerable (densidad~10<sup>8</sup> cm-2), esto afecta marcadamente la funcionalidad de los dispositivos basados en estos materiales [25]. La utilización de capas buffer de GaN como soporte en el crecimiento y la elección de otros materiales con parámetros de red cercanos al InGaN ha sido una estrategia ampliamente usada [1,26–28]. Sin embargo, el desajuste de red sigue siendo un factor determinante para la calidad del material obtenido.

Tomando en consideración los puntos anteriores, está investigación ha sido enfocada en modelar el proceso de crecimiento del InGaN para análisis de los fenómenos termodinámicos.

## 1.5 Crecimiento epitaxial del InGaN por MBE

El éxito de la fabricación de dispositivos depende en gran medida de la técnica de crecimiento empleada. En general, técnicas como el Depósito Químico en Fase Vapor Metal-Orgánico (MOCVD), Epitaxia en Fase Vapor (HPVE), Depósito por Capa Atómica (ALD) y Epitaxia por Haces Moleculares (MBE), han sido base fundamental de la síntesis y el crecimiento de aleaciones de InGaN. En particular, la última mencionada juega un rol importante en la investigación de este material, ya que presenta ciertas ventajas frente a las demás en relación al crecimiento de películas con alto contenido de indio [29]. Por ejemplo, pueden variarse de forma independiente parámetros de crecimiento como el flujo de los elementos involucrados, In–Ga–N [22]. Por ello, el análisis de la razón III/V y/o la temperatura de crecimiento es mucho más amplio.

Por otra parte, la caracterización in situ a través de un cañón por Refracción-Difracción de Electrones de Alta Energía (RHEED) permite la observación en tiempo real de fenómenos de superficie, tales como la desorción de elementos tipo III o la naturaleza de la estructura [22,30]. El haz rasante de electrones creado por el cañón suele tener un ángulo entre 0.5 – 2.0° e incide sobre el sustrato, del cual es reflejado hacia una pantalla fluorescente donde los electrones son difractados formando los patrones característicos del crecimiento. Además, por medio de RHEED se puede conocer el modo de crecimiento, la calidad cristalina superficial del sustrato anterior al crecimiento, o bien, cambios en la constante de red del material o imperfecciones por el desajuste de la red. Lo anterior es posible gracias a las condiciones de ultra alto vacío (UHV) en la cámara de crecimiento, donde valores de 10- 10–10-12 torr son posibles dependiendo de las características de los sistemas [31,32].

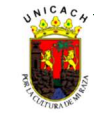

Por lo anterior, se destaca que la técnica de MBE tiene una gran precisión en el proceso de crecimiento epitaxial; es decir, se tiene un control de los espesores de las películas, se puede regular la tasa de crecimiento, así como la impurificación del material. El proceso general en un sistema de este tipo se ilustra en la Figura 1.3.

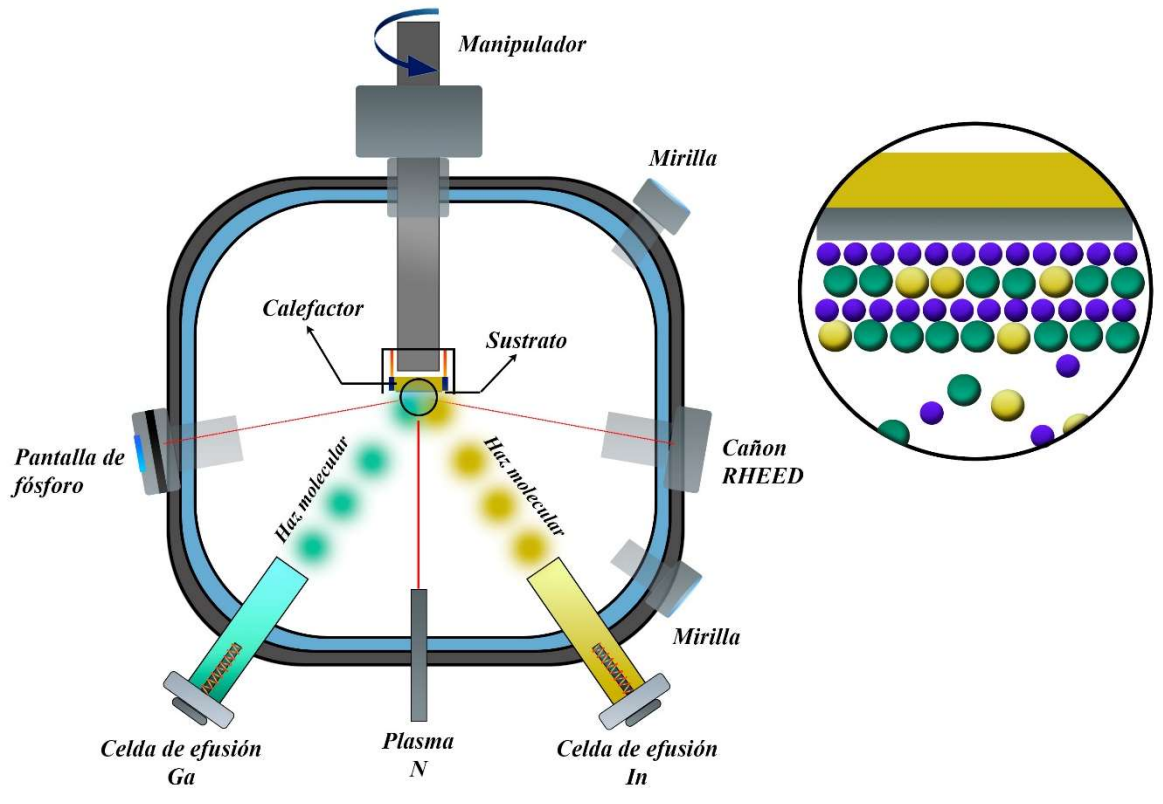

Figura 1. 3. Sistema de Epitaxia por Haces Moleculares (MBE).

Tal como se observa, los elementos del material se encuentran en estado sólido contenidos en crisoles dentro de celdas de efusión Knudsen, y generalmente presentan una alta pureza de grado 4 (99.99%) o superior. De este modo, tales elementos son sublimados, adquiriendo suficiente energía térmica como para producir haces moleculares y ser eyectados hacia un sustrato de naturaleza cristalina posicionado céntricamente en la cámara sobre un bloque de soporte. Las capas depositadas pueden llegar a crecer con la misma estructura (o alguna similar) a la del sustrato empleado. Asimismo, para poder obtener capas con mayor homogeneidad, suele rotarse el sustrato con un sistema mecánico adecuado. Otro elemento de gran relevancia es el medidor Bayard-Alpert cuya función es la de evaluar la presión equivalente de los haces de las especies elementales y cuya ubicación estratégica es en la parte anterior a la del soporte del sustrato.

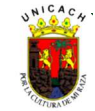

#### 1.6 Simulación computacional

Indiscutiblemente, gracias al desarrollo tecnológico se ha logrado potencializar a la computación como una herramienta que permite encontrar una solución a los problemas prácticos de la investigación científica. Las diferentes aplicaciones que el cómputo ofrece, han ampliado la posibilidad de crear nuevos métodos en donde diversos tipos de sistemas y/o fenómenos son factibles de ser analizados para comprender su naturaleza y comportamiento. Esto da origen a la simulación computacional, la cual proporciona una visión de sistemas a diferentes escalas de tamaño y tiempo, más allá de lo que la teoría y la experimentación pueden ofrecer de forma separada [33]. En otras palabras, podemos afirmar que la simulación computacional es utilizada como una herramienta para verificar y/o predecir observaciones experimentales, así como para probar y/o perfeccionar modelos teóricos.

Por otra parte, la era de la nanotecnología exige con gran rigurosidad el estudio de los materiales a un nivel molecular con herramientas que puedan no sólo ahorrar en términos económicos, sino también de tiempo, permitiendo explorar fenómenos físico-químicos que se suscitan en diversos procesos, de tal manera que puedan incluso pronosticarse los resultados de la aplicación de ciertas condiciones en la creación y fabricación de dispositivos optoelectrónicos. En ese sentido, la teoría computacional provee de forma confiable estos escenarios, a través de los avances tecnológicos del siglo XXI que han hecho posible la exploración a niveles atómicos y subatómicos por medio de computadoras y supercomputadoras[ref].

Asimismo, los modelos recreados vía computacional pueden tener distinto origen físico-matemático, donde responden a atributos estocásticos, deterministas, dinámicos, estáticos, continuos o discretos. En ese sentido, un simulador es parte clave del proceso computacional, ya que es el algoritmo capaz de comprender la descripción del modelo y producir los comportamientos observables en el tiempo.

## 1.6.1 Dinámica Molecular

Una amplia variedad de técnicas y métodos de simulación han sido desarrollados a través de los años para la simulación de sistemas atómicos y moleculares, destacándose tres por su amplia utilidad: la Teoría del Funcional de la Densidad (DFT), el método de Monte Carlo (MC) y la Dinámica Molecular (MD). Este último es un método determinista que permite analizar el comportamiento o evolución de un sistema a través del tiempo, calculando las fuerzas entre los átomos que lo conforman mediante las ecuaciones de movimiento de Newton; es decir, genera información sobre la posición y la velocidad de cada partícula en cada instante de tiempo [34]. La secuencia general matemática para la resolución de las posiciones y las velocidades en un instante dado se describe como:

 $\emph{Energy} \longrightarrow \emph{Fuerza} \longrightarrow \emph{Aceleración} \longrightarrow \emph{Velocidad} \longrightarrow \emph{Posición}$ 

$$
\vec{F} = -\frac{dU}{dr} \quad (12); \quad \vec{F} = m_i \vec{a}_i \quad (13); \quad \vec{a}_i = \frac{d\vec{v}_i}{dt} \quad (14); \quad \vec{v}_i = \frac{d\vec{r}_i}{dt} \quad (15)
$$

Donde F es la suma de todas las fuerzas actuando en un átomo, dU es el gradiente del potencial atómico,  $m_i$ , a<sub>i</sub>,  $v_i$  y r<sub>i</sub> son la masa atómica, la aceleración, la velocidad y la posición del átomo iésimo, respectivamente. Por lo tanto, conociendo el potencial de un sistema como función de la distancia

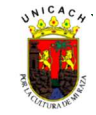

interatómica, es posible calcular la fuerza de cada átomo dentro de él y obtener bajo esta serie de algoritmos la evolución en el tiempo de dicho sistema.

La idea de utilizar dinámica molecular surge de modelar al átomo como una esfera (un objeto completamente descrito por la mecánica clásica) con su centro de gravedad justo en la parte media, simplificando los cálculos para un número del orden de 10<sup>6</sup> átomos o superior. Esto es posible a que puede ser despreciado el papel del electrón, por lo que se asume que instantáneamente la función de onda electrónica se adapta a la actual configuración de los átomos. Sin embargo, se advierte que debido a dicha simplificación, la obtención de la información del potencial entre átomos (potencial interatómico) debería ser generada de manera empírica [35]. La Figura 1.4 muestra una comparación del uso del modelo atómico en DFT, donde el electrón es crucial para los cálculos numéricos, y el modelo atómico condensado de la Dinámica Molecular, el cual asume al átomo como un todo.

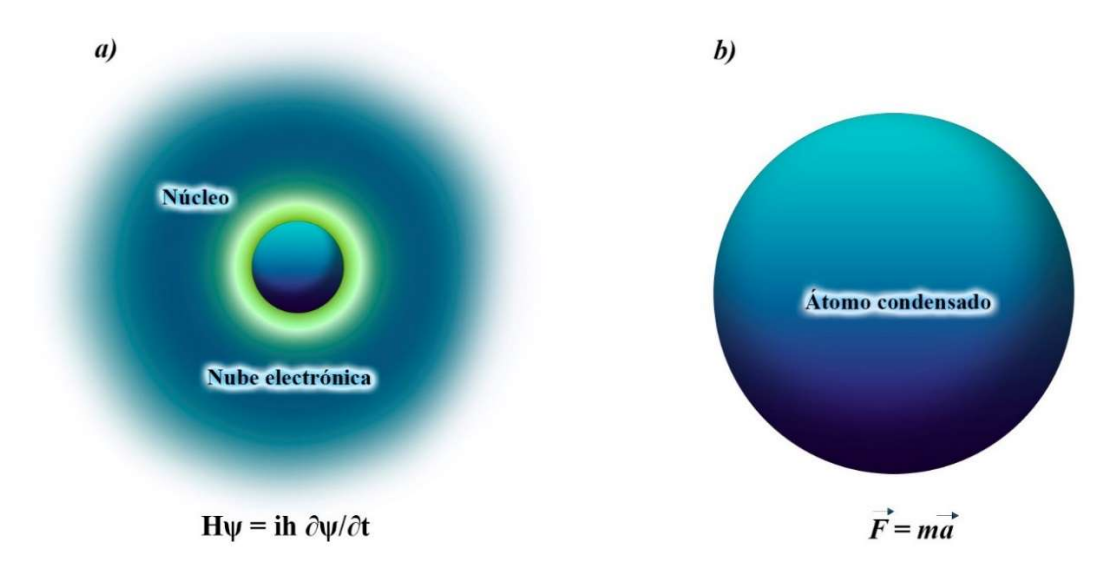

Figura 1. 4. Modelo atómico considerado para a) la Teoría del Funcional de la Densidad y, b) el método de Dinámica Molecular.

Asimismo, el uso de la aproximación clásica es capaz de conseguir muchas de las características de los sistemas macroscópicos, tales como propiedades estructurales, mecánicas, coeficiente de expansión térmica, defectos y dislocaciones, difusión superficial, estructuras de grano de frontera, capacidad térmica, conductividad térmica, función de distribución radial, entre otras. Además, es posible describir procesos de depósito y crecimiento epitaxial por Sputtering, Depósito por Vapor, Epitaxia por Haces Moleculares, así como nanoidentación, impacto de clústeres y fracturas. Básicamente, se requiere una configuración inicial del sistema a analizar; es decir, las posiciones iniciales de los átomos que lo conforman. Una vez que las trayectorias de estas partículas son conocidas, las propiedades del sistema pueden ser computarizadas como un promedio de los cálculos estadísticos.

Como ya se ha visto, la Dinámica Molecular es un método rápido, confiable y que puede analizar sistemas con mayor número de partículas, si lo comparamos con aquellos métodos de primeros principios. No obstante, existen algunas limitaciones que son necesarias tomar en consideración al momento de elegir este método, como la disponibilidad de potenciales de algunos sistemas de interés,

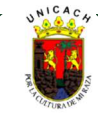

la escala del tiempo y tamaño es limitada aún (se espera en los próximos años una transición hacia cálculos en microsegundos y sistemas aún más complejos con tendencia a macroestructuras) [REF].

## 1.6.2 Potencial interatómico

Dado que los cálculos de velocidad y de posición de los átomos dependen del potencial que existe entre ellos, esta energía de interacción es descrita de acuerdo a una función matemática que contiene parámetros fundamentales – principalmente de distancia entre átomos y energía de enlace – y que, acorde a la naturaleza de las estructuras de dichos sistemas atómicos, derivan en representaciones convencionales. Esta interacción entre átomos no es más que un balance entre los fenómenos de repulsión y atracción, resultando un estado de mínimo potencial a una distancia denominada de equilibrio.

Por otro lado, es importante destacar que tales descripciones matemáticas proceden tanto de datos experimentales como de cálculos de primeros principios. Esto último implica que, aunque para la resolución del comportamiento de los átomos a través del tiempo no hay implicaciones de mecánica cuántica, implícitamente se encuentra información de la nube electrónica en la descripción del potencial del cual parte el cálculo de la fuerza total del sistema. Las ecuaciones de potenciales pueden agruparse en interatómicas e intermoleculares, de las que se destacan las interacciones par-par, de campo de fuerzas, multicuerpos y sólidos iónicos. La utilización de un potencial u otro, incluso de más de uno (hibridación), depende de los propósitos de los procesos a simular y de la estructura de los elementos o compuestos implicados en ello.

## 1.6.2.1 Stillinger-Weber

Para los propósitos descriptivos de las interacciones atómicas involucradas en las simulaciones de esta investigación, se ha hecho uso del potencial de Stillinger-Weber. Este potencial fue concebido por Frank Stillinger y Thomas Weber para la recreación de materiales semiconductores con enlaces tetraédricos (estructuras diamante y zincblenda). Originalmente desarrollado para el silicio, la descripción general del potencial ha sido adaptada para otros sistemas de materiales como el teluro de cadmio (CdTe), el disulfuro de molibdeno (MoS<sub>2</sub>) y III-N (GaN e InGaN). La definición matemática del potencial viene dada por

$$
E = \frac{1}{2} \sum_{i=1}^{N} \sum_{j=i_1}^{i_N} \left[ V_{ij}^R(r_{ij}) - V_{ij}^A(r_{ij}) + u_{ij}(r_{ij}) \sum_{\substack{k=i_1 \\ k \neq j}}^{i_N} u_{lk}(r_{ik}) \left( \cos \theta_{jik} + \frac{1}{3} \right)^2 \right]
$$
(16)

Donde i<sub>1</sub>, i<sub>2</sub>, …, i<sub>N</sub> es una lista de los vecinos del átomo íesimo,  $\theta_{ijk}$  es ángulo de enlace formado por los átomos j y k con el átomo central i, VR<sub>IJ</sub>(r<sub>ij</sub>) y VA<sub>IJ</sub>(r<sub>ij</sub>) son funciones par repulsiva y atractiva, respectivamente. Además,  $u_{1}$ (r<sub>ii</sub>) es una función par adicional y los sufijos ij e IJ indican el par de átomos y las especies de tal par, respectivamente. Las funciones pares se describen a partir de siete parámetros de par dependientes (ε, σ, a, λ, γ, A y B), además de dos parámetros adicionales p y q que generalmente tienen valores de 4 y 0, respectivamente. Es importante destacar que el valor del

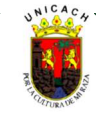

producto a ∙ σ representa la distancia de corte debido a que las funciones de par mencionadas anteriormente se suprimen cuando  $r = a \cdot σ$ .

## 1.6.3 Condiciones de frontera

Otro concepto de gran relevancia para la simulación en Dinámica Molecular es el de la frontera y de las condiciones que pueden existir en ella en un periodo establecido. Una frontera es definida como la superficie real o imaginaria que separa al sistema de sus alrededores. En ese sentido, la frontera de un sistema atómico puede tener una de dos condiciones: periódica o no periódica. La idea detrás de una condición Periódica de Frontera (PBC por sus siglas en inglés) reside en que la celda es asumida para ser replicada en los ejes x, y, z de la misma manera que una celda unitaria en cristalografía, con el efecto de llenar el espacio destinado para la simulación.

Lo anterior se muestra en la Figura 1.5, donde la celda central se encuentra con líneas sólidas en sus fronteras y las réplicas en líneas discontinuas. Este es un caso análogo de dos dimensiones a tres dimensiones. El sistema es de hecho infinito en extensión, por lo que este es sólo una subsección del total. Cada celda mostrada es una réplica exacta de todo los demás. Por lo tanto, al explotar la periodicidad, toda la información requerida para propagar la dinámica del contenido de la celda se puede calcular a partir de la configuración atómica actual de la celda central.

El objetivo de usar una condición periódica es crear un sistema donde la superficie no signifique una fracción mayor a la del volumen del resto de átomos. Esto permite estudiar propiedades del volumen del sistema sin verse afectado por los efectos de las fuerzas superficiales. En la realidad estas condiciones de periodicidad no son tan precisas (aún en estructuras cristalinas, las posiciones y velocidades instantáneas atómicas pueden no ser los mismas).

Por otro lado, si se tiene un átomo el cual en su trayectoria se dirige hacia la frontera, puede ocurrir que regrese hacia el sistema, o bien, que continúe su trayectoria y deje de pertenecer a tal sistema (caso 1); o bien, la caja de simulación se incrementa con el propósito de contener la nueva posición del átomo (caso 2). Cuando el átomo continúa su trayectoria, sin que se repita su posición dentro de una réplica de la celda que lo contiene, nos encontramos ante una condición no periódica. La Figura 1.6 representa tales condiciones no periódicas. La condición no periódica es de gran utilidad cuando se simulan procesos en cuya dirección es importante que los átomos sigan una trayectoria completamente libre para una simulación con mayor confiabilidad.

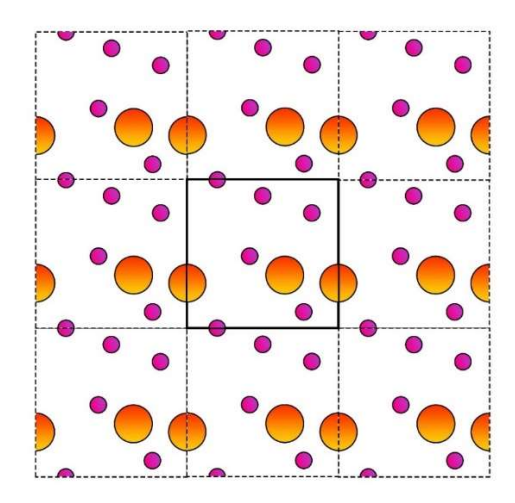

Figura 1. 5. Condición periódica de frontera.

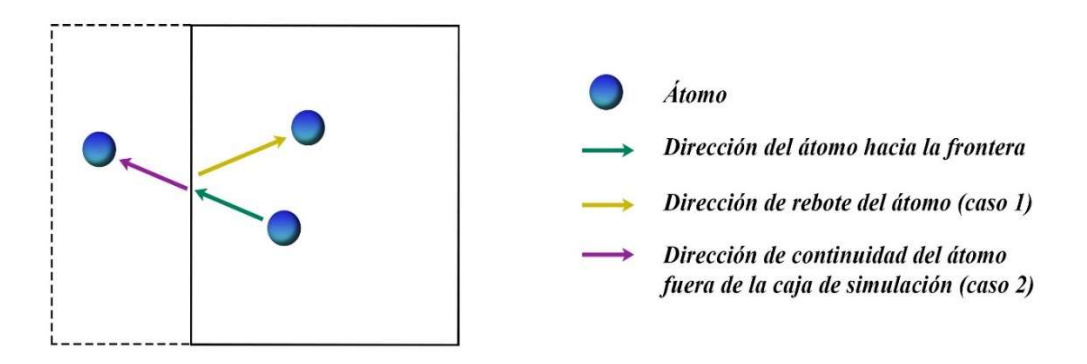

Figura 1. 6. Condición no periódica de frontera.

#### 1.6.4 Unidades temporales: pasos de tiempo

Como la teoría física lo indica, los átomos vibran en las estructuras sólidas en el orden de 10-14 segundos, por lo que son necesarias unidades que permitan estudiar los fenómenos que suceden a esa escala temporal. De esa manera surge el concepto de paso de tiempo (Δt), una unidad significativa que permite analizar la trayectoria de los átomos y cuyo valor oscila entre 10-9 a 10-15 segundos (nano a femtosegundos). Con los pasos de tiempo se asume que tanto la aceleración, la velocidad y la fuerza de cada átomo son constantes en este lapso. Dado que el tiempo de simulación dependerá íntimamente de la definición del paso de tiempo, la elección del paso de tiempo debe garantizar la conservación de la energía y la estabilidad de la corrida computacional, puesto que un tiempo inadecuado (normalmente mayor al necesario) provocará un error en el proceso. Tiempos típicos de uso van desde los 0.1 a 1 fs. Por lo tanto, el tiempo total de una simulación ronda entre los 10<sup>3</sup> a 10<sup>6</sup> pasos de tiempo, lo que podría significar tan sólo unos cuantos nanosegundos (ns), lo cual es suficiente para observar las propiedades en los materiales. La Figura 1.7 ilustra un ejemplo de una trayectoria atómica en donde cada nueva posición es dada por paso de tiempo.

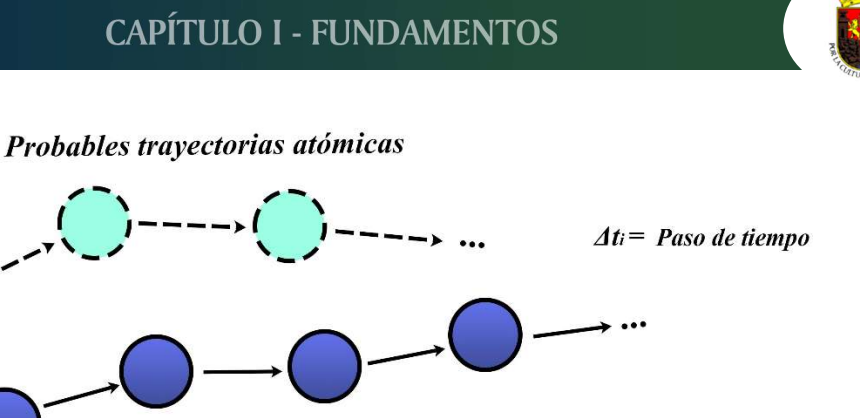

**Tiempo** 

Figura 1. 7. Concepto general del paso de tiempo en una trayectoria atómica.

## 1.6.5 Técnicas de control: Ensambles termodinámicos

 $\Delta t$ 

 $\Delta t$ 

En el estudio de sistemas atómicos, el análisis de una cantidad de N partículas - donde N tiende a ser un número macroscópico (~ 6.022x10<sup>23</sup>) - los cálculos de las posiciones y velocidades que definen a dicho sistema se vuelve un reto mayor. Sin embargo, es posible el cálculo de propiedades macroscópicas sin necesidad del conocimiento exacto de la configuración microscópica; es decir, del conocimiento exacto de un microestado, ya que existen diversas configuraciones microscópicas que dan lugar a la misma propiedad macroscópica observable en el tiempo. Por la mecánica estadística sabemos que, dado un conjunto de microestados (colectividad o ensamble) puede ser definidos propiedades termodinámicas del sistema como un promedio del total de las variables de dichos microestados. Por ello, existen diferentes arreglos o colectividades típicas caracterizadas por los valores fijos de las variables termodinámicas Energía (E), Temperatura (T), Presión (P), Volumen (V), Número de partículas (N) y Potencial Químico (μ). La Tabla 1.2 muestra un resumen de dichos arreglos y algunas características de su uso. Los ensambles más utilizados para los propósitos de simulación en procesos de crecimiento epitaxial son los ensambles microcanónico y canónico.

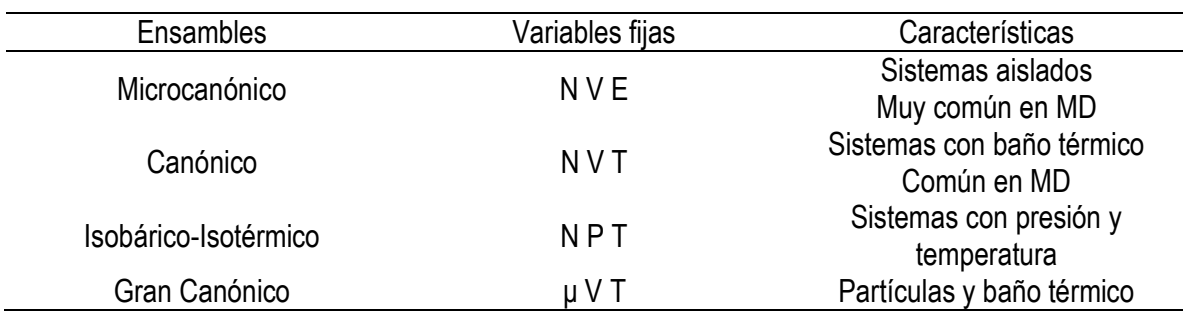

Tabla 1. 2. Ensambles termodinámicos y algunas características.

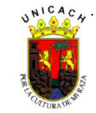

## 1.7 Estado del Arte del InGaN

En este apartado de la revisión del estado del arte del InGaN, la búsqueda y actualización de referencias que se presenta a continuación se han orientado desde dos perspectivas de la investigación: a) un enfoque experimental, con el fin de conocer tanto reportes de propiedades y características del ternario, especialmente con la técnica de MBE, así como las causas que provocan la inclusión de la fase hexagonal del InGaN y, b) un enfoque teórico computacional, para destacar los reportes e investigaciones de simulaciones que implican el análisis del InGaN (así como de los binarios que lo componen) en el proceso de crecimiento, su formación estructural y los fenómenos superficiales que se suscitan en diferentes condiciones termodinámicas.

## 1.7.1 Enfoque experimental

Como ya se ha mencionado, un factor de gran importancia en el crecimiento de películas delgadas es el sustrato. Distintos sustratos también han sido considerados para el crecimiento de InGaN cúbico con resultados prometedores en la minimización de la fase hexagonal. Ramos [14] señala que el sustrato es un factor determinante para los Nitruros del grupo III en la orientación cristalina, polaridad, morfología de la superficie, tensión y concentración de defectos del material semiconductor. En particular, el zafiro es uno de los sustratos comúnmente utilizados; no obstante, sus costos encarecen la posibilidad de comercializar productos basados en nitruros, por lo que se han logrado reportes con la utilización de óxido de Zinc (ZnO), arseniuro de galio (GaAs), óxido de magnesio (MgO), nitruro de galio (GaN), silicio (Si), entre otros.

Taniyasu et al [36] utilizaron arseniuro de galio (GaAs) como sustrato en la fabricación de LEDs de doble heteroestructura cúbica InGaN/GaN. Obtuvieron una inclusión hexagonal en la capa de GaN del orden del 8% en el dispositivo. Además, observaron que la mezcla de los dominios hexagonales se produjo preferentemente durante el crecimiento del GaN cúbico dopado con magnesio (Mg).

Por otra parte, Orozco et al [1] señalaron que con el uso de una temperatura de crecimiento elevada en el rango de los 750-790ºC, se puede obtener InGaN en fase hexagonal; sin embargo, si la temperatura decrece se induce una fase cúbica. Asimismo, Griffiths et al [37] estudiaron microestructuras en 3D de InGaN/GaN crecidas por MBE y MOCVD, donde constataron la presencia de GaN en fase cúbica resultado probable de una menor temperatura de crecimiento requerida para prevenir cambios en las concentraciones de In dentro de las capas de InGaN.

En otro orden de ideas, existen premisas que pueden ser consideradas en lo observado al crecimiento de películas de GaN mediante la técnica de MBE, ya que se ha mostrado que a bajas temperaturas de depósito y un alto flujo de galio se favorece la nucleación de la estructura zincblenda. Lo anterior podría deberse a la cinética de la superficie atómica que involucra el exceso de galio [38]. Compeán et al [4] desarrollaron películas ternarias de InGaN con GaN/MgO como sustrato utilizando la técnica de Epitaxia por Haces Moleculares. Los resultados obtenidos muestran que a altas y muy bajas concentraciones de In (x = 0, 0.096, 0.11, 0.93 y 1 para la experimentación), es posible obtener una capa epitaxial de InGaN con fase cúbica pura. Sin embargo, a concentraciones intermedias de indio (x = 0.21, 0.29 y 0.48 para la experimentación) se presentan señales de inclusión de fase hexagonal. También se observó que el crecimiento de la capa buffer de GaN cúbica sobre el sustrato de MgO reduce la tensión entre las películas de *InGaN* subsecuentes y el substrato y, por lo tanto, también la tendencia a formar inclusiones hexagonales.

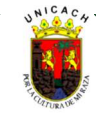

Otros trabajos afirman que para mantener el equilibrio entre la incorporación de In y una buena calidad en la estructura cristalina del InGaN cúbico, la temperatura de crecimiento para la técnica de MBE debe estar en el rango de 550°C-650°C [21,39]. Asimismo, al producir una epitaxia de InGaN rico en galio en capas buffer de GaN, se ha observado que las capas tendían a tener naturaleza hexagonal debido a los esfuerzos superficiales [40].

En relación al crecimiento de los binarios, Wuu et al [41] crecieron epicapas de GaN en sustratos de GaP por MOVPE. Variando la temperatura de crecimiento de la capa intermedia, advirtieron que en un rango de temperaturas entre 700°C y 800°C la fase cúbica se mantenía presente. Los anteriores valores son similares a los encontrados por Lee [42], en donde además registra que una razón N/Ga alta puede limitar la difusión superficial atómica y provocar así mayor rugosidad, lo que daría como consecuencia la inclusión de nucleación hexagonal. Asimismo, Arias-Cerón et al [43] sintetizaron GaN sobre GaP (100) bajo la técnica de LP-MOCVD, donde se propone que el proceso de nitridación es un parte de alta trascendencia en el crecimiento epitaxial, puesto que este permite la nucleación de la fase cúbica del material, manteniendo esta estructura hasta su parte superior (superficial).

## 1.7.2 Enfoque teórico-computacional

En dicha búsqueda literaria, podemos observar que el crecimiento de la película delgada de alta calidad del ternario se ve afectado por la formación de ambas fases cristalinas (cúbica y hexagonal), por los defectos en el crecimiento que pueden ser causados por las condiciones de la superficie, el efecto de segregación de indio, así como el desempeño de los precursores utilizados. Además, dado que existen pocas referencias de investigaciones referentes al InGaN, se ha hecho un breve recuento de trabajos en donde se involucra el crecimiento de GaN u otros compuestos similares.

Las simulaciones de dinámica molecular a gran escala del crecimiento de  $\ln_{x}Ga_{1-x}N$  en sustratos de GaN (0001) hechas por Gruber et al [43] revelan la formación de una variedad de defectos. Se reconoce que, aunque la predicción de las estructuras politípicas podría ser la consecuencia de la aproximación de los potenciales de Stillinger-Weber, las tendencias observadas de la temperatura y los efectos del contenido de indio en el polititismo, las dislocaciones, vacíos, rugosidad de la superficie y estructuras de límite de dominio tienden a parecerse a observaciones experimentales conocidas en GaN/InGaN.

Asimismo, Liang et al [44] desarrollaron simulaciones del crecimiento epitaxial del binario GaN en sustratos de AlN bajo condiciones tipo MBE, en donde se destacan los efectos de la velocidad de rotación del sustrato, el ángulo de incidencia de la celda de efusión, la temperatura del sustrato y la razón de flujo de Ga y N. Se observó que la el incremento en la rotación de 0 a 2 rpm (revoluciones por minuto) tiene un efecto de decremento en la rugosidad superficial. Además, existe una íntima relación entre el cambio del ángulo de incidencia y la rugosidad, puesto que a valores mayores a 45° incrementa drásticamente. Este incremento significa también una alta probabilidad de tener una estructura hexagonal de GaN.

Otros modelos creados para el crecimiento de nitruro de aluminio destacan los efectos de temperatura y la razón de N: Al. Estos fueron crecidos sobre estructuras tipo wurtzita, en donde hallaron que para condiciones donde la razón de flujo igual o superior a 2.0 y temperaturas entre 1000 K - 2000K, la razón de crecimiento del AlN decrecía considerablemente. También destacar que el incremento de la temperatura de crecimiento reduce efectivamente la cantidad de defectos y la estructura amorfa [45].

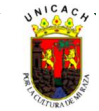

## REFERENCIAS DEL CAPÍTULO I

- [1] I.E. Orozco Hinostroza, M. Avalos-Borja, V.D. Compeán García, C.C. Zamora, A.G. Rodríguez, E. López Luna, M.A. Vidal, Tuning emission in violet, blue, green and red in cubic GaN/InGaN/GaN quantum wells, J. Cryst. Growth. 435 (2016) 110–113. https://doi.org/10.1016/j.jcrysgro.2015.11.022.
- [2] F.K. Yam, Z. Hassan, InGaN: An overview of the growth kinetics, physical properties and emission mechanisms, Superlattices Microstruct. 43 (2008) 1–23. https://doi.org/10.1016/j.spmi.2007.05.001.
- [3] S.A. Kazazis, E. Papadomanolaki, M. Androulidaki, M. Kayambaki, E. Iliopoulos, Optical properties of InGaN thin films in the entire composition range, J. Appl. Phys. 123 (2018). https://doi.org/10.1063/1.5020988.
- [4] V.D. Compeán García, I.E. Orozco Hinostroza, A. Escobosa Echavarría, E. López Luna, A.G. Rodríguez, M.A. Vidal, Bulk lattice parameter and band gap of cubic InXGa1−XN (001) alloys on MgO (100) substrates, J. Cryst. Growth. 418 (2015) 120– 125. https://doi.org/10.1016/J.JCRYSGRO.2015.02.033.
- [5] V.K. Singh, P. Taya, D. Jana, R. Tyagi, S. Raghavan, T.K. Sharma, On the determination of alloy composition using optical spectroscopy in MOVPE grown InGaN layers on Si(111), Superlattices Microstruct. 134 (2019) 106234. https://doi.org/10.1016/J.SPMI.2019.106234.
- [6] C.A.M. Fabien, B.P. Gunning, W. Alan Doolittle, A.M. Fischer, Y.O. Wei, H. Xie, F.A. Ponce, Low-temperature growth of InGaN films over the entire composition range by MBE, J. Cryst. Growth. 425 (2015) 115–118. https://doi.org/10.1016/J.JCRYSGRO.2015.02.014.
- [7] S. Fan, S. Zhao, F.A. Chowdhury, R. Wang, Z. Mi, Molecular Beam Epitaxial Growth of III-Nitride Nanowire Heterostructures and Emerging Device Applications, in: Handb. GaN Semicond. Mater. Devices, 1st ed., CRC Press, Boca Ratón, 2017: pp. 243–283. https://doi.org/10.1201/9781315152011-7.
- [8] S. Gwo, Y.J. Lu, H.W. Lin, C.T. Kuo, C.L. Wu, M.Y. Lu, L.J. Chen, Nitride Semiconductor Nanorod Heterostructures for Full-Color and White-Light Applications, in: Semicond. Semimetals, 1st ed., Elsevier, Cambridge, 2017: pp. 341–384. https://doi.org/10.1016/BS.SEMSEM.2016.09.002.
- [9] S. Hwan, K. Jae, P. Shim, H. Ho, P.Y. Ho, S. Hyung, J. Park, S. Ran, J. Dong, S. Lee, S. Hyeon, Y. Gye, M. Yang, S.H. Kim, J.P. Shim, H.H. Park, Y.H. Song, H.J. Park, S.R. Jeon, D.S. Lee, S.H. Yang, G.M. Yang, Investigation of properties of InGaNbased vertical-type solar cells with emission wavelengths in ultraviolet-blue-green regions, J. Photonics Energy. 4 (2014) 043096. https://doi.org/10.1117/1.JPE.4.043096.
- [10] L. Sang, M. Liao, M. Sumiya, X. Yang, B. Shen, High-pressure MOCVD growth of InGaN thick films toward the photovoltaic applications, Fundam. Res. (2021) 1–6. https://doi.org/10.1016/J.FMRE.2021.11.024.
- [11] A. Ougazzaden, G. Orsal, J. Streque, J.P. Salvestrini, N. Fressengeas, R. Djerboub, S. Sundaram, T. Moudakir, Y. El Gmili, Bandgap energy bowing parameter of strained and relaxed InGaN layers, Opt. Mater. Express. 4 (2014) 1030–1041. https://doi.org/10.1364/OME.4.001030.
- [12] C. Tantardini, X. Gonze, Band gap bowing and spectral width of Ga(1−x)InxN alloys for modelling light emitting diodes, Phys. B Condens. Matter. 625 (2022) 413481. https://doi.org/10.1016/J.PHYSB.2021.413481.
- [13] A. Mesrane, F. Rahmoune, A. Mahrane, A. Oulebsir, Design and simulation of InGaN p-n junction solar cell, Int. J. Photoenergy. 2015 (2015). https://doi.org/10.1155/2015/594858.
- [14] A.R. Carrazco, Crecimiento y caracterización de nanoestructuras de InxGa1-xN depositadas por CVD y MOCVD sobre sustratos de Si y Au/SiO2, Centro de Investigación en Materiales Avanzados (CIMAV), 2015.
- [15] F.A. Ponce, D.P. Bour, Nitride-based semiconductors for blue and green light-emitting devices, Nature. 386 (1997) 351–359. https://doi.org/10.1038/386351a0.
- [16] A.G. Nieto Sánchez, Síntesis y caracterización de nanovarillas de InGaN, Centro de Investigación Cientifica y de Educación Superior de Ensenada, 2014.
- [17] C. Bayram, R. Liu, Exploring the Next Phase in Gallium Nitride Photonics: Cubic Phase Light Emitters Heterointegrated on Silicon, in: Zetian Mi, Chennupati Jagadish (Eds.), III-Nitride Semicond. Optoelectron., 1st ed., Academic Press Inc., San Diego, 2017: pp. 411–435. https://doi.org/10.1016/bs.semsem.2016.07.001.
- [18] M. Sarwan, S. Singh, Structural, elastic and mechanical properties of group III-nitrides in zinc-blend structure, J. Alloys Compd. 550 (2013) 150–158. https://doi.org/10.1016/J.JALLCOM.2012.09.097.
- [19] H. Chen, R.M. Feenstra, J. Northrup, J. Neugebauer, D.W. Greve, Indium incorporation and surface segregation during InGaN growth by molecular beam epitaxy: experiment and theory, Mater. Res. Soc. Internet J. Nitride Semicond. Res. 6 (2001) 11. https://doi.org/10.1557/S1092578300000235.
- [20] R. Butté, G. Cosendey, L. Lugani, M. Glauser, A. Castiglia, G. Perillat-Merceroz, J.-F. Carlin, N. Grandjean, Properties of InAlN layers nearly lattice-matched to GaN and their use for photonics and electronics, in: III-Nitride Semicond. Their Mod. Devices, 1st ed., Oxford University Press, 2014: pp. 177–226. https://doi.org/10.1093/ACPROF:OSO/9780199681723.003.0006.
- [21] S. Li, Growth and characterization of cubic InGaN and InGaN/GaN quantum wells, Universidad de Paderborn, 2005. https://www.researchgate.net/publication/35389354 (accessed April 7, 2022).
- [22] P. Ruterana, M. Albrecht, J. Neugebauer, Plasma-Assisted Molecular Beam Epitaxy of III-V Nitrides, in: Nitride Semicond. Handb. Mater. Devices, 1st ed., Wiley-VCH, Berlin, 2003: pp. 107–182.
- [23] H. Morkoç, Growth and growth methods for nitride semiconductors, in: Handb. Nitride Semicond. Devices Mater. Prop. Phys. Growth, 1st ed., Wiley-VCH, 2009: pp. 323–816. https://doi.org/10.1002/9783527628438.
- [24] P. Mottier, III-Nitride High Brightness Light-Emitting Diodes, in: LEDs Light. Appl., 1st ed., Wiley-ISTE, London, 2010: pp. 75– 98. https://doi.org/10.1002/9780470612019.

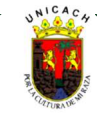

- [25] J. Piprek, Influence of random InGaN alloy fluctuations on GaN-Based Light Emmiting Diodes, in: Handb. Optoelectron. Device Model. Simul. Fundam. Mater. Nanostructures, LEDs, Amplifiers - Vol. One, 1st ed., CRC Press, 2018: pp. 559–588.
- [26] H. Vilchis, V.D. Compeán-García, I.E. Orozco-Hinostroza, E. López-Luna, M.A. Vidal, A.G. Rodríguez, Complex refractive index of InXGa1-XN thin films grown on cubic (100) GaN/MgO, Thin Solid Films. 626 (2017) 55–59. https://doi.org/10.1016/J.TSF.2017.02.016.
- [27] M. Godlewski, E.M. Goldys, M.R. Phillips, K. Pakula, J.M. Baranowski, Cathodoluminescence and depth-profiling cathodoluminescence studies of interface properties in MOCVD-grown InGaN/GaN/sapphire structures: role of GaN buffer layer, Appl. Surf. Sci. 177 (2001) 22–31. https://doi.org/10.1016/S0169-4332(01)00188-X.
- [28] F. Dominec, A. Hospodková, T. Hubáček, M. Zíková, J. Pangrác, K. Kuldová, A. Vetushka, E. Hulicius, Influence of GaN buffer layer under InGaN/GaN MQWs on luminescent properties, J. Cryst. Growth. 507 (2019) 246–250. https://doi.org/10.1016/J.JCRYSGRO.2018.11.025.
- [29] M. Henini, Molecular Beam Epitaxy of Low-Bandgap InGaN, in: Mol. Beam Ep. from Res. to Mass Prod., 2nd ed., Elsevier, Nottingham, 2018. https://doi.org/https://doi.org/10.1016/C2016-0-02290-8.
- [30] M.S. Yi, T.S. Cho, H.H. Lee, Initial Growth Mode of GaN Film on Stepped Sapphire, Solid State Phenom. 124–126 (2007) 61– 64. https://doi.org/10.4028/WWW.SCIENTIFIC.NET/SSP.124-126.61.
- [31] K. Kondo, J. Komeno, HEMT Materials, in: Compd. Josephson High-Speed Devices, 1st ed., Springer, Boston, 1993: pp. 141– 169. https://doi.org/10.1007/978-1-4757-9774-9\_5.
- [32] T. Nishinaga, S. Naritsuka, Epitaxial Growth of III-V Compounds, in: Cryst. Growth Technol., 1st ed., William Andrew Publishing, Nueva York, 2003: pp. 55–92. https://doi.org/10.1016/B978-081551453-4.50005-1.
- [33] D.C. Rapaport, Basic molecular dynamics, in: Art Mol. Dyn. Simul., 1st ed., Cambridge University Press, Cambridge, 2004: pp. 11–43. https://doi.org/10.1017/CBO9780511816581.005.
- [34] A. Satoh, Outline of Molecular Simulation and Microsimulation Methods, in: Introd. to Pract. Mol. Simul., 1st ed., Elsevier, 2011: pp. 1–27. https://doi.org/10.1016/B978-0-12-385148-2.00001-X.
- [35] J. Gunn Lee, Computational Materials Science An Introduction, 2nd ed., CRC Press Taylor and Francis Group, Boca Ratón, 2017.
- [36] and K.T. Y. Taniyasu, K. Suzuki, D.H. Lim, A.W. Jia, M. Shimotomai, Y. Kato, M. Kobayashi, A. Yoshikawa, Cubic InGaN / GaN Double-Heterostructure Light Emitting Diodes Grown on GaAs (001) Substrates by MOVPE, Phys. Status Solidi. 241 (2000) 241–246.
- [37] I. Griffiths, D. Cherns, S. Albert, A. Bengoechea-Encabo, M. Angel Sanchez, E. Calleja, T. Schimpke, M. Strassburg, Distinguishing cubic and hexagonal phases within InGaN/GaN microstructures using electron energy loss spectroscopy, J. Microsc. 262 (2016) 167–170. https://doi.org/10.1111/jmi.12285.
- [38] B.M. Shi, M.H. Xie, H.S. Wu, N. Wang, S.Y. Tong, Transition between wurtzite and zinc-blende GaN: An effect of deposition condition of molecular-beam epitaxy, Appl. Phys. Lett. 89 (2006) 1–4. https://doi.org/10.1063/1.2360916.
- [39] Y. Liu, M.H. Xie, Y.G. Cao, H.S. Wu, S.Y. Tong, A study of Inx Ga1-x N growth by reflection high-energy electron diffraction, J. Appl. Phys. 97 (2005) 023502. https://doi.org/10.1063/1.1840101.
- [40] T. Nakayama, Y. Takei, Surface strain and hexagonal/cubic polymorphism in InGaN epitaxy: First-principles study, Phys. Status Solidi. 4 (2007) 259–261. https://doi.org/10.1002/pssc.200673308.
- [41] D.-S. Wuu, W.-T. Lin, C.-C. Pan, R.-H. Horng, Growth characteristics of GaN on (001) GaP substrates by MOVPE, J. Cryst. Growth. 221 (2000) 286–292. https://doi.org/10.1016/S0022-0248(00)00701-6.
- [42] L.Y. Lee, Cubic zincblende gallium nitride for green-wavelength light-emitting diodes, Mater. Sci. Technol. (United Kingdom). 33 (2017) 1570–1583. https://doi.org/10.1080/02670836.2017.1300726.
- [43] J.S. Arias-Cerón, H. Vilchis, D.M. Hurtado-Castañeda, V.M. Sánchez-R, Free standing c-GaN films grown by low-pressure metalorganic chemical vapor deposition on GaP (100) substrates, Mater. Sci. Semicond. Process. 74 (2018) 98–101. https://doi.org/10.1016/j.mssp.2017.10.019.
- [44] J. Gruber, X.W. Zhou, R.E. Jones, S.R. Lee, G.J. Tucker, Molecular dynamics studies of defect formation during heteroepitaxial growth of InGaN alloys on (0001) GaN surfaces, J. Appl. Phys. 121 (2017). https://doi.org/10.1063/1.4983066.
- [45] K. Liang, X. Sun, G. Wu, L. Zhang, S. Liu, Z. Gan, The investigation of molecular beam epitaxy growth of GaN by molecular dynamics simulation, Comput. Mater. Sci. (2019) 109426. https://doi.org/10.1016/j.commatsci.2019.109426.
- [46] L. Zhang, H. Yan, G. Zhu, S. Liu, Z. Gan, Molecular dynamics simulation of aluminum nitride deposition : temperature and N : Al ratio effects, R. Soc. Open Sci. 5 (2018) 180629. https://doi.org/10.1098/rsos.180629.

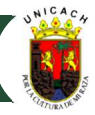

## 2 CAPÍTULO II - METODOLOGÍA

## 2.1 Introducción

Como ya se ha hecho notar en el anterior capítulo, esta investigación se ha basado en el método de Dinámica Molecular, por lo que es pertinente explicar las condiciones específicas de su uso para la recreación de los modelos de crecimiento epitaxial de aleaciones InGaN con diferentes fracciones molares de indio.

El proceso general de la dinámica molecular exige una serie de pasos, tal y como se describe en el diagrama de la Figura 2.1. Las condiciones iniciales, las posiciones y las velocidades en un punto de partida dado son esenciales para la resolución de los algoritmos. En este punto, en conjunto con el potencial interatómico de los átomos, se llega al cálculo de la fuerza total sobre cada átomo. Esto es posible por la segunda ley de Newton, llegar a la aceleración de las partículas; a partir de ahí, calcular las nuevas posiciones y velocidades con las que se repetirá el ciclo hasta que se llegue a un punto donde el número de pasos coincida o sea superior con el número de tiempo asignado al total del proceso. En ese paso, se lleva a cabo la aplicación de las condiciones de control termodinámico, a través de los ensambles pertinentes (NVE, NVT). A partir de ahí es posible el cálculo de diversas propiedades físicas de índole termodinámico y/o estructural que son de gran interés para esta investigación. De este modo, el proceso puede darse por concluido, o bien, disponer de los datos ya calculados para otros propósitos que signifiquen la modificación de la plantilla (script) para variar la entrada de datos.

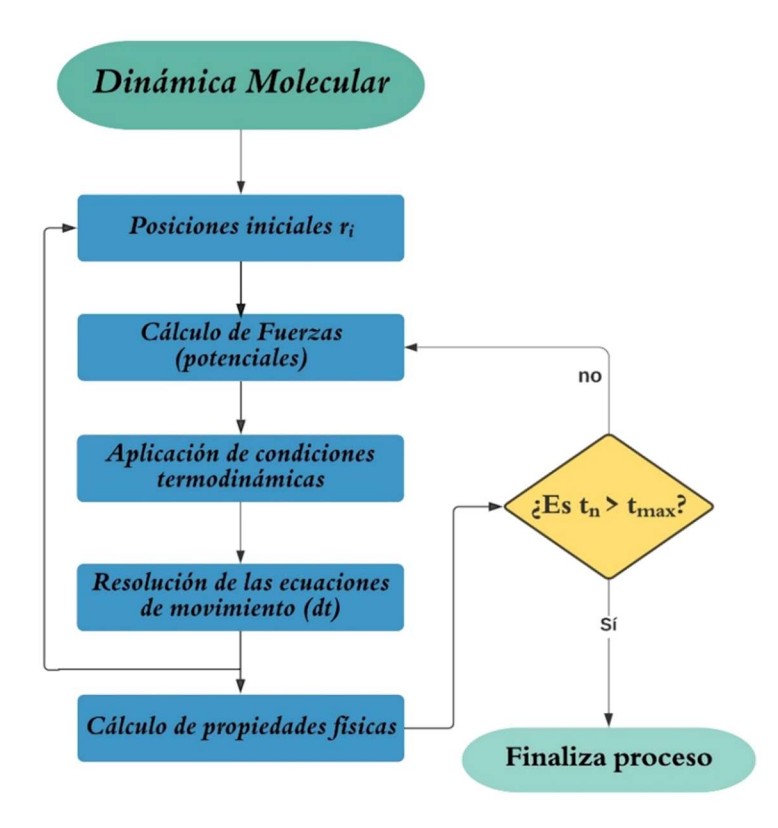

Figura 2. 1. Diagrama de flujo del proceso general de simulación por DM.

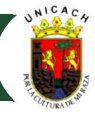

#### 2.2 Elección del programa de simulación

En la actualidad, existen programas computacionales que permiten la construcción de sistemas complejos que involucran diferentes estados de la materia: sólidos, líquidos, gases, interfaces (sólidolíquido, liquido-gas, líquido-líquido, sólido-gas), membranas celulares o moléculas de ADN, por citar algunos ejemplos [1]. La mayoría de los programas enfocados a DM están diseñados para los sistemas operativos Unix y Linux, aunque algunos se pueden correr desde Windows.

Igualmente, existen programas que suelen correrse desde una ventana de línea de comandos por lo que requiere el conocimiento de ciertas instrucciones que exigen al menos un conocimiento de programación elemental. Además, se advierte que muchos de ellos necesitan el uso de un visualizador gráfico para poder complementar el procedimiento de simulación y analizar los resultados que se logran a través de los códigos [REF].

Dado que es necesario contar con la herramienta de simulación que tenga las características adecuadas para nuestros objetivos, ha sido fundamental realizar una búsqueda de programas dentro de la literatura científica y los espacios de divulgación de la dinámica molecular, para elaborar un comparativo en el que se enumeren las principales ventajas y desventajas y, con ello, definir con mayor facilidad la opción óptima a emplear. La Tabla 2.1 es un comparativo que resume las principales herramientas computacionales analizadas y sus principales características.

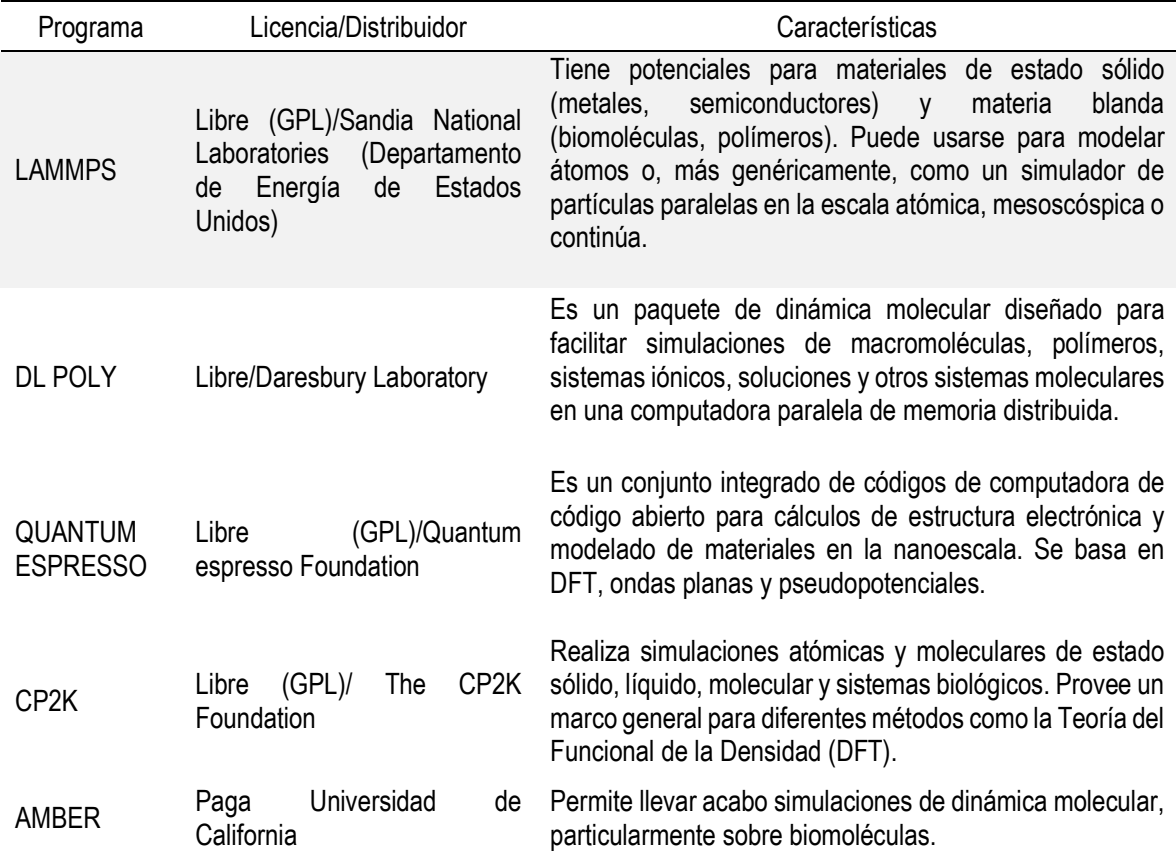

Tabla 2. 1. Comparativo de programas de Dinámica Molecular.

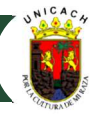

Tomando en cuenta las características de cada programa, la elección para esta investigación ha sido el código LAMMPS. Esta decisión se basó en que este código ofrece una libertad amplia en la utilización de Dinámica Molecular, tomando en consideración que el número de átomos a recrear en la simulación es el adecuado para los propósitos del crecimiento epitaxial (n > 10<sup>3</sup>). Asimismo, es un código libre y es compatible su uso con diversos potenciales de materiales semiconductores, específicamente, con el potencial de Stillinger-Weber que describe las interacciones del ternario InGaN. Por otro lado, LAMMPS, a diferencia de otros códigos, puede ejecutarse tanto en procesadores individuales (serie) como en paralelo y ha sido diseñado para ser de fácil modificación o ampliación de sus funciones [2].

## Elección de la Interfaz Gráfica de Usuario

Como es sabido, una Interfaz Gráfica de Usuario (GUI) es un programa que contiene un conjunto de componentes gráficos que facilitan la interacción del usuario con el software. En pocas palabras podemos decir que una GUI actúa de interfaz con el usuario para mostrar información, y acciones disponibles, en forma de contenido gráfico. Para las funciones del análisis de los resultados de la Dinámica Molecular, diversos programas han sido creados con el propósito de contar con tales herramientas. Programas como VMD, AtomEye y Ovito, por mencionar los más conocidos. Para los fines prácticos de este trabajo, se ha elegido Ovito (Open Visualization Tool) el cual es un código de acceso gratuito de visualización y análisis científico para datos de salida generados en dinámica molecular, Monte-Carlo atomístico y otras simulaciones basadas en partículas atomizadas. Con Ovito se ha podido efectuar el análisis estructural de los sistemas atómicos, el análisis de defectos, rugosidad de superficie, entre otras herramientas de interés [3].

## 2.4 Condiciones de la simulación

Para identificar los fenómenos involucrados emulando las condiciones termodinámicas involucrada en MBE de  $In_xGa_{1-x}N$ , nuestras simulaciones de MD se realizaron mediante el código LAMMPS. Asimismo, el procesamiento visual y análisis de los resultados se realizaron con el programa de código abierto OVITO, utilizando el modificador "identificador de estructura diamante" para el análisis del porcentaje de fase cúbica; el modificador "Algoritmo de extracción de dislocaciones (DXA)" para identificar y calcular la longitud de las dislocaciones en diferentes fracciones molares, así como el modificador "Construcción de malla de superficie", para el cálculo de la rugosidad de los modelos.

## 2.5 Potencial interatómico

Utilizamos el potencial In-Ga-N tipo Stillinger-Weber para el desarrollo de sistemas ternarios de Zhou & Jones [4,5], con la intención de simular las interacciones entre átomos en el desempeño de Dinámica Molecular. Este potencial implica una penalización de energía para los ángulos de enlace no tetraédricos para garantizar la energía más baja en las estructuras diamante, wurtzita o zincblenda. Esto significa que este potencial predice con alta confiabilidad el crecimiento de cristales de películas delgadas de InGaN. La Tabla 2.2 resume los parámetros de potencial SW relevantes con unidades de energía en eV y unidades de longitud en Å.

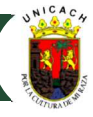

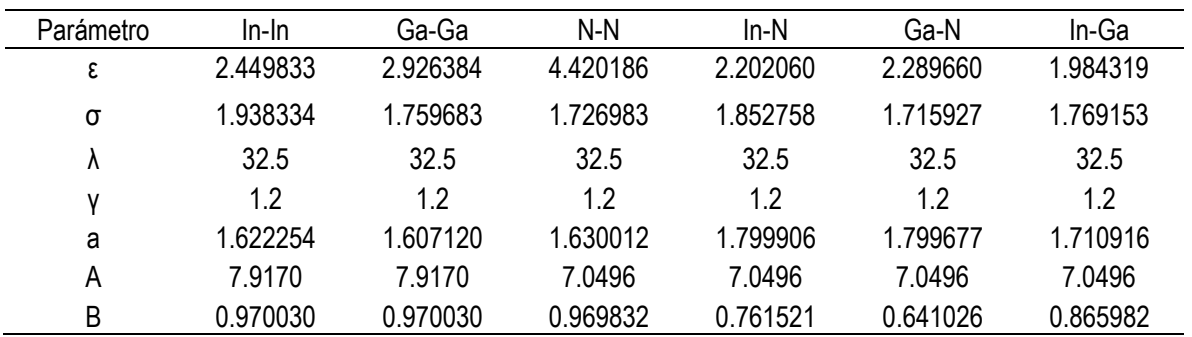

Tabla 2. 2. Parámetros del potencial de InGaN tipo Stillinger - Weber.

## 2.6 Consideraciones en la simulación del depósito

## 2.6.1 Creación de la capa buffer

Como se explicó en el capítulo I, es bien conocido que una capa buffer de GaN es previamente depositada al proceso de crecimiento epitaxial de InGaN cúbico, con el propósito de reducir el estrés entre las películas del ternario y el sustrato, debido al alto porcentaje de desajuste de red que existe entre ellos, y que induce defectos e inclusiones de fase hexagonales. Por esa razón se ha creado una estructura tipo zincblenda de GaN de base cuadrada con dimensiones de 103.96 Å (x-y); mientras que, para la dirección de crecimiento z, la dimensión es de 22.6 Å. Esta capa buffer de c-GaN consiste de 22,218 partículas (11,109 átomos de Ga y 11,109 átomos de N). Para configurar correctamente las características de la simulación, la capa buffer ha sido dividida en tres regiones. Cada una de estas se describen a continuación:

- <sup>3</sup> Capa fija o inmóvil. Al depositar adátomos en la superficie del sustrato con cierta velocidad (energía de incidencia), estos tenderán a transferir un momentum (impulso) y moverán a los átomos del sustrato que se encuentran en dicha superficie. Por esta razón, durante la simulación los átomos en la capa inferior del sustrato son fijado para prevenir este fenómeno. Por ello, se creó una región consistente de dos monocapas (Ga y N en x-y planos) en la parte más baja para evitar este efecto en la simulación.
- Una región intermedia denominada también baño térmico. Representa el control térmico a través de un ensamble canónico (NVT) para el desarrollo del tiempo de integración aplicando un termostato tipo Nosé – Hoover. Para todos los casos considerados, la temperatura del sustrato fue configurada a 550°C, la cual es típica para procesos experimentales de Epitaxia por Haces Moleculares.
- $\aleph$  Región libre o de interacción superficial. La última región o la región superficial consiste también en dos monocapas Ga-N, donde de manera natural se da la interacción, entre los átomos superficiales de la capa buffer y los adátomos que llegan a ellos (interfaz sólido-gas), formando uniones de crecimiento que darán paso a la estructura epitaxial. Esta región está gobernada por un ensamble microcanónico (NVE).

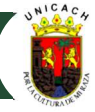

La Figura 2.2 muestra el modelo de crecimiento general del InGaN en una capa buffer de c-GaN. Las esferas azules representan la región fija, las rojas indican la región térmica y las blancas representan a los átomos libres o newtonianos. Las esferas naranjas, amarrillas y violetas representan a los átomos de indio, galio y nitrógeno, respectivamente.

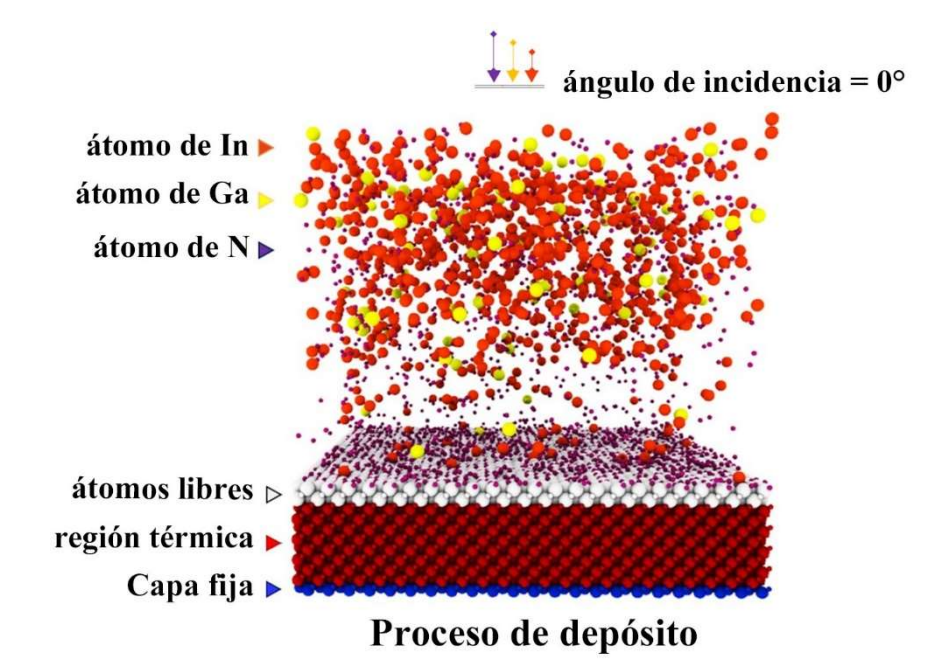

Figura 2. 2. Sustrato de GaN y sus regiones correspondientes.

## 2.6.2 Condiciones de frontera

Las condiciones de frontera se establecieron periódicas para las direcciones x e y, así como un volumen fijo para imponer la constante de red masiva del sustrato con base a la suposición de que la capa buffer de GaN es mucho más gruesa que la película, de modo tal que las dimensiones laterales del sistema están determinadas por la capa buffer y, por tanto, definirá el desajuste de la red entre la película de  $In_xGa_{1-x}N$  y el sustrato de GaN. Por otra parte, para la dirección z se establece una condición no-periódica de frontera (libre) con el propósito de llevarse a cabo en ella el crecimiento epitaxial.

## 2.6.3 Condiciones de la velocidad del sistema

Los átomos de N, Ga e In se expulsaron desde una región específica cerca de la parte superior de la celda de simulación a la capa intermedia de GaN (001) en diferentes proporciones de depósito según la fracción molar de *ln* (0 ≤ x ≤ 0.5). Los átomos de *ln*, Ga, N poseen una velocidad de 4.12, 5.28 y 11.8 Å/ps, respectivamente. Estas velocidades corresponden a la energía incidente de 0.1 eV a una temperatura de sublimación de 900°C de acuerdo a la masa de cada elemento. Los átomos fueron depositados en forma intercalada uno tras otro grupo en este orden: primero, un grupo de 1,500 – 2,500 átomos de N, emulando un proceso de nitruración corto; segundo, grupos de átomos de N, Ga e In en los pasos de tiempo estipulados, por lo que la razón de depósito en este trabajo variaba a medida que cambiaba la fracción molar de In. En experimentos reales, la razón de depósito no es

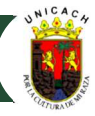

superior a la calculada para esta simulación. Sin embargo, esto es necesario debido a los límites de cómputo y, por lo tanto, se pueden obtener películas de depósito en un tiempo razonable. Se implementó un proceso de recocido en equilibrio térmico para garantizar que los átomos incidentes se difundieran adecuadamente en la superficie de depósito. Debido a la fracción molar de In, los últimos átomos de N, Ga e In se liberaron en diferentes pasos de tiempo; sin embargo, les tomó algún tiempo depositarse en el sustrato. Por lo tanto, el paso de tiempo total de cada modelo se prolongó de 50,000 a 250,000 pasos de tiempo (al depositarse más átomos de In, se requieren más pasos de tiempo adicionales) para garantizar que se puedan depositar el total de átomos.

## 2.7 Depósito de InGaN/GaN

En esta sección se describe el código base para la simulación del depósito de nitruro de galio-indio sobre una capa buffer cúbica de nitruro de galio (c-GaN). Con fines de exponer cada una de las partes importantes que componen el script, se tomó como modelo el archivo preparado para  $x = 25\%$ , considerando que los rasgos generales del código (comandos, funciones y argumentos utilizados) son los mismos para cada modelo, exceptuando la proporción de átomos usada y los pasos de tiempo empleados. Los datos generales del script generado para este propósito se presentan en la Tabla 2.3.

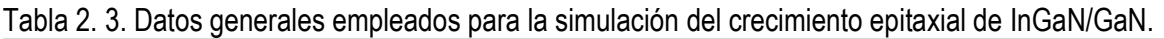

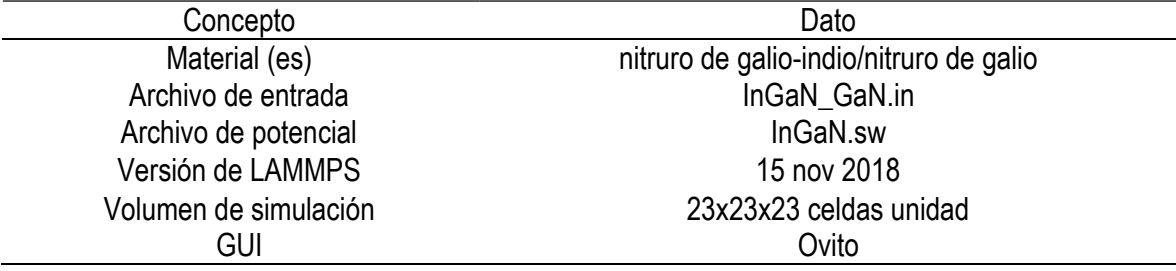

Como se observa, al momento del desarrollo de esta investigación, la versión de LAMMPS data del año 2018, la cual es compatible con nuestros propósitos de simulación. Versiones más actuales a esta, que sirvan para replicar o realizar modificaciones también pueden ser funcionales, pero versiones anteriores podrían crear alguna especie de conflicto en la ejecución.

## 2.7.1 Archivo de entrada

El archivo de entrada está dividido en cuatro partes: A) Configuración inicial, B) Configuración de la estructura atómica, C) Potencial interatómico y D) Configuración de salida. A continuación, se realiza el análisis de cada una de estas secciones. Todos los elementos resaltados, en cursiva y/o entre paréntesis hacen referencia a comandos propios del ambiente de LAMMPS. También, se advierte que el nombre de cada variable creada corresponde a la facilidad para identificarlas a lo largo del script.

## 2.7.2 Configuración inicial

Esta parte del script se refiere a la formación del ambiente general de la simulación, previo a la creación de la estructura, en donde se puede hacer notar características fundamentales de los elementos implicados, el marco de referencia a utilizar, así como condiciones de frontera y variables de utilidad para la facilidad de los cambios o modificaciones a lo largo del script.

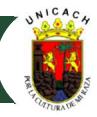

Para la simulación seleccionamos unidades metálicas (units metal) por la naturaleza de los elementos; un estilo atómico (atom\_style atomic); dimensiones tridimensionales (dimension 3); condiciones de frontera periódicas en las direcciones x, y, pero condiciones no periódicas para z, debido a que es sobre esta dirección sobre la que se efectuará el depósito de los átomos *(boundary p p f)*. Además de lo anterior, se han establecido algunas variables que son de utilidad en la construcción de las regiones de la simulación: declaramos una variable (a) para la constante de red del nitruro de galio (4.52 Å) a 300 K (variable a equal 4.52), tomando como dato de la página oficial del Ioffe Physico-Technical Institute [6]. Para establecer las dimensiones de la caja de simulación, así como del sustrato, se emplean cuatro variables extra en términos de a para las tres dimensiones  $(x, y, z)$  (variable x dim equal 23\*\${a}; variable y\_dim equal 23\*\${a}; variable z\_dim equal 23\*\${a}); así como una variable para determinar el grosor del sustrato *(variable z dim5 equal 5\*\${a})*. La Figura 2.3 ilustra esta sección.

| #Inicialización de la simulación / Initialization of simulation |                                        |                                                                                                    |  |  |  |  |  |  |
|-----------------------------------------------------------------|----------------------------------------|----------------------------------------------------------------------------------------------------|--|--|--|--|--|--|
| units<br>dimension<br>boundary<br>atom style                    | metal<br>З<br>ppf<br>atomic            |                                                                                                    |  |  |  |  |  |  |
| variable<br>variable<br>variable<br>variable<br>variable        | a<br>x dim<br>y dim<br>z dim<br>z dim5 | equal 4.52 $# @ 300 K$<br>equal $23*$ \${a}<br>equal $23*$ \$ $\{a\}$<br>equal $23*$ \$ $\{a\}$<br>equal $5^*S\{a\}$ |  |  |  |  |  |  |

Figura 2. 3. Sección de la configuración inicial del script.

## 2.7.3 Estructura atómica

## 2.7.3.1 Caja de simulación

Para la estructura atómica se creó la región de la caja de simulación (espacio\_sim) tipo bloque (block) con las dimensiones xhi, yhi, zhi establecidas por las variables creadas en la sección anterior con la configuración adicional de que serán basadas en unidades de la caja de simulación (0.0 \${x\_dim} 0.0  $\frac{\mathcal{S}}{\mathcal{V}}$  dim}  $\frac{0.0 \frac{\mathcal{S}}{\mathcal{S}}}{2}$  dim} units box). A continuación, creamos la caja de simulación, indicando que serán cinco los tipos de átomos (aunque, como veremos, algunos son de la misma naturaleza) en total que serán empleados dentro de la simulación en la región introducida en la línea anterior (create\_box 5 espacio sim). La Figura 2.4 representa la sección del script para la creación de esta caja de simulación.

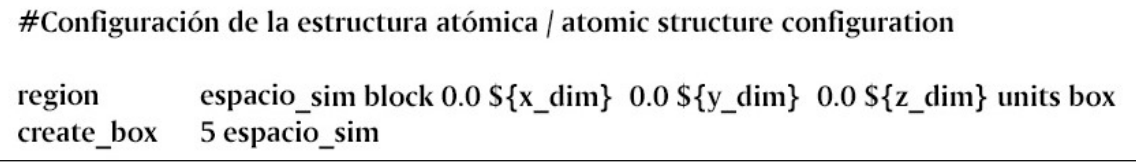

Figura 2. 4. Sección de la creación de la caja de simulación.

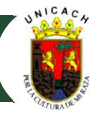

## 2.7.3.2 Red cristalina para el sustrato

A continuación, se dan las condiciones para crear la red cristalina para el sustrato a utilizar (Figura 2.5). Para este caso se usó una red tipo zincblenda, cuyas características ya se han descrito anteriormente. A esta estructura, agregamos una orientación sobre la cual se deposita el material. En este caso, la orientación es hacia la dirección cristalográfica [001], alineada con el eje coordenado z. Los ejes x e y están sujetos a los vectores que son ortogonales a [001], en este caso, [100] y [010], respectivamente. Esto se denota en la sintaxis del comando orient como (*orient x 1 0 0 orient y 0 1 0* orient z 0 0 1). Ahora, creamos la región para el sustrato, tomando en cuenta esta vez que las dimensiones en x e y serán idénticas a las de la caja de simulación; sin embargo, para z esta será la mitad de la original (sustrato block 0.0 \${x\_dim} 0.0 \${y\_dim} 0.0 \${zdim2} units box). Asimismo, creamos los átomos que estarán en la región establecida, denotando que tipo de átomos ocuparán los puntos de la red creados en el espacio (create\_atoms 2 region sustrato basis 5 1 basis 6 1 basis 7 1 basis 8 1).

| lattice      | custom Sa                                                                                   |                                                        | &                                      |  |  |  |  |
|--------------|---------------------------------------------------------------------------------------------|--------------------------------------------------------|----------------------------------------|--|--|--|--|
|              |                                                                                             | a1 1.0 0.0 0.0                                         | &                                      |  |  |  |  |
|              |                                                                                             | a2 0.0 1.0 0.0                                         | &                                      |  |  |  |  |
|              |                                                                                             | a3 0.0 0.0 1.0                                         | &                                      |  |  |  |  |
|              |                                                                                             | basis 0.0 0.0 0.0                                      | &                                      |  |  |  |  |
|              |                                                                                             | basis 0.0 0.5 0.5                                      | &                                      |  |  |  |  |
|              |                                                                                             | basis 0.5 0.0 0.5                                      | &                                      |  |  |  |  |
|              |                                                                                             | basis 0.5 0.5 0.0                                      | 8                                      |  |  |  |  |
|              |                                                                                             | basis 0.25 0.25 0.25 &                                 |                                        |  |  |  |  |
|              |                                                                                             | basis 0.25 0.75 0.75 &                                 |                                        |  |  |  |  |
|              |                                                                                             | basis 0.75 0.25 0.75 &                                 |                                        |  |  |  |  |
|              |                                                                                             | basis 0.75 0.75 0.25 &                                 |                                        |  |  |  |  |
|              |                                                                                             |                                                        | orient x 100 orient y 010 orient z 001 |  |  |  |  |
|              |                                                                                             |                                                        |                                        |  |  |  |  |
| region       | sustrato block $0.0$ \$ $\{x\_dim\}$ $0.0$ \$ $\{y\_dim\}$ $0.0$ \$ $\{z\_dim5\}$ units box |                                                        |                                        |  |  |  |  |
| create atoms | 2 region sustrato basis 5 1 basis 6 1 basis 7 1 basis 8 1                                   |                                                        |                                        |  |  |  |  |
|              |                                                                                             | Figura 2, 5. Creación de la red cristalina zincblenda. |                                        |  |  |  |  |

## 2.7.3.3 Capas del sustrato

Asimismo, se definen una serie de regiones para la división del sustrato en diferentes capas (Figura 2.6). La primera línea (region adatomos block 1.0 \${xdim}1.0 \${ydim} 103.96 108.48 units box) denota el espacio desde donde serán enviados los adátomos hacia la superficie de crecimiento. La idea de no abarcar los límites inferiores de cada dimensión de la caja de simulación, ya que se corre el riesgo de perder átomos en la evolución de la simulación. Las siguientes regiones se definen a continuación:

Capa inferior fija. (region estatico block INF INF INF INF INF \${a4} units box). Debido a la energía incidente de los adátomos en la superficie del sustrato, se produce un impulso en los átomos superficiales durante el proceso de depósito. Por esta razón, se mantienen estáticas dos capas en la parte inferior del sustrato para evitar este fenómeno.

Región termal media. (region bt block INF INF INF INF \${a} \${a19\_4} units box). Es en esta región donde se llevará a cabo el control de la temperatura del sustrato. Esta región abarca 12 monocapas.

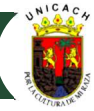

Superficie de interacción. (region superf block INF INF INF INF \${a19\_4} \${z\_dim5} units box). Dos capas en la parte superior del sustrato se liberan de condiciones con el fin de simular en un enfoque realista cómo interactúan los átomos incidentes con los átomos superficiales.

Cabe mencionar que la delimitación del número de monocapas de la capa buffer es proporcional al tamaño de la caja de simulación (para los modelos, abarcan 1/5 del espacio total asignado para la simulación) y del tamaño del parámetro de red a.

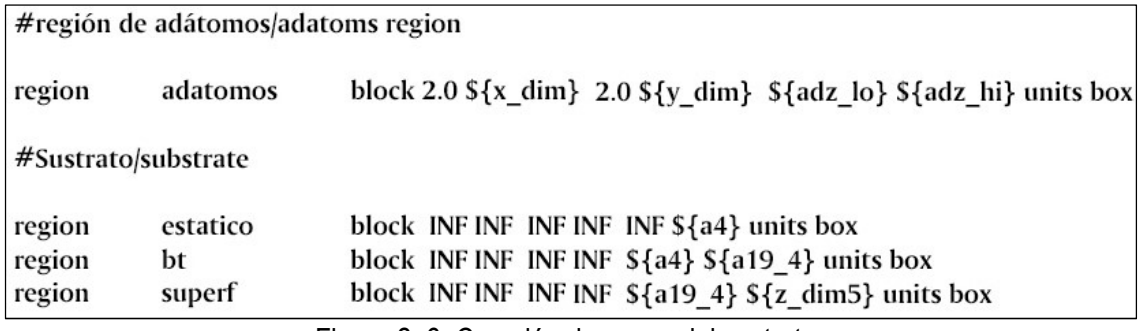

Figura 2. 6. Creación de capas del sustrato.

Por otra parte, para aplicar ciertas condiciones a cada región, es necesaria la creación de sus respectivos grupos (Figura 2.7), lo que se denota con las líneas que continúan en el script. Aquí se destaca que: a) en el primer grupo se denotan los tipos de átomos que serán depositados (type 3 4 5) ver Figura 2.8; b) los grupos del 2 al 4 son vinculados a las regiones en las que se divide el sustrato; y c), el último grupo significa la declaración de todos los átomos que tienen movilidad en el modelado, por lo que se sustrae de todos los valores de los átomos que existen en el nuevo grupo de átomos estáticos gestatic (substract all gestatic).

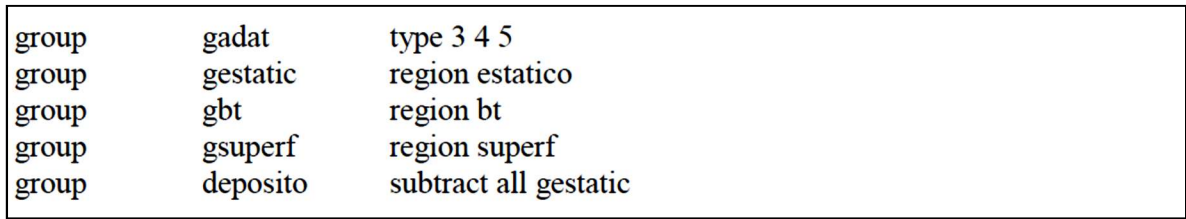

Figura 2. 7. Creación de grupos.

En relación a la naturaleza de los átomos, resolvemos la designación de las etiquetas numéricas correspondientes a cada uno de ellos; así como su respectiva masa atómica. Como se puede apreciar, aquí la masa del nitrógeno y el galio se repiten, pero cada uno de ellos es un elemento necesario y se tiene que repetir, porque no serán los mismos para el sustrato que para el depósito.

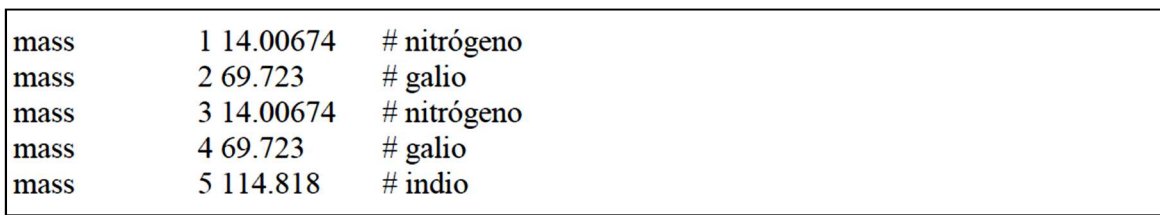

Figura 2. 8. Designación de la naturaleza de los átomos a través de su masa atómica.

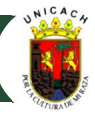

## 2.7.4 Potencial interatómico

Los cálculos de las interacciones entre átomos en la simulación se realizaron a través del potencial InGaN tipo Stillinger-Weber (Figura 2.9). Este potencial implica una penalización energética para los ángulos de enlace no tetraédricos con el fin de garantizar la energía más baja para estructuras como diamante, wurtzita o zincblenda. Esto significa que este potencial predice con gran confiabilidad el crecimiento cristalino de las películas delgadas de InGaN.

Para dar uso al potencial debemos declarar el estilo del par interatómico (pair style sw), seguido de una línea donde se indique el coeficiente de par (pair\_coeff \* \* InGaN.sw N Ga N Ga In). En esta última línea, los asteriscos (\* \*) definen las interacciones átomo a átomo, denotando que habrá interacciones de tipo 1-1, 1-2, 1-3, 2-2, 2-3 y 3-3. Se declara el nombre del archivo del potencial, InGaN.sw, seguido del orden en que los átomos son requeridos dentro del archivo del potencial (N Ga N Ga In). Es importante destacar que el archivo InGaN.sw que contiene todos los parámetros de interacción, se encuentra dentro del mismo directorio que el archivo de entrada desde donde es posible obtener los datos que servirán para sentar las bases de la dinámica atómica.

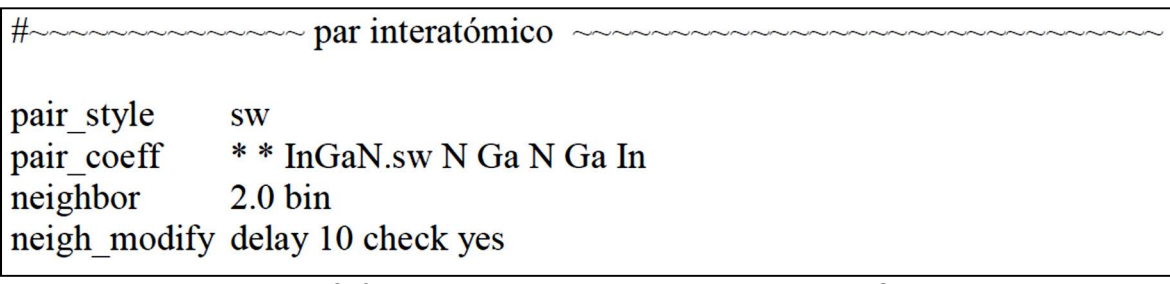

Figura 2. 9. Declaración del potencial interatómico de SW.

Aquí establecemos dos configuraciones extra. La primera nos ayuda a modificar la lista de átomos vecinos más cercanos a través de una distancia de corte (cutoff) más una nueva distancia extra denominada skin. Esto lo hacemos a través del comando neighbor (neighbor 2.0 bin) donde establecemos inmediatamente el valor del skin, que para las unidades metálicas tiene un valor estándar de 2.0 y el estilo bin, mismo que discrimina cual es una operación que escala linealmente la relación N/P (Número total de átomos/número de procesadores). La segunda configuración tiene que ver con un modificador del comando neighbor (neighbor\_modify) el cual nos permite decir a través de la subfunción (delay) cada cuantos pasos de tiempo se volverá a crear una lista de átomos vecinos (10). Agregamos la subfunción (check yes) para decirle al código que dicha lista sólo será modificada si a cada movimiento de los átomos estos sobrepasan por lo menos la mitad del valor del skin.

## 2.7.5 Configuración de salida

Finalmente, se requieren realizar algunas configuraciones adicionales para que el depósito pueda llevarse a cabo (Figura 2.10). Primero establecemos cada cuanto (pasos de tiempo) deseamos se nos presente el archivo de salida los cálculos termodinámicos involucrados en la simulación (thermo 1000), y un estilo personalizado de cálculo (thermo\_style custom) que se dará cada paso de tiempo (step) establecido en thermo, enlistando las variables a calcular: energía potencial ( $pe$ ), energía cinética ( $ke$ ), energía total (etotal), temperatura (temp), volumen (vol) y presión (press).

# **CAPÍTULO II - METODOLOGÍA**

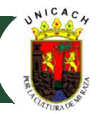

Después, establecemos el cómputo de la temperatura del grupo de átomos a depositar por medio del comando compute, en el que se establece un identificar (adat\_temp), el grupo al que se aplica el cálculo (gadat) y el tipo de cálculo (temp). El comando (compute modify) agrega para este caso cambios en los grados de libertad existentes. Se indica el identificador del compute a aplicarlo. La subfunción (dynamic/dof) es usada cuando se computa temperatura para un grupo, en este caso cuando es aplicada (yes) re-cálcula el número de grados de libertad de la distribución de temperatura. La subfunción (extra/dof) nos indica cuantos grados de libertad serán tomados como factor normalizador en un cálculo de temperatura. En este caso se aplican cero (0).

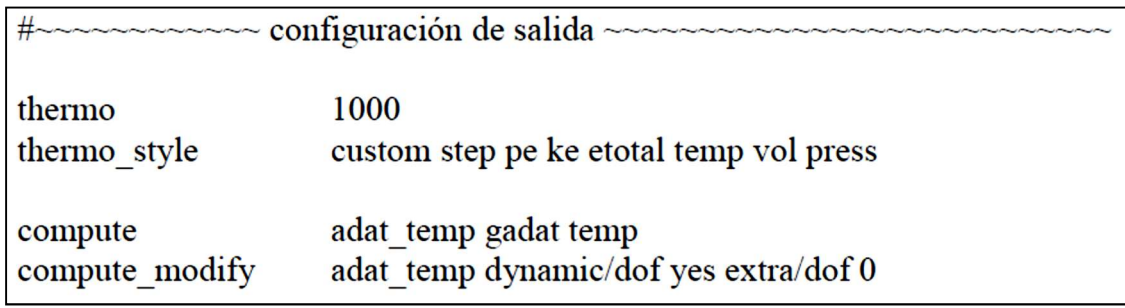

Figura 2. 10. Condiciones del thermo y compute.

Ahora, debemos aplicar la minimización de la energía para el sistema (Figura 2.11). Para este ejercicio aplicaremos un estilo de minimización cg, el cual es la versión de Polak-Ribiere del algoritmo de gradiente conjugado (min\_style cg). Para describir como se dará el ajuste en las posiciones atómicas por iteración, el comando (minimize) utiliza cuatro valores: la tolerancia a la parada de energía etol (1e-8), la tolerancia a la parada de la fuerza ftol (1e-8), el número máximo de iteraciones a minimizar maxiter (1000) y el número máximo de evaluaciones de fuerza/energía maxeval (1000).

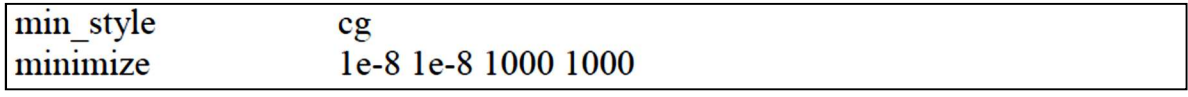

Figura 2. 11. Minimización de la energía.

Asimismo, se establece la velocidad que tendrán los átomos a depositar (Figura 2.12). Para esto empleamos el comando (velocity) seguido del grupo al cual se aplican estas configuraciones (deposito). Además, utilizamos el estilo (create) para generar una distribución de velocidades basadas en una velocidad establecida por una temperatura en grados Kelvin (823), así como un número aleatorio para efectuar los cálculos (39849). Los argumentos mom, rot y dist son utilizados al emplear el estilo create. el primero (mom) se refiere a establecer si el momento lineal es igual a cero (yes) o de un valor diferente para el nuevo ensamble.

De manera similar (rot) nos indica si el momento angular es igual (yes) o diferente de cero. El argumento (dist Gaussian) indica la distribución de velocidades a emplear con una media de 0.0 y un valor de sigma escalado para producir la temperatura requerida.

#### gfree create 823 39849 mom yes rot yes dist gaussian velocity

Figura 2. 12. Designación de la velocidad en el sistema.

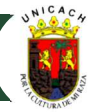

## 2.7.6 Proceso de depósito

Para establecer el proceso de depósito de átomos y otras configuraciones esenciales que coadyuvan a este, utilizamos dentro de LAMMPS el comando fix. La Figura 2.13 muestra las líneas de código declaradas para este propósito. La primera operación (fix 1) es aplicada al grupo (gestatic) para que los átomos que se encuentran dentro de este queden completamente inmóviles (setforce 0.0 0.0 0.0). La segunda operación (fix 2) es aplicada a los átomos del grupo de control térmico (*gbt*) con un ensamble Nosé-Hoover (nvt) controlando una temperatura (temp) inicial (823) y final (823), así como un factor de amortiguamiento (10). Como parte del control térmico, se aplica una re-escalamiento de temperatura (fix temp\_rescale) al grupo gbt con una razón de re-escalamiento de 200 pasos de tiempo y manteniendo la temperatura de crecimiento (823).

El fix 3 establece en un principio condiciones de energía constante para el sistema a través del ensamble (NVE). El fix 4 declara un subproceso de depósito denominado nitridación, en el cual se depositan unas cuantas capas de átomos (1500) de nitrógeno sobre la superficie de la capa buffer de GaN. El (fix 5) dispone para todos los átomos (all) una barrera que los refleja (Wall/reflect) en la dirección superior en z (zhi) rebotando en el borde superior de la caja de simulación (EDGE).

En la sexta operación (fix 6) comenzamos el proceso de depósito. Argumentamos en que grupo será aplicada (gfree), el estilo de fix (deposit), el número total de átomos a depositar durante toda la simulación; para este fix se depositan (22218) átomos de tipo (3); es decir, nitrógeno, y se depositan 8 átomos cada (100) pasos de tiempo (100/12 = 8.33). Aplicamos un número aleatorio para realizar el depósito (95485), argumentando que los átomos a depositar se generan desde una (region) y establecemos cuál es (adatomos), indicando que los átomos seguirán siendo depositados mientras la región desde donde salen hasta donde llegan sea mayor a un valor establecido de 1.2 Angstroms (near 1.2). En seguida, declaramos la velocidad en la dirección de depósito (vz) con sus valores inicial (-11.9) y final (-11.9). Nótese que estos valores son negativos, puesto que el proceso de depósito se está realizando hacia abajo en la dirección perpendicular a la superficie del sustrato. Finalmente, establecemos que serán asignados valores de unidad de la caja de simulación (units box). De manera análoga, se establecen los argumentos para los fix 7 y 8. El fix 9 es análogo en funcionamiento al 5.

Adicional a lo descrito, indicamos una modificación al comando thermo (thermo modify) declarando dos situaciones: la primera, que LAMMPS ignore si existen átomos que abandonan la caja de simulación en la dirección con condiciones no periódicas (lost ignore). La segunda, que LAMMPS siga actualizando la información de descarga de información termodinámica en el archivo de salida log data (flush yes). Lo anterior, con la finalidad de garantizar la continuidad de todo el proceso de depósito.

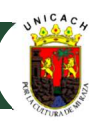

fix  $\mathbf{1}$ gestatic setforce 0.0 0.0 0.0 fix  $\overline{2}$ gbt nvt temp 823 823 10 fix temp\_rescale gbt temp/rescale 200 823 823 1.0 1.0 fix 3 gfree nve fix  $\overline{4}$ gfree deposit 1500 3 5 95485 region adatomos near 1.2 vz -11.8 -11.8 units box 5 all wall/reflect zhi EDGE fix thermo modify lost ignore flush yes run 7500 fix 6 gfree deposit 22218 3 12 95485 region adatomos near 1.2 vz -11.8 -11.8 units box fix 7 gfree deposit 16663 4 15 343443 region adatomos near 1.2 vz -5.28 -5.28 units box 8 gfree deposit 5555 550 29494 region adatomos near 1.2 vz -4.12 -4.12 units box fix fix 9 all wall/reflect zhi EDGE thermo\_modify lost ignore flush yes run 307750 Figura 2. 13. Designación del depósito de los átomos.

## 2.7.7 Archivo de salida

Para recuperar los resultados de la simulación, se crea un archivo tipo dump, en el cual declaramos la salida para todos los átomos (all), como un archivo personalizado (custom) el cual, para propósitos futuros, podrá ser dividido en el GUI a cada 100 pasos de tiempo (100). Después, asignamos el nombre de nuestro archivo de salida (In0.25Ga0.75N.MBE\_SS.dump). Asimismo, enlistamos el identificador de cada átomo simulado (id), así como el tipo de átomo (type) y las coordenadas de este (x y z). Esta línea se observa en la Figura 2.14.

```
dump
dump1 all custom 100 ln0.25Ga0.75N.MBE SS.dump id type x y z
```
Figura 2. 14. Archivo Dump (de salida).

## 2.7.8 Corrida de la simulación

Para la corrida de la simulación debemos ubicarnos en el prompt de Windows o en la terminal de comando de Ubuntu o MacOS, ir a la ubicación de los archivos de entrada y el potencial. Estando ubicados en el directorio adecuado, ejecutamos la siguiente línea de instrucciones:

## D:\Documentos\modelos\_deposito > lmp\_serial –in InGaN\_GaN.in

Donde *lmp\_serial* abre el código, -in es el comando de ejecución de lammps y *InGaN\_GaN.in* es el nombre del archivo de entrada. Después, deberá teclearse Enter y el código comenzará el proceso para realizar la simulación, contabilizando los átomos y declarando en la pantalla el total de pasos de tiempo al cual lo hemos ejecutado. La variación de la simulación, como ya se ha explicado anteriormente, depende de la versión del código, del número de procesadores, el tipo de corrida, la capacidad computacional del equipo donde se esté llevando a cabo la simulación y, desde luego, la correcta escritura del archivo de entrada.

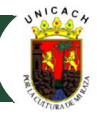

## 2.7.9 Ejecución de archivos de salida en Ovito

Debido a que LAMMPS únicamente obtiene datos numéricos del proceso de Dinámica Molecular aplicado al sistema, es necesario el uso de Ovito como visualizador gráfico que de paso a la lectura de los archivos de salida. A partir de este punto, podemos utilizar herramientas del ambiente de ovito (modificadores) que permitan el análisis necesario. En lo particular, utilizamos principalmente los modificadores de análisis de dislocación (DXA), identificación de estructura diamante y construcción de malla superficial.

El modificador de análisis de dislocación (DXA) identifica todos los defectos de línea de dislocación en un cristal atomístico, determina sus vectores de Burgers y genera una representación de línea de las dislocaciones. El modificador implementa el llamado Algoritmo de Extracción de Dislocaciones (DXA), un método computacional desarrollado por el autor de OVITO. El DXA transforma la representación atomística original de un cristal dislocado en una representación basada en líneas de la red de dislocaciones (Figura 2.15). Determina el vector Burgers de cada dislocación e identifica las uniones de dislocación. El algoritmo puede reconocer dislocaciones parciales y también ciertas dislocaciones secundarias de límite de grano.

Por otra parte, el modificador de identificación de estructura diamante encuentra átomos que están dispuestos en una red de diamante cúbica o hexagonal (Figura 2.16). El algoritmo analiza el entorno local de cada átomo hasta la segunda capa vecina para determinar el tipo estructural local. Los resultados se almacenan en la propiedad de partículas tipo de estructura, con el tipo asignado a cada átomo codificado como un valor entero.

Finalmente, el modificador de Construcción de malla superficial, elabora una representación superficial de la forma tridimensional de un conjunto de partículas (Figura 2.17). Por lo tanto, genera una descripción geométrica de los límites exterior e interior de un sólido atomístico en términos de una malla de superficie triangulada. Aparte de los propósitos de visualización, la descripción geométrica de la superficie también es útil para mediciones cuantitativas del área superficial y el volumen sólido y la porosidad de una estructura atomística.

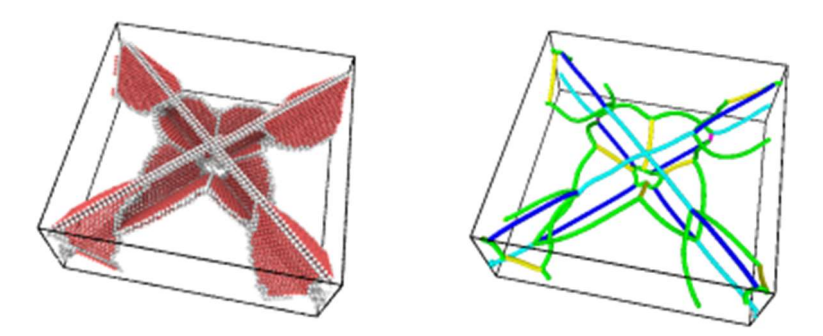

Figura 2. 15. Algoritmo de Extracción de Dislocaciones (DXA).

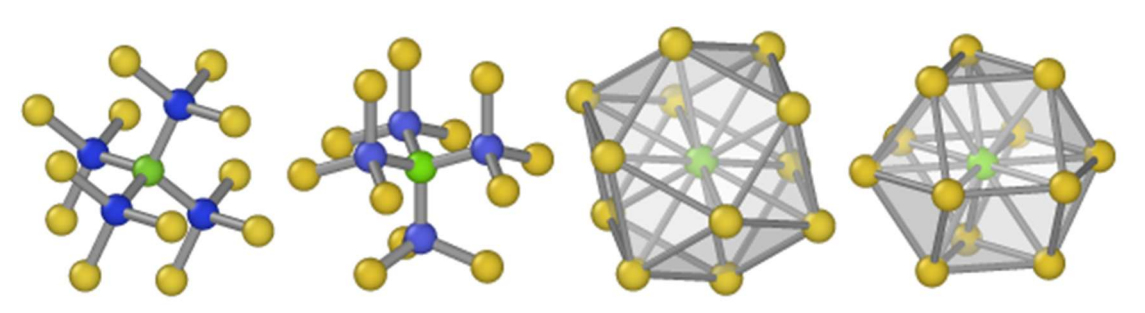

Figura 2. 16. Modificador de identificación de estructura diamante.

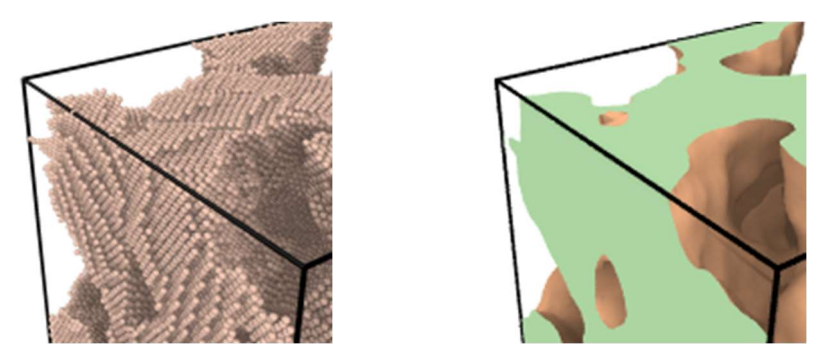

Figura 2. 17. Modificador de construcción de malla superficial.

## REFERENCIAS DEL CAPÍTULO II

- [1] J. Gunn Lee, Computational Materials Science An Introduction, 2nd ed., CRC Press Taylor and Francis Group, Boca Ratón, 2017.
- [2] S. Plimpton, Fast Parallel Algorithms for Short Range Molecular Dynamics, 117 (1995) 1–42.
- [3] A. Stukowski, Visualization and analysis of atomistic simulation data with OVITO the Open Visualization Tool, 015012 (2010). https://doi.org/10.1088/0965-0393/18/1/015012.
- [4] D. Frenkel, S. Beren, Understanding molecular simulation from algorithms to applications, 2nd ed., Academic Press, San Diego, 2002. https://doi.org/https://doi.org/10.1016/B978-0-12-267351-1.X5000- 7.
- [5] X.W. Zhou, R.E. Jones, K. Chu, X.W. Zhou, R.E. Jones, K. Chu, Polymorphic improvement of Stillinger-Weber potential for InGaN Polymorphic improvement of Stillinger-Weber potential for InGaN, 235703 (2017).
- [6] NSM Archive Physical Properties of Semiconductors, (n.d.). http://www.ioffe.ru/SVA/NSM/Semicond/index.html (accessed April 19, 2022).

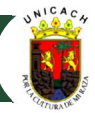

## 3.1 Introducción

A continuación, se discuten los resultados derivados de la aplicación de la Dinámica Molecular a modelos computacionales sobre el crecimiento de películas delgadas de InGaN en condiciones semejantes a los parámetros experimentales de la técnica de Epitaxia por Haces Moleculares, en donde la fracción molar de indio varió de 0 ≤ x ≤ 1. Primero, se discuten los efectos de la concentración de indio en la aleación, en donde el análisis de los modelos ha sido dividido en tres grupos destacables: a) baja concentración ( $0 \le x \le 0.29$ ), b) concentración media ( $0.30 < x < 0.50$ ) y, c) alta concentración 0.50 < x ≤ 1. Asimismo, se discuten la generación de dislocaciones y vacancias en las simulaciones de crecimiento, basado en la relación de la concentración de indio y el tiempo de depósito. También, se examina el efecto del indio en los cambios en la rugosidad superficial.

## Limitaciones de los modelos de crecimiento

Aunque se obtuvieron resultados teórico-computacionales significativos, las simulaciones de los modelos de crecimiento de InGaN sobre capas buffer β-GaN presentan algunas limitaciones relacionadas con el tiempo necesario para darles sentido; es decir, se consideró la adición de pasos de tiempo después del tiempo requerido para eyectar todos los átomos hacia la capa buffer, con la finalidad de garantizar el depósito de los adátomos sobre la superficie de dicha capa. Esto significa que mayor tiempo computacional para culminar el proceso. La adaptación de tiempo para cada modelo de simulación depende de su fracción molar de indio. Esto es, a mayor fracción molar de indio declarada en la simulación, mayor volumen de pasos de tiempo son requeridos. Sumado a lo anterior, la etapa de relajación de las estructuras crecidas representó un tiempo extra de 100,000 a 200,000 pasos de tiempo, puesto que es necesario llevarlas a condiciones de temperatura ambiente al finalizar el proceso de depósito. Sin este rango de tiempo, o haber optado por un lapso mucho menor a este, significaría la modificación de la estructura o la aparición de nuevas dislocaciones en el volumen de crecimiento. Experimentalmente, los tiempos de crecimiento también son ajustados acorde a la concentración de indio; la tasa de crecimiento tiende a ser disminuida para obtener capas de mejor calidad cristalina conforme x tiende a 1. En ese sentido, la razón de crecimiento de las simulaciones tuvo una tendencia de disminución desde  $x = 0$  hasta  $x = 1$  y, por tanto, el tiempo de simulación fue extendido para cada modelo como garantía de obtención de las capas del material.

## Efecto de la concentración de indio

La concentración de indio es crítica para obtener películas delgadas de *InGaN* con una estructura de buena calidad. En esta investigación, fueron producidas varias muestras (modelos de simulación) de InGaN con concentraciones arbitrarias de In, de acuerdo con los valores experimentales de cero a uno utilizados por [1] y [2]. En ese sentido, reconocemos tres grupos de modelos computacionales de interés que serán analizados a detalle a continuación. Cabe subrayar que los modelos fueron logrados por la viabilidad aportada a través del potencial de Stillinger-Weber, el cuál recreó la presencia de fuertes preferencias angulares tetraédricas para este tipo de compuesto covalente.

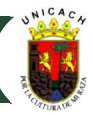

#### 3.3.1 Baja concentración de indio ( $0 \le x \le 0.29$ )

Este grupo de fracciones molares de indio representa los modelos en los cuales, teórica y experimentalmente, se ha analizado el valor preferencial de la estructura cúbica, utilizando condiciones adecuadas de baja temperatura (550°C) y un sustrato acorde con similar cristalografía. Sin embargo, es inminente la aparición de un bajo porcentaje de estructura tipo wurtzita en los primeros modelos. La Figura 3.1 muestra los modelos epitaxiales con un porcentaje molar x entre 0 y 0.21; cada concentración de indio indica las fases de InGaN cúbica o hexagonal.

Como se observa en la Figura 3.1(átomos en blanco), para el modelo de crecimiento del binario GaN (Figura 3.1a), la estructura cúbica está presente en todo el volumen de la película. Esto es posible gracias a que las energías de enlace similares entre las capas superficiales de la capa buffer y las primeras formadas por los adátomos favorecen la formación de tetraedro zincblenda, por lo que el acomodamiento de los átomos (proceso de difusión) en los sitios de la superficie de la capa buffer de c-GaN ha más rápido y se ha acondicionado de manera adecuada sin cambios significativos en sus posiciones. Por ello, los tiempos adicionales de acomodamiento y relajación han sido considerablemente cortos para este modelo en particular (50,000). Por otra parte, a partir de la eyección de átomos de indio para formar las primeras aleaciones ternarias, los modelos cuyo valor de x fueron 0.096, 0.11, 0.17 y 0.21 tendieron a mostrar rasgos en la parte superficial de incrustación hexagonal, en porcentajes equivalente a 0.30%, 0.34%, 1.41% y 1.44%, respectivamente (Figuras 3.1b-e). Esto es debido al fenómeno de segregación de indio, ya que la tendencia de los átomos de esta naturaleza es la de separarse hacia la superficie, cambiando las secuencias de apilamiento en las últimas capas crecidas.

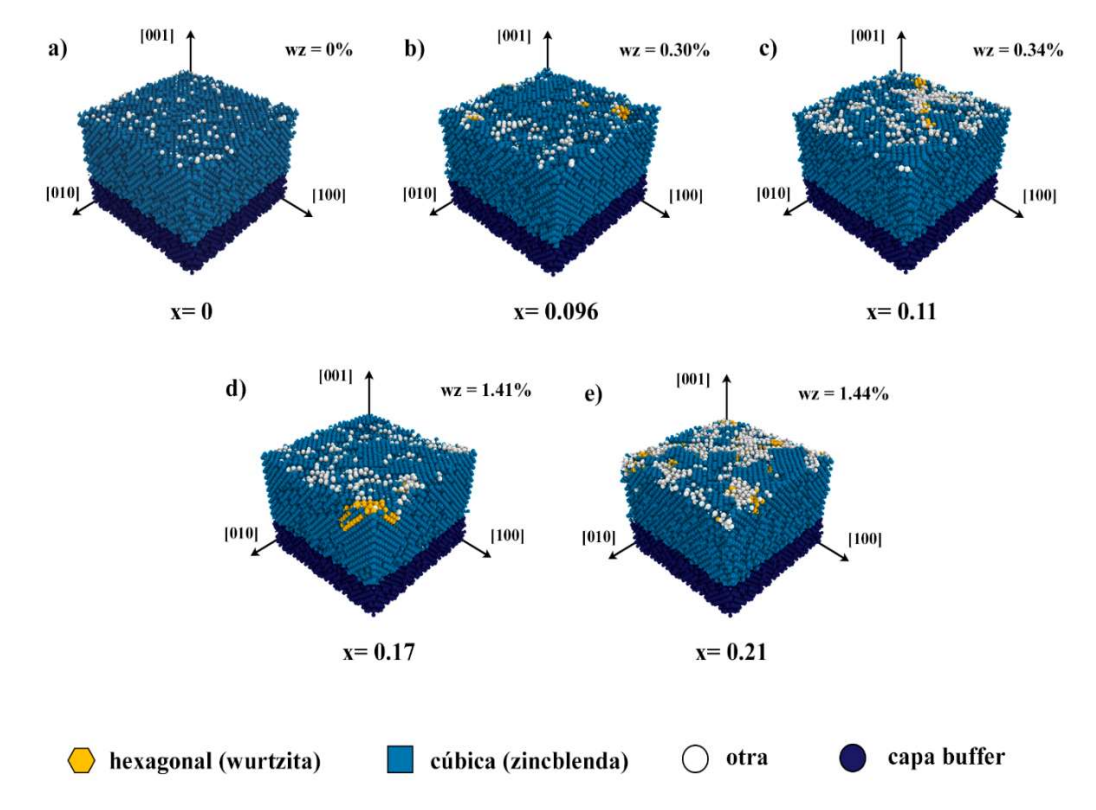

Figura 3. 1. Modelos computacionales de InGaN/GaN (100) con proporciones molares de  $0 \le x \le 0.21$ .

Asimismo, en relación a los modelos con valores donde 0.21 <  $x \le 0.29$ , los modelos muestran un cambio drástico a partir de valores superiores a 25% molar, puesto que bajo esta fracción la tendencia de incrustación wurtzita todavía se mantiene en bajos niveles (~1.5% de presencia); sin embargo, conforme los valores tienden a 30%, como en el modelo recreado de 29%, los valores triplican la presencia de fase hexagonal, haciéndose más notoria su presencia en el volumen crecido. La Figura 3.2 muestra los modelos de estás dos fracciones molares de indio.

En general, a medida que se aumenta el valor de los átomos de indio en la aleación, el porcentaje de estructura cúbica disminuye en el proceso de crecimiento. Es importante señalar que las películas de InGaN con x < 0.21 presentan una estructura de zincblenda superior al 90%, en concordancia con los resultados experimentales reportados por V.D. Compeán et al [1], indicando una estructura cúbica pura preferencial. La inclusión hexagonal es de un máximo del 5%. De esta manera, se observó que la inclusión de indio en el volumen de crecimiento va generando mayor número de líneas de dislocación, lo que induce un cambio en la secuencia de apilamiento en los átomos; esto se ve reflejado en una rotación ya identificada experimentalmente de 60° en la estructura. Por tal razón, las condiciones de crecimiento metaestable tienden a romperse, favoreciendo así el equilibrio termodinámico del compuesto.

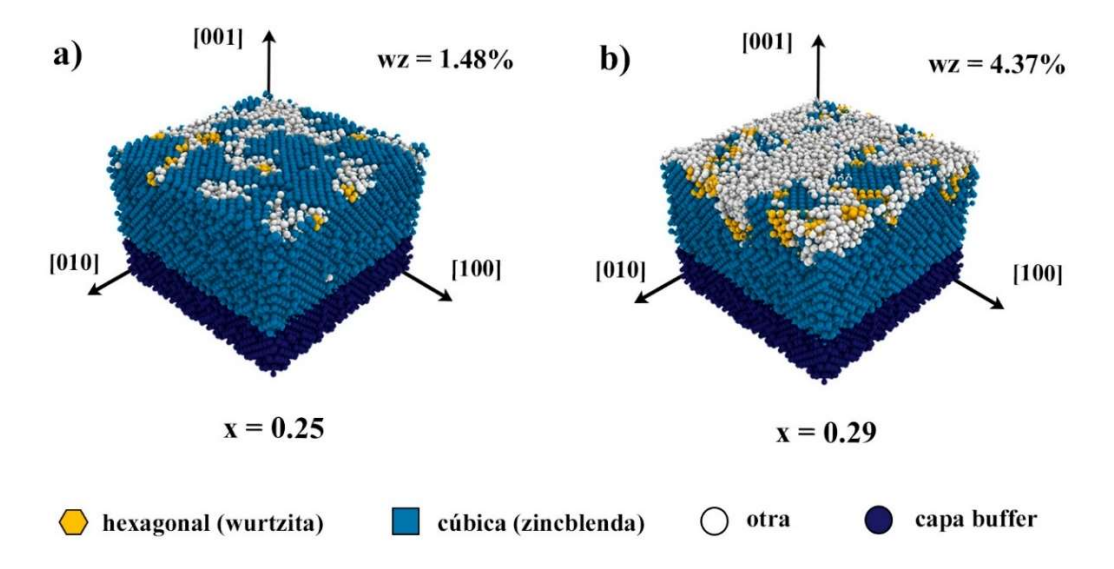

Figura 3. 2. Modelos de InGaN/GaN (100) para fracciones molares de indio a) 25% y b) 29%.

#### 3.3.2 Concentraciones intermedias (0.30 < x < 0.50)

Para proseguir el análisis del crecimiento epitaxial, se recrearon modelos con valores superiores a 30% molar de indio. Tal como el estado del arte del InGaN hace notar, existe una marcada tendencia a formarse la estructura tipo wurtzita a partir de estos valores o superiores intermedios del barrido de x. Los modelos recreados de 32%, 35% y 40%, muestran valores similares a los encontrados en el de 29%. Esto se debe a que la razón de flujo de indio es prácticamente indistinta en comparación con el volumen total de átomos que se están propagando por toda la superficie. Dado que las condiciones termodinámicas no se ven modificadas de manera sensible, el acomodamiento de los átomos de indio tiende a mantener similares trayectorias. Por lo que los valores de incrustación de fase hexagonal han sido de 4.66%, 4.68% y 4.71%, respectivamente.

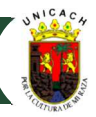

La Figura 3.3 muestra el cambio en la estructura de capas intermedias correspondientes al modelo de 35%. En esta se aprecia el efecto de una mayor exposición temporal a un recocido isotérmico equivalente a la temperatura de crecimiento, posterior al proceso de eyección de átomos; es decir, se observa una tendencia notable de la reestructuración del estado amorfo a partir de valores agregados de tiempo a partir 100,000 pasos (cambios en la secuencia de apilamiento), significando una recristalización mayor a 90% del volumen crecido. En ese sentido, la termalización es un factor de gran importancia, debido a que tiene un efecto positivo al disminuir la tensión en las capas de crecimiento, determinando una mayor uniformidad en la interfase entre capas con mayor número de átomos de indio y las capas que contienen átomos de galio (In/Ga). Experimentalmente, se conoce a este proceso como recocido térmico y es posible monitorear en tiempo real la evolución del compuesto crecido mediante la técnica de RHEED.

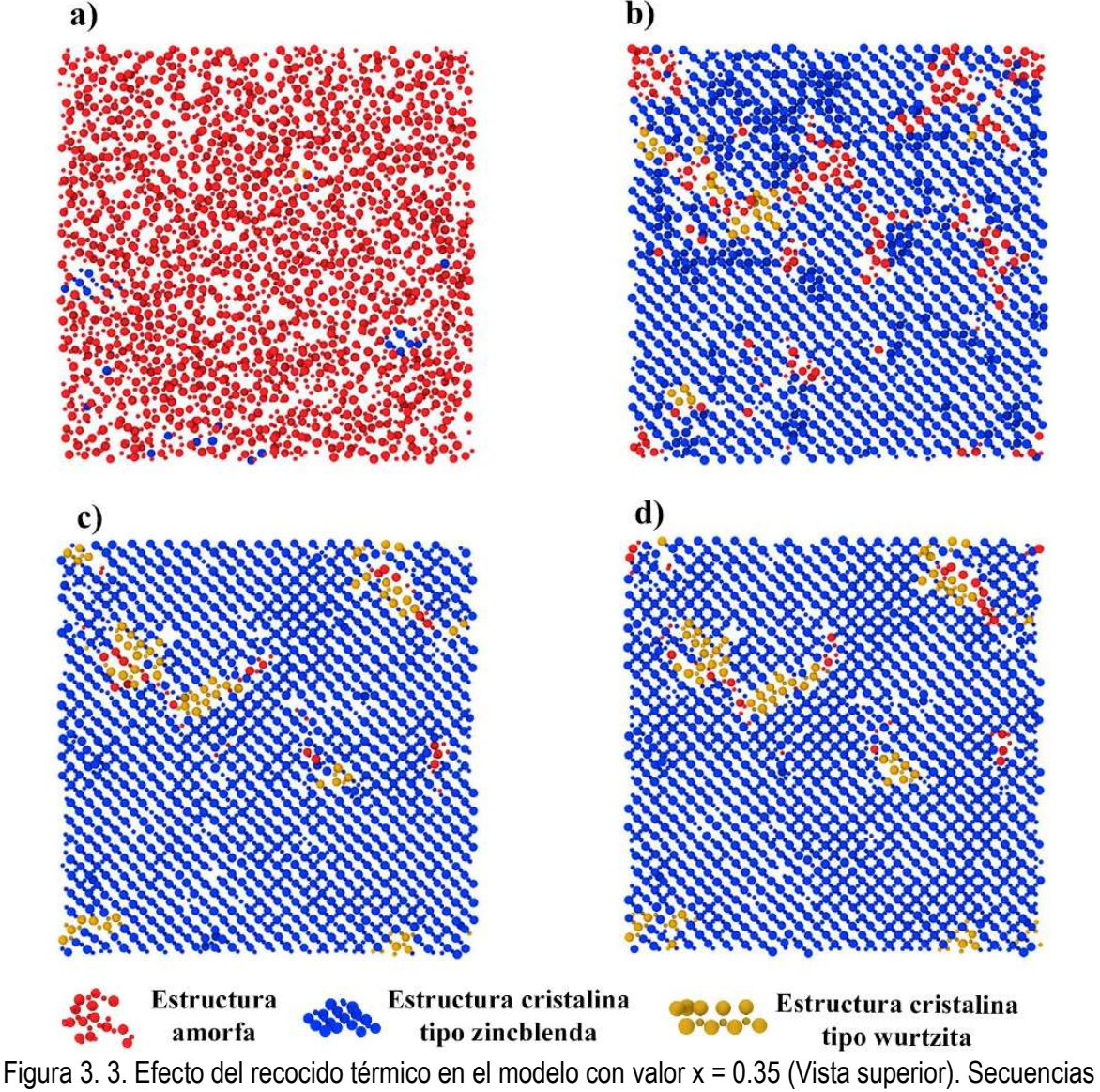

de pasos de tiempo en a) 250k, b) 350k. c) 450k y d) 500k.

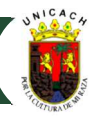

Por otra parte, un incremento en la fracción molar de indio, con valores intermedios del barrido en x (48%), muestra un cambio visiblemente súbito en la composición, puesto que la tendencia de naturaleza hexagonal incrementa más de 3 cifras porcentuales. Es notable que, para este modelo, la razón de flujo de indio es prácticamente la misma que la de los átomos de galio; por lo que, a pesar de la velocidad y el tiempo extraordinario que se le impregna al modelo (200k pasos de tiempo), no son suficientes para evitar la preferencia en las uniones In-N de las Ga-N, modificando así la secuencia de apilamiento en las direcciones <111>, donde la estructura wurtzita tiende a ser preferente.

Además, se observó que entre 29-48% de concentración de In, la estructura de InGaN depositada cambió drásticamente su porcentaje cúbico, y una cantidad de fase de wurtzita aumentó vertiginosamente en el volumen del material (Figura 3.4 a-d). Esto ocurre por efecto del flujo de indio, ya que al aumentar el número de átomos expulsados de este hacia la superficie de crecimiento, la temperatura del sistema también tiende a aumentar debido a la energía adquirida en el proceso, lo que provoca un efecto de segregación y un cambio en las secuencias de apilamiento en las regiones intermedias del volumen crecido. En la sección 3.4 se analiza a detalle la generación de dislocaciones a consecuencia de estos fenómenos.

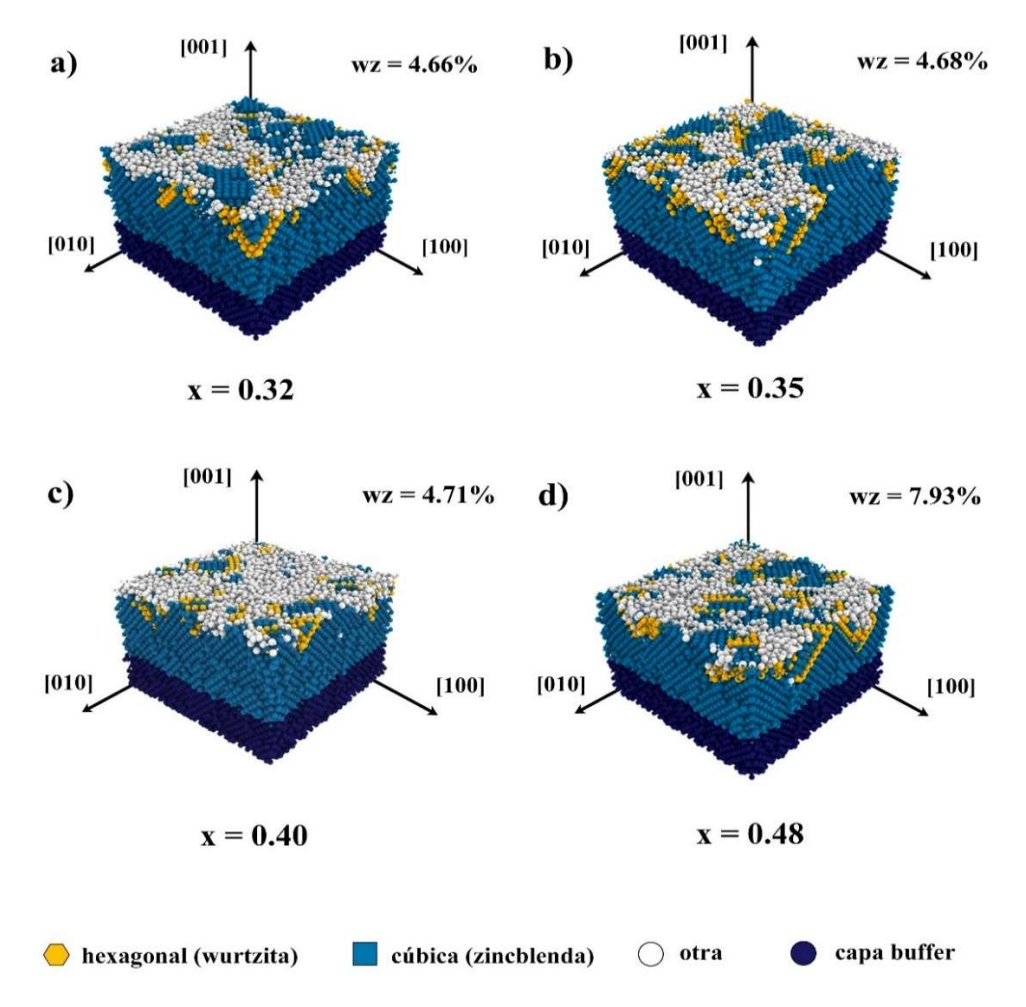

Figura 3. 4. Modelos de InGaN/GaN (100) para fracciones molares de indio a) 32%, b) 35%, c) 40% y d) 48%.

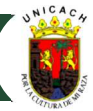

## 3.3.3 Alta concentración  $(0.50 < x \le 1.0)$

En una etapa final, fueron desarrollados seis modelos adicionales para el barrido de fracciones molares superiores a 50% (Figuras 3.5 a – f). Este grupo representa un reto en el ámbito experimental, debido a que una mayor presencia de indio en la composición advierte fuertes efectos de segregación y un mayor cuidado en la obtención de capas con la estructura deseada. En realidad, en el proceso de crecimiento epitaxial por MBE se ha notado un descenso súbito en el grosor obtenido del ternario íntimamente relacionado con el aumento de la cantidad de átomos de indio implicados en el proceso.

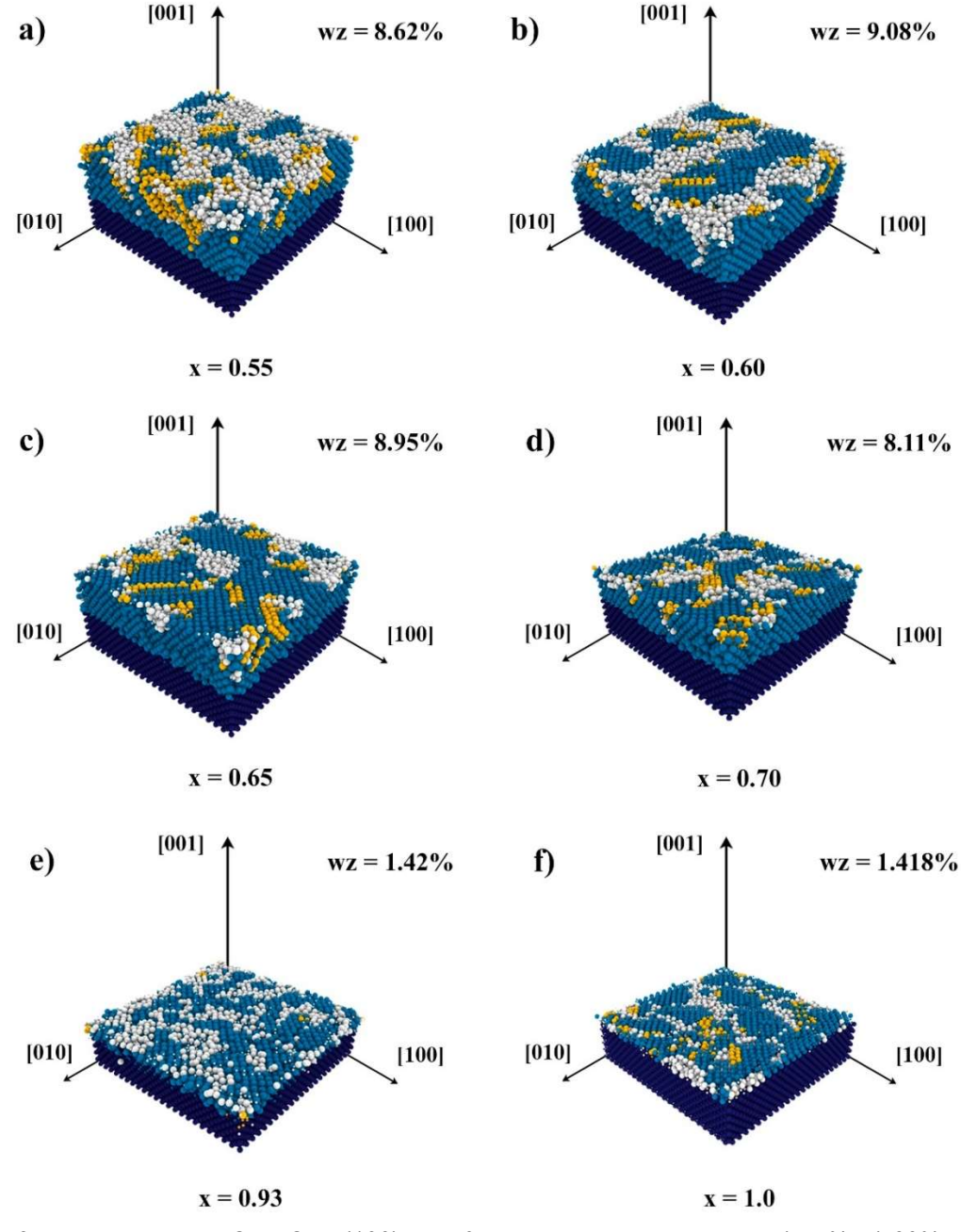

Figura 3. 5. Modelos de InGaN/GaN (100) para fracciones molares de indio a) 55%, b) 60%, c) 65%, d) 70%, e) 93% y f) 100%.

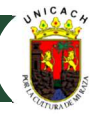

Para recrear los modelos de este grupo, se tomaron en cuenta valor molares de x = 0.55, 0.60, 0.65, 0.70, 0.93 y 1.0. En primera instancia, la selección de valores de 0.55  $\leq x \leq$  0.70 tiene gran relevancia de estudio, puesto que significa una ventana energética donde puede hallarse la máxima absorción de energía de una celda solar de InGaN y, por tanto, la mayor eficiencia posible. La selección de valores de 0.93 y 1.0 molar corresponde al hecho de poder compararlo con valores experimentales que son hallados en la literatura científica para estructuras predominantemente cúbicas.

En relación a los modelos de x = 0.55, 0.60, 0.65, el proceso de nitridación inicial contribuyó a liberar estados de esfuerzos de tensión a lo largo de la dirección de crecimiento – originados por efecto de un alto contenido de indio - en las primeras capas. Si consideramos la misma temperatura de crecimiento en estos modelos (550°C), el aumento de incrustaciones de estructura wurtzita en el volumen crecido es cercano a  $\sim$ 1%, respecto a los últimos modelos de x = 0.48 de los cuales se tiene referencia experimental. Por otra parte, la tendencia de los espesores en estos modelos de simulación propuestos mantuvo un decremento proporcional al volumen de átomos de indio en la aleación, por lo que se advierte que el objetivo de obtención de películas con un mayor número de capas de alta calidad cristalina conllevaría un mayor control de la temperatura en rampas y tiempos de crecimiento mucho mayores a los establecidos en los modelos explorados al momento del desarrollo de este trabajo.

En cuanto al modelo con x = 0.70, se observó un cambio favorable en relación a la calidad cristalina tipo zincblenda, comenzado a revertirse el efecto indeseable de incrustaciones tipo wurtzita en las direcciones de crecimiento, en parte debido a que la proporción In/Ga en la aleación tiende a aumentar su valor, provocando que la segregación de indio hacia la superficie no sea un fenómeno que afecte fuertemente la energía local de enlaces en las capas superficiales (dado que la mayor parte de los enlaces tienden a ser In-N, y por tanto, homogéneos en general). Sin embargo, debe declararse que la formación de capas con tal calidad cristalina también sigue disminuyendo, porque las condiciones globales termodinámicas del sistema no logran mantenerse a lo largo del número de pasos de tiempo necesarios para el crecimiento de espesores más grandes.

Asimismo, en los modelos cercanos al valor de x =1.0, el abrupto cambio en la cantidad atómica de indio en las primeras capas crecidas en la interfaz con la capa buffer de GaN muestran un incremento en el desajuste de las redes, lo que genera grandes tensiones desde los primeros pasos de tiempo de eyección y difusión de los adátomos. Esto crea zonas con estructuras amorfas (clústeres atómicos) en diferentes regiones a lo largo de la dirección de crecimiento, algunos de ellos correspondientes al tipo Volmer-Weber (VM), puesto que los adátomos en esas regiones se atraen con mayor fuerza que con los átomos superficiales de la capa buffer, lo que resulta en capas cristalinas limitadas del compuesto; es decir, modelos de InGaN con un mínimo espesor (Figura 3.6).

Al mismo tiempo, ha sido observado que, sin importar la extensión en la cantidad de pasos de tiempo totales de crecimiento y recocido, la estructura no presenta un cambio significativo en relación a la formación de nuevas capas de estructura cristalina. Las observaciones anterior coincide con lo indicado por V.D. Compeán et al [1] a nivel experimental, puesto que a estos valores, el espesor crítico se reduce notablemente un 62.5% respecto de valores intermedios.

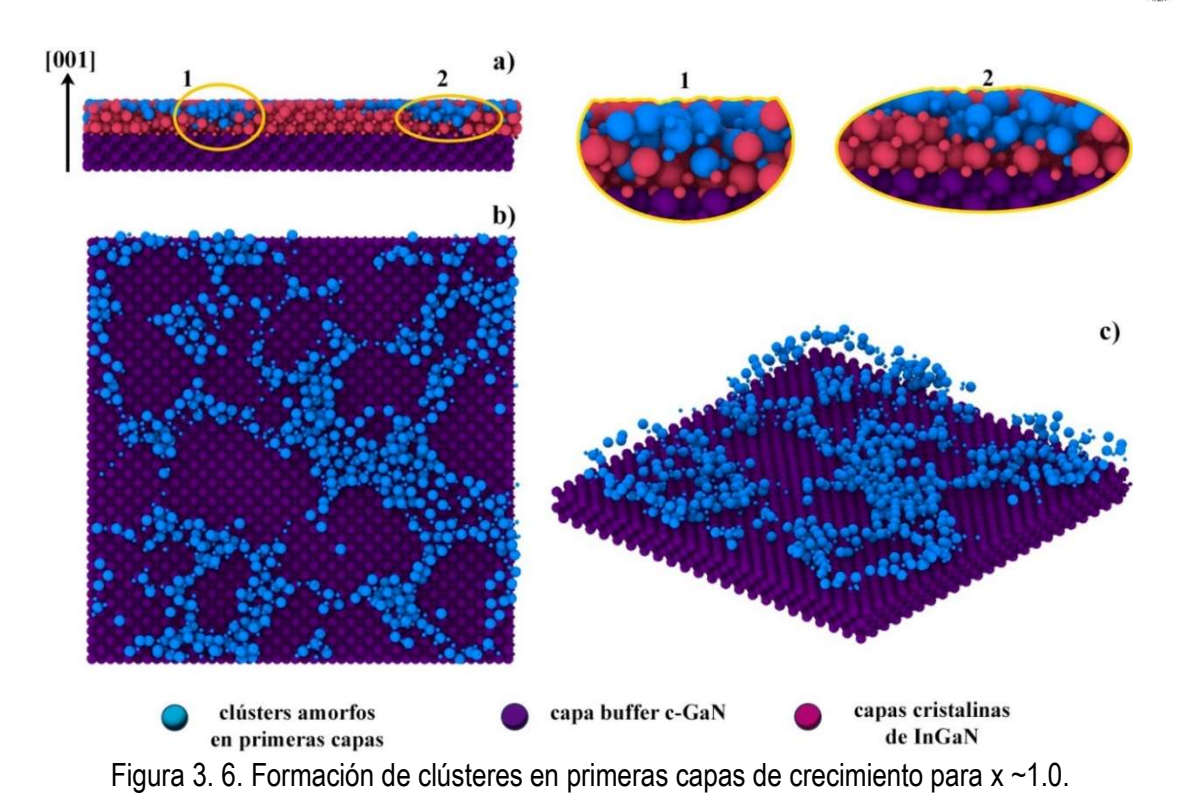

Las concentraciones de In analizadas en esta investigación se resumen en la Tabla 3.1. Es de suma relevancia reportar que en el rango de 0.29 < x ≤ 0.70, no hay datos en la literatura sobre porcentajes cúbicos o hexagonales, excepto para el valor de 48%. Sin embargo, se decidió incluir valores de x = 0.32, 0.35, 0.40, 0.55, 0.60, 0.65 y 0.70 molar para conocer la tendencia de la fase cúbica en nuestro modelo. De manera equivalente, se efectuaron los ajustes para la simulación de modelos en el rango de 0.11 < x < 0.29 con x = 0.17 y 0.25 molar (tampoco reportadas las concentraciones cúbicas en la literatura).

| Concentración | Constante de red (nm) |              | Ancho de banda (eV) |              | Fase cúbica (%) |              | Espesor* |
|---------------|-----------------------|--------------|---------------------|--------------|-----------------|--------------|----------|
| In $(x)$      | teórico               | experimental | teórico             | experimental | simulación      | experimental | (nm)     |
| 0.0           | 0.452                 | 0.452        | 3.2                 | 3.18         | 98.97           | 99           | 5.28     |
| 0.096         | 0.456                 | 0.456        | 2.80                | 2.92         | 98.52           | 99           | 5.24     |
| 0.11          | 0.457                 | 0.457        | 2.74                | 2.86         | 97.19           | 99           | 5.08     |
| 0.17          | 0.459                 | NR.          | 2.51                | NR           | 96.93           | <b>NR</b>    | 4.93     |
| 0.21          | 0.461                 | 0.461        | 2.36                | 2.53         | 92.37           | 96           | 4.80     |
| 0.25          | 0.463                 | <b>NR</b>    | 2.22                | <b>NR</b>    | 89.76           | <b>NR</b>    | 4.68     |
| 0.29          | 0.465                 | 0.465        | 2.08                | 1.91         | 85.08           | 85           | 4.52     |
| 0.32          | 0.466                 | <b>NR</b>    | 1.98                | <b>NR</b>    | 76.42           | <b>NR</b>    | 4.46     |
| 0.35          | 0.468                 | <b>NR</b>    | 1.89                | NR           | 75.41           | <b>NR</b>    | 4.40     |
| 0.40          | 0.470                 | NR.          | 1.74                | NR.          | 68.95           | <b>NR</b>    | 4.34     |
| 0.48          | 0.474                 | 0.475        | 1.52                | 1.79         | 59.88           | 63           | 4.01     |
| 0.55          | 0.477                 | NR           | 1.34                | NR           | 44.26           | <b>NR</b>    | 3.19     |
| 0.60          | 0.479                 | NR           | 1.23                | NR           | 38.16           | <b>NR</b>    | 3.12     |
| 0.65          | 0.482                 | <b>NR</b>    | 1.12                | NR           | 40.67           | <b>NR</b>    | 3.05     |
| 0.70          | 0.484                 | <b>NR</b>    | 1.03                | NR           | 52.96           | <b>NR</b>    | 2.57     |
| 0.93          | 0.495                 | 0.497        | 0.71                | 1.10         | 95.27           | 96           | 1.04     |
| 1.0           | 0.498                 | 0.502        | 0.65                | 0.87         | 96.55           | 97           | 1.01     |

Tabla 3. 1. Propiedades calculadas para los modelos computacionales y datos experimentales.

\*Espesor de simulación; NR = No Reportado.

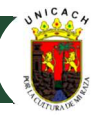

Además, tanto las constantes de red como los anchos prohibidos de banda (bandgaps) de cada uno de los modelos simulados, fueron calculados de manera puramente teórica a través de la ley de Vegard, tomando en cuenta un parámetro de ajuste o bowing equivalente a 1.84 eV para el bandgap, puesto que este valor ha sido el empleado por la referencia experimental [1] con la que se ha comparado los resultados de los modelos con igual fracción molar de indio reportados. Asimismo, es relevante indicar que estos valores han sido computados de forma implícita en los volúmenes crecidos del compuesto ternario en cada modelo, convergiendo con los expresados en la tabla.

La Figura 3.7 compara los resultados del porcentaje cúbico del volumen de crecimiento de *InGaN* en los modelos simulados (línea azul) con el porcentaje de fase cúbica calculado experimentalmente de las capas de InGaN reportado en [1] (línea roja). Como se muestra en la figura, el error promedio para el porcentaje de fase cúbica en las capas de InGaN es inferior al 1% para x < 0.3 en comparación con los crecimientos experimentales. Mientras que para  $x = 0.48$  y  $x < 0.50$  los errores son de 4.8 % y 0.76%, respectivamente. Los resultados porcentuales de volumen cúbico revelan una alta confiabilidad de los modelos para emular las condiciones del crecimiento por MBE, lo que significa que la curva azul sea una probable trayectoria del comportamiento de pruebas experimentales hipotéticas para las fracciones molares propuestas en esta investigación que no tienen precedente.

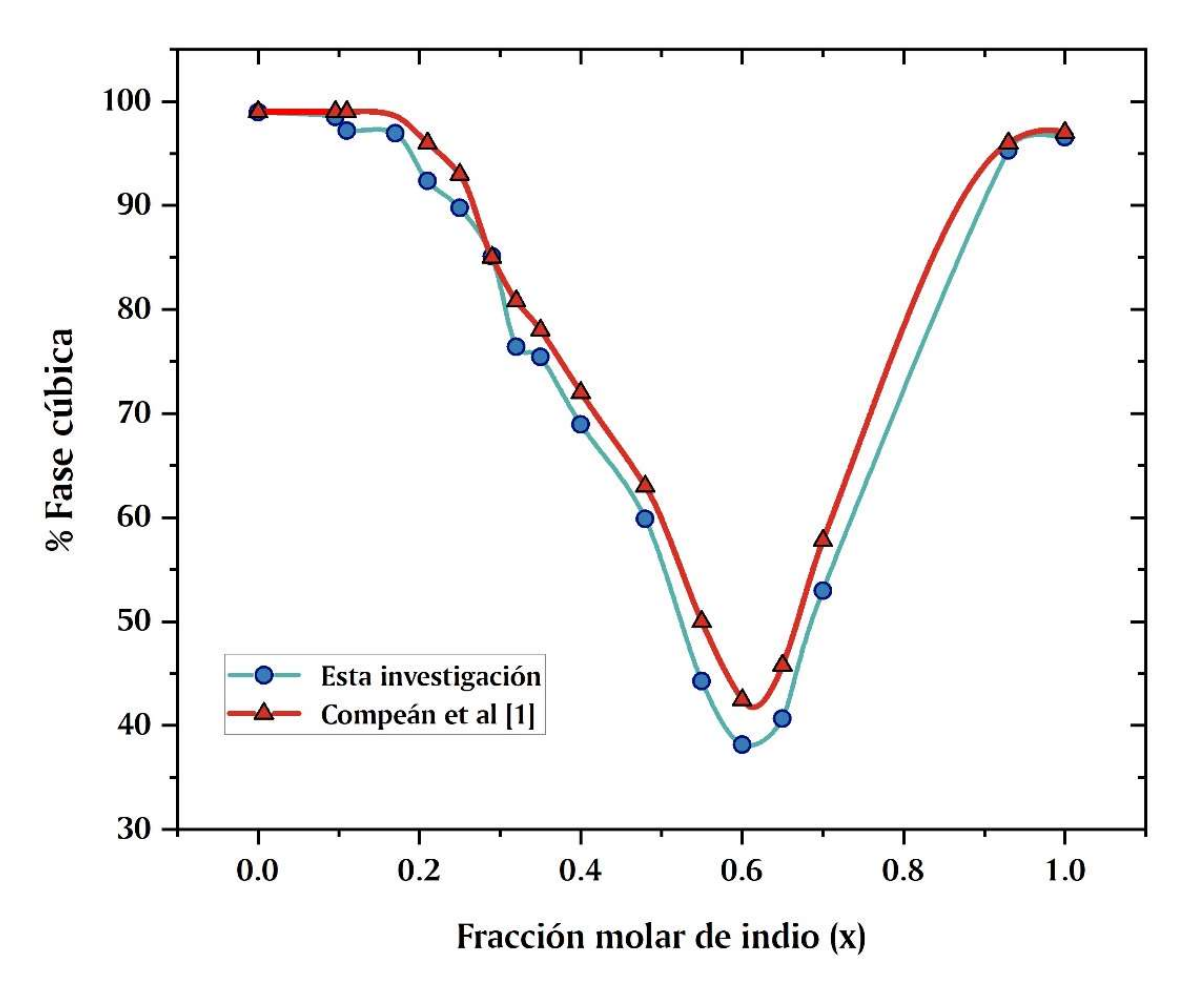

Figura 3. 7. Comparación de los resultados obtenidos en esta investigación vs los datos experimentales de Compeán-García et al [1].

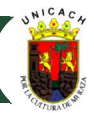

#### 3.4 Análisis de las dislocaciones y las vacancias

Como mencionamos anteriormente, en investigaciones experimentales se ha utilizado una capa buffer de GaN como película amortiguadora para reducir el desajuste de la red y la tensión superficial relacionada con la densidad de dislocaciones. Por lo tanto, en los modelos desarrollados fue considerada una estructura de GaN tipo zincblenda (~ 20 monocapas) como soporte para estudiar el comportamiento de la inclusión hexagonal y su defecto inducido. También, para ayudar a evitar estos fenómenos, es destacable el papel que implica el proceso de nitridación efectuado previo a la eyección de los adátomos de galio, indio y nitrógeno. Fue notorio un aumento en la densidad de dislocaciones directamente proporcional a la cantidad de concentración de indio en la aleación.

Relacionado a lo anterior, el análisis de las dislocaciones fue pertinentemente hecho por medio de la herramienta del GUI – OVITO - conocido como " DXA". Con este modificador, fue posible calcular la densidad de dislocaciones (en unidades de cm-2) para cada muestra, tomando en cuenta la longitud total de las líneas de dislocación dentro del sistema dividida entre el volumen total de nitruro de galioindio crecido [3]. Para el volumen modelado de InGaN, sólo se consideró el tiempo hasta que los átomos depositados adquirieron una estructura reconocida por el modificador de "Identificación de estructura diamante". Por lo tanto, los volúmenes de cada cálculo se asociaron directamente con el espesor crítico del material. Esto llevó a señalar que un aumento en la fracción molar de indio en los modelos (la relación de depósito también depende proporcionalmente del indio), indujo una disminución en el espesor crítico del InGaN.

La figura 3.8 representa la línea de tendencia de la densidad de dislocaciones frente a la fracción molar de indio en la aleación. Observamos que, a relaciones molares de indio igual o menores que 0.25, en el proceso de crecimiento tienden a generarse una baja densidad de dislocaciones y pocas vacantes o espacios dentro del sistema atómico, lo que hace posible un porcentaje de estructura de zincblenda significativo (la familia de direcciones preferencial de crecimiento es <001>). La malla de defectos se mantiene prácticamente sin cambios significativos y el valor de densidad promedio se mantiene alrededor de 2x1012 por unidad de área.

No obstante, la tendencia de la curva cambia para proporciones entre 29% y 55%, puesto que la densidad de dislocaciones tiende a aumentar drásticamente, duplicando su valor. Estas líneas de dislocación en las direcciones <11X> representan las zonas de apilamiento donde existe un cambio en la rotación de las estructuras metaestables a planos estables, donde la energía local de para algunos pares de átomos es mínima. Asimismo, la deformación de la malla de defectos aumenta debido a la acumulación de átomos de indio (existe un mayor flujo de estos), lo que dificulta el control en el volumen de crecimiento.

Por otra parte, las líneas de dislocaciones tienden a descender a partir de valores superiores de 60%, respecto del espesor crítico. Una mejor calidad cristalina logra verse reflejada para pocas capas de crecimiento, puesto que, al estar íntimamente relacionadas con zonas de alta tensión superficial, no es posible aumentar el tamaño del volumen crecido sin que esto signifique un aumento considerable en el número de dislocaciones de borde y tornillo. Por lo tanto, resulta poco práctico aumentar el número de pasos de tiempo después de reflejarse una invariancia en el comportamiento del sistema.

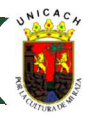

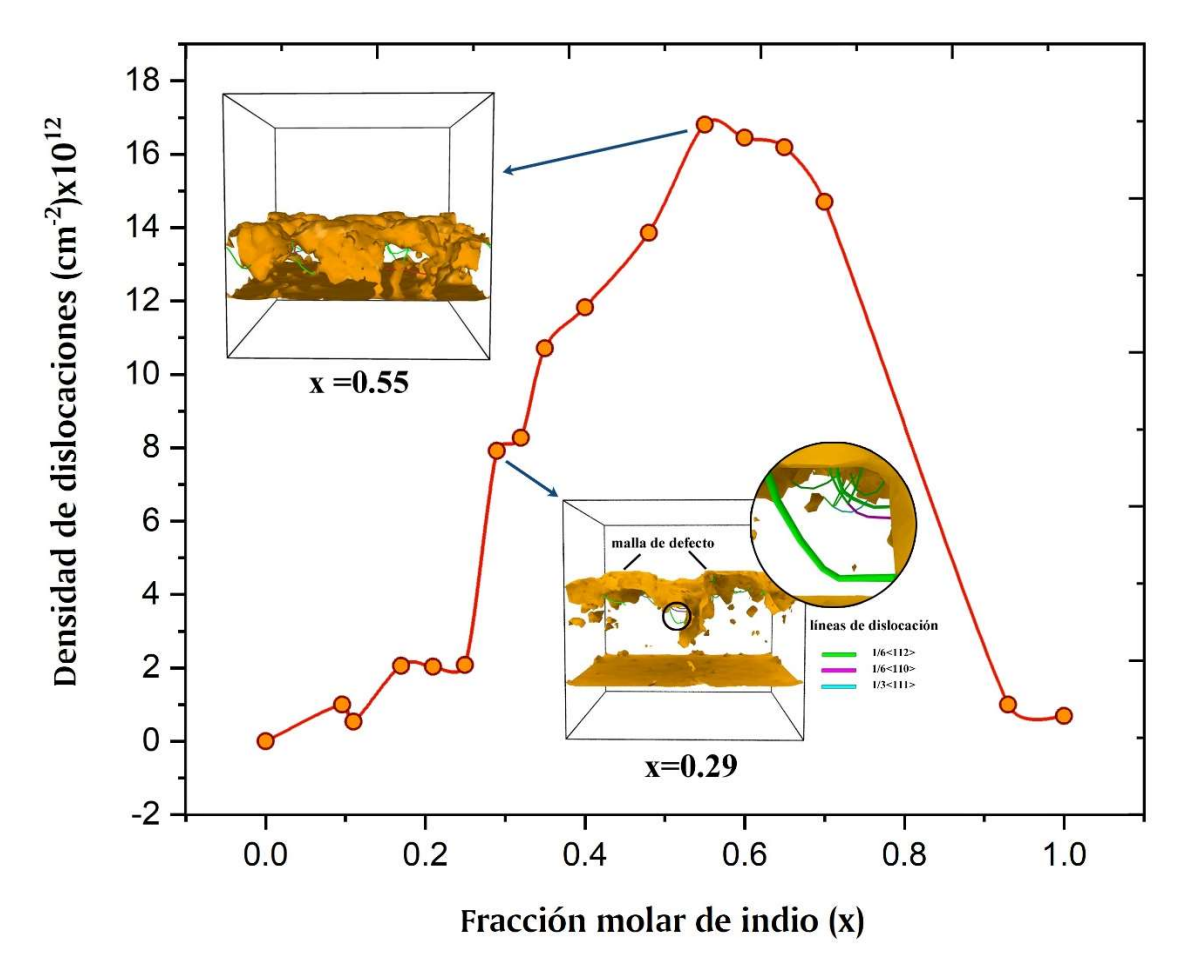

Figura 3. 8. Línea de tendencia de la densidad de dislocaciones vs fracción molar de indio.

Por otro lado, la mayoría de las dislocaciones generadas durante los modelos de proceso de crecimiento muestran una tendencia alta para dislocaciones parciales tipo Shockley y Frank, mismas que indican la presencia de fallas en la secuencia de apilamiento entre el nitrógeno y los átomos del grupo III, considerando la relación de depósito utilizada en cada modelo. Estas fallas provocan una mayor cantidad de dislocaciones de borde e intersticios en estas áreas de apilamiento, principalmente en las direcciones [111], [112] y [110]; esta preferencia se puede explicar dado que la familia de direcciones <11X> tiene un alto acople reticular con la dirección <000X>, en la cual el crecimiento estable (wurtzita) se establece.

En la Figura 3.9 se representan los modelos de las mallas y líneas de dislocaciones de fracciones molares de *indio* en el rango de  $0 \le x \le 0.48$ . Se observan dos hechos principales de este fenómeno estructural por efecto del aumento en el número de átomos de indio en el volumen del material crecido de los modelos: 1) en cada imagen mostrada la deformación de la malla se hace evidente. Esto es evidencia del aumento del desajuste en la red, provocando grandes líneas de tensión a lo largo de las direcciones preferenciales para el crecimiento tipo hexagonal. 2) el decremento en el espesor crítico es notorio, dado que una menor cantidad de átomos logran reacomodarse durante el crecimiento y la secuencia de apilamiento no se efectúa de manera adecuada, tal que el resultado sean limitadas capas cristalinas con estructura preferencial cúbica.

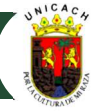

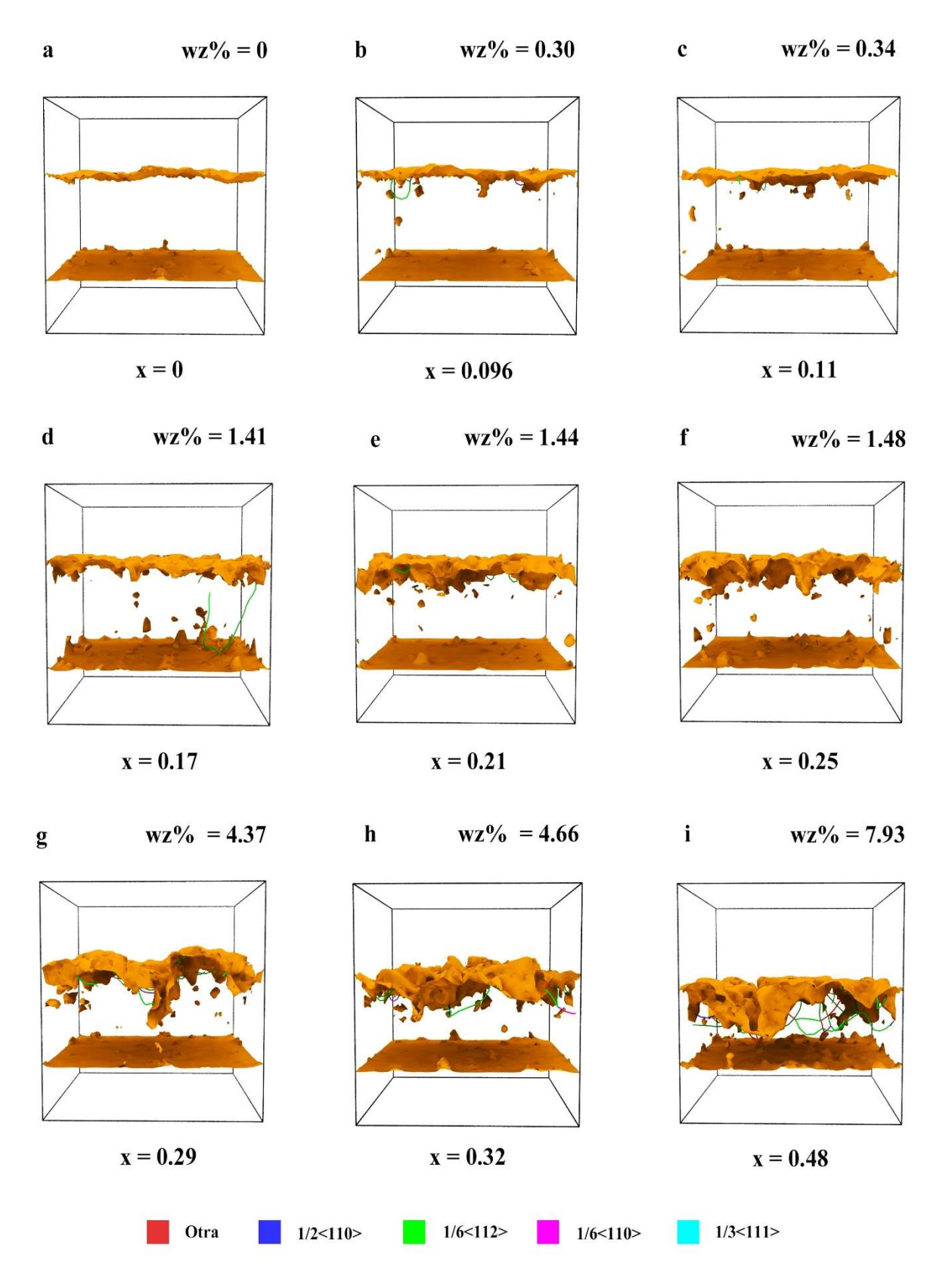

Figura 3. 9. Tendencia de dislocaciones en los modelos de InGaN en el rango de 0 ≤ x ≤ 0.48.

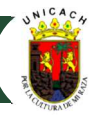

## 3.5 Rugosidad superficial

La rugosidad superficial es otro indicador del comportamiento del sistema al aumentar o disminuir el número de átomos de naturaleza indio en el volumen de crecimiento. Dado el efecto de segregación que tiene cabida en el material, puesto que los átomos de indio no logran difundirse de manera adecuada y/o enlazarse fuertemente en las capas de crecimiento, la deformación de la malla de superficie es notoria, generándose zonas o cavidades en todo el plano x-y donde se crean cambios en la reconstrucción del material.

 De igual manera, es importante mencionar que la rugosidad superficial, más allá de estar relacionada con la resistividad eléctrica, tiende a afectar de manera significativa el desempeño de algunos dispositivos optoelectrónicos, debido a que se le relaciona de manera directa con inconvenientes tecnológicos en su fabricación, puesto que los intersticios que se encuentran desde la superficie del material y hacia dentro del bulto suelen significar sitios para el desarrollo de nuevas dislocaciones. Este escenario es probable en lo experimental, ya que la tendencia a cambiar la secuencia de apilamiento en esos sitios es la de un deslizamiento en otras direcciones creando de esta manera incrustaciones hexagonales para minimizar la energía local en los sitios.

En relación a la superficie, fue posible el cálculo de la rugosidad para cada modelo, implementando la ecuación descrita en [4] para el cálculo de la raíz media cuadrática (RMS). La recolección de los datos en ovito fue a través de las posiciones en la dirección de crecimiento de los átomos de las últimas capas, tendientes a formar apilamientos diferentes del resto del volumen de los modelos. La Figura 3.10 muestra un ejemplo del modelo recreado (en este caso, para x = 0.25), así como la vista superior en donde se hacen notar zonas de vacancia en la superficie. Es importante destacar que OVITO resultó una poderosa herramienta para generar el entramado a través de un constructor de mallas que permite analizar de manera práctica la morfología y evolución de las capas superficiales del sistema.

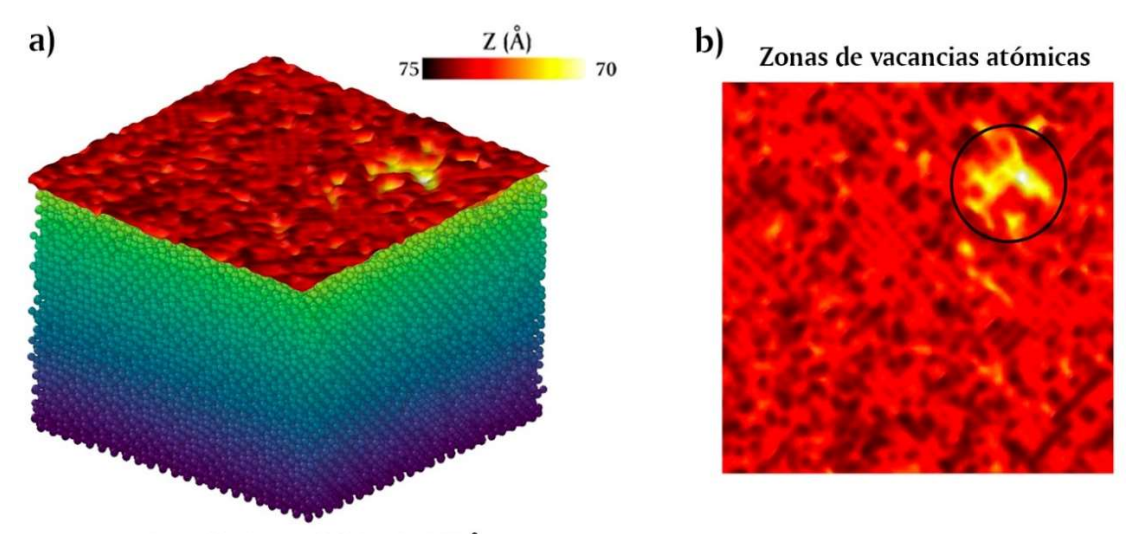

Rugosidad superficial = 1.4655 Å Figura 3. 10. Malla de rugosidad superficial a) perspectiva, b) vista superior.

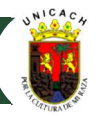

En la Figura 3.11 se observa la tendencia de los modelos simulados en relación a la rugosidad superficial y la fracción molar de *indio*. La morfología de la superficie muestra una tendencia prácticamente lineal para las fracciones de x entre 0 y 0.25. Esta tendencia es esperada, dado que la cantidad de átomos de indio aún no es lo suficientemente significativa como para causar reestructuraciones en la masa total del conjunto de átomos, por lo que las capas superiores no muestran un efecto de segregación del indio importante. Sin embargo, para fracciones molares entre 25% y 35%, la rugosidad tiene un cambio en su comportamiento, tendiendo a crecer ligeramente debido al mayor número de átomos de indio y a los mayores tiempos dados en la simulación para el reacomodo en la superficie. Un crecimiento no abrupto se ve reflejado en el cambio de la malla de superficie, formándose mayor número de zonas con huecos o vacancias intersticiales.

Por otra parte, la razón de la rugosidad superficial respecto de la fracción molar de indio tiende a ser más pronunciada de manera lineal para fracciones molares intermedias entre 0.35 < x < 0.48. Este fenómeno sucede dado que aumentan las zonas donde el indio tiende a ganar sitios o espacios en las capas superiores, debido a que la razón de átomos entre ambas naturalezas elementales es similar, y las secuencias de apilamiento tienden a distorsionarse por el mayor espacio ocupado del indio en la estructura. Por otro lado, para modelos superiores a 48% molar de indio, la tendencia de la rugosidad es a disminuir notablemente, manteniéndose alrededor de 1.5 Å de rugosidad promedio. Es probable que, gracias a los tiempos extraordinarios dados para estos modelos, no se haya visto un cambio significativo de la rugosidad para estos valores de x, aunado al valor decadente del espesor crítico.

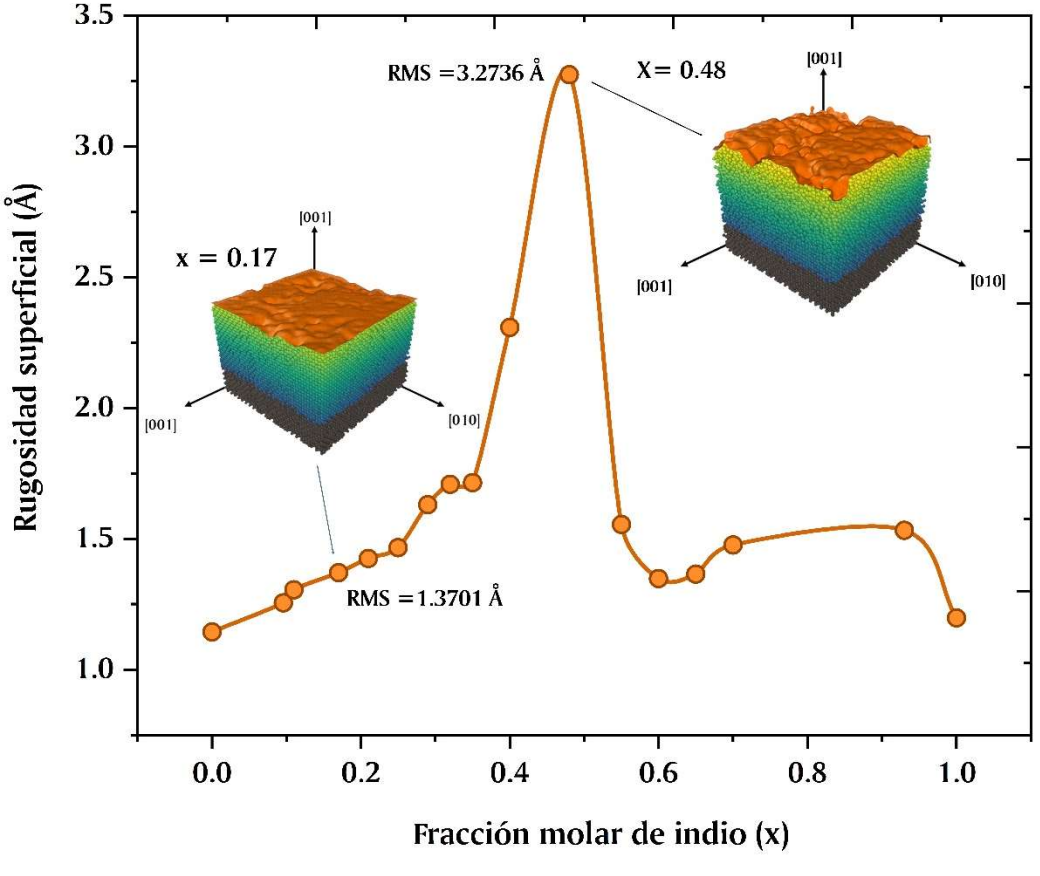

Figura 3. 11. Rugosidad superficial vs fracción molar de indio (x)

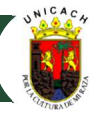

## Efecto temporal en el crecimiento de InGaN

El efecto temporal en el proceso del crecimiento de  $InGAN$  en relación a su estructura preferencial. puede ser indicado por medio del número de átomos con estructura cúbica adquirida y su evolución en la dinámica del sistema. Es decir, fue posible analizar el comportamiento global del sistema y cómo, después de un número de pasos de tiempo determinado, la estructura permanece prácticamente constante y estable. En relación a esto último, para evidenciar que los modelos presentan estás características de constancia y estabilidad después de haberse culminado la etapa de relajación, se prolongó el de tiempo para cada uno de ellos en un rango de 200,000 a 300,000 pasos.

La Figura 3.12-a muestra el comportamiento de la estructura en los primeros modelos con fracciones de  $0 \le x \le 0.21$ . Como puede observarse, en general se manifestó una tendencia similar de estructura cúbica a un bajo número de pasos de tiempo (alrededor de 350,000 pasos) para tales modelos, dada la baja razón molar *In/Ga* presente en ellos y el bajo desajuste reticular con la capa buffer de GaN. Para estos casos, el número de pasos adicionales fue de 200,000 pasos.

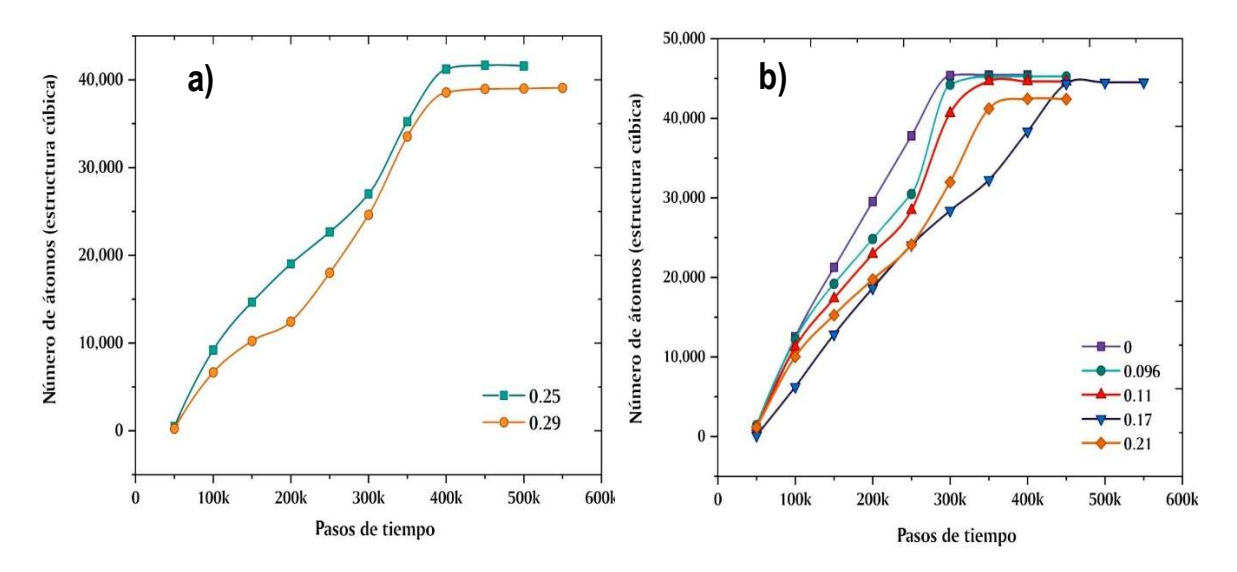

Figura 3. 12. Líneas de tendencia de estructura cubica respecto a su evolución temporal. a) 0 < x < 0.21, b)  $x = 0.25, 0.29$ .

Por otro lado, la Figura 3.12-b presenta la tendencia temporal de estructuración de los modelos x= 0.25, 0.29. No obstante, la preferencia zincblenda aún es latente y el número de pasos de tiempo adicionales, post etapa de relajación es similar al de los primeros modelos (~200,000 pasos).

Contrario a lo anterior, la Figura 3.13-c indica un cambio en la evolución del sistema para los modelos de  $0.32 \le x \le 0.48$ . La tendencia a la estructura cúbica del volumen no se empieza a manifestar sino hasta valores superiores a los 400k pasos de tiempo, debido a una respuesta más lenta en la formación de capas apropiadas por las combinaciones III-N. En general, la zona de transición de las zonas estructurales amorfas desde los 250,000 a los 400,000 tiene ligeramente una menor pendiente, lo que significa una etapa más lenta en el cambio de un estado a otro (de amorfo a zincblenda o wurtzita).

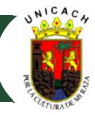

El valor cercano a la media proporcional, es decir, la línea de tendencia de x= 0.48, manifiesta un desfase de 100k aproximadamente respecto a los otros modelos cercanos inferiores, debido al fenómeno de separación de fases en la mezcla. Debido a esto, para estos modelos fueron necesarios prolongaciones temporales cercanas a los 300,000pasos.

Finalmente, los modelos de  $0.55 \le x \le 1.0$  se observan en la Figura 3.13. De los primeros cuatro modelos cercanos a fracciones intermedias se hace evidente la predisposición a disminuir la tasa de conversión de estructura amorfa a cúbica en un plazo no menor a los 400k pasos de tiempo (Figura 3.13-c). De hecho, el número de átomos que se consideran dentro de una estructura cúbica en el volumen crecido prácticamente se reduce en un 50%, sin importar, a partir de ese valor temporal, un cambio representativo en el empleo de un mayor tiempo en la simulación. Al mismo tiempo, los modelos cercanos al extremo de  $x \sim 1.0$  (Figura 3.13-d), muestran una tendencia de estructuración cúbica muy baja prácticamente irreversible a los 250,000 pasos de tiempo, debido a que el espesor crítico de las muestras se redujo a una tercera parte de los valores intermedios.

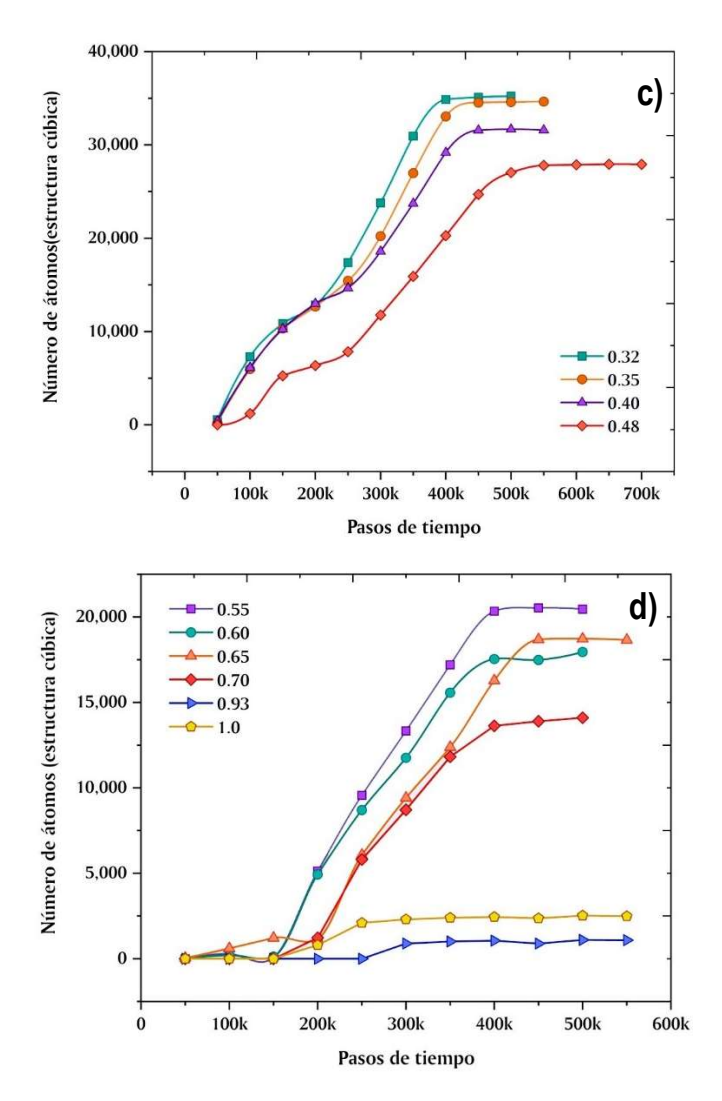

Figura 3. 13. Líneas de tendencia de estructura cubica respecto a su evolución temporal. c) 0.32 < x  $<$  0.48, d) 0.55  $<$  x  $<$  1.0.

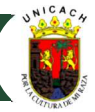

## REFERENCIAS DEL CAPÍTULO III

- [1] V.D. Compeán García, I.E. Orozco Hinostroza, A. Escobosa Echavarría, E. López Luna, A.G. Rodríguez, M.A. Vidal, Bulk lattice parameter and band gap of cubic InXGa1-XN (001) alloys on MgO (100) substrates, J. Cryst. Growth. 418 (2015) 120–125. https://doi.org/10.1016/j.jcrysgro.2015.02.033.
- [2] H. Vilchis, V.D. Compeán-garcía, I.E. Orozco-hinostroza, E. López-luna, M.A. Vidal, A.G. Rodríguez, Complex refractive index of In X Ga 1-X N thin fi lms grown on cubic, 626 (2017) 55–59. https://doi.org/10.1016/j.tsf.2017.02.016.
- [3] M. Ohring, Engineering materials science, 1st ed., Elsevier, 1995.
- [4] K. Liang, X. Sun, G. Wu, L. Zhang, S. Liu, Z. Gan, The investigation of molecular beam epitaxy growth of GaN by molecular dynamics simulation, Comput. Mater. Sci. 173 (2020) 109426. https://doi.org/10.1016/J.COMMATSCI.2019.109426.

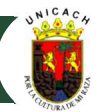

## 4 CONCLUSIONES Y RECOMENDACIONES

#### 4.1 Conclusiones

En esta investigación, se presentó el desarrollo de modelos computacionales de heteroestructuras de nitruro de galio-indio sobre capas buffer de nitruro de galio cúbico (InGaN/c-GaN). Para el cumplimiento de los objetivos de este proyecto, se empleó un enfoque clásico a través de la metodología de la Dinámica Molecular, donde los efectos cuánticos de las partículas se encuentran implícitos dentro del potencial interatómico. Dado lo descrito en los anteriores capítulos, se deducen los siguientes puntos:

- Ha sido posible la reproducibilidad de la técnica de depósito de Epitaxia por Haces Moleculares, bajo condiciones termodinámicas típicas (550°C) en un crecimiento de InGaN sobre una capa buffer de GaN en fase cúbica, para un barrido de fracciones molares de indio entre 0 ≤ x < 0.50. Lo anterior se ha efectuado gracias a las facilidades que LAMMPS provee para la recreación de los entornos estructurales y de control del sistema; es decir, fue posible la creación de la capa buffer con una estructura cúbica declarada previamente y el control de la temperatura fue a través de un ensamble canónico NVT con un termostato Nosé-Hoover. Asimismo, el potencial interatómico juega un papel trascendental, ya que todas las posibles interacciones que se suscitan en el proceso de depósito de este material, han sido ya descritas basadas en ecuaciones de Stillinger-Weber.
- La fracción molar de indio tiene una fuerte influencia en la estructura cristalina del material. A medida que se aumenta cantidad de átomos de In en la aleación, aumentan las dislocaciones y vacancias en el volumen crecido, debido a una mayor razón de depósito para satisfacer el proceso como data en referencias experimentales.
- Al simular el crecimiento para fracciones de indio iguales o inferiores a 0.21, la estructura de crecimiento preferencial es cúbica tipo zincblenda con un porcentaje superior al 96% y se forma una escasa inclusión hexagonal en el material, principalmente en la superficie. Sin embargo, para los modelos superiores a 0.21, sobre todo aquellos con valores intermedios de x (0.40, 0.48), la inclusión hexagonal crece drásticamente, reduciendo a 85% el valor de estructura cúbica en el total del volumen del material crecido.
- $\aleph$  Respecto a las dislocaciones, la tendencia es similar a la anterior, puesto que para x < 0.21, la detección de imperfecciones en el material es prácticamente escasa. Sin embargo, al aumentar la cantidad de flujo de indio en los modelos, la tendencia a la aparición de dislocaciones de borde crece, de tal manera que también la estructura comienza a disminuir su espesor crítico. Asimismo, la rugosidad superficial incrementa al aumentar la presencia de átomos de indio, puesto que estos tienden ocupar sitios en la superficie de crecimiento con mayor probabilidad que los átomos de galio, por lo que su tamaño y condiciones transforman las secuencias de apilamiento y crean distorsiones en la red.
- <sup>3</sup> Nuestro modelo de crecimiento se comparó con datos experimentales con una alta coincidencia entre los resultados del método de simulación MD y el proceso MBE con condiciones similares reportadas en la literatura. Esto sugiere que la metodología empleada

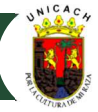

puede ser útil para analizar las condiciones para otros tipos de heteroestructuras III-V e incluso para diferentes sistemas de materiales con condiciones de crecimiento similares, presentando algunos desafíos para comprender los fenómenos a nanoescala.

#### 4.2 Trabajos a futuro

Dado que todo proyecto es perfectible, en esta sección se enuncian no sólo recomendaciones, sino también los posibles caminos de investigación que pueden ayudar a desarrollar nuevo conocimiento revelador relacionado con el modelado computacional de sistemas semiconductores.

- Recrear los modelos para condiciones diferentes de temperatura. La variación en las condiciones de temperatura puede ayudar a mejorar el propósito de hallar la estructura cúbica pura para fracciones molares de indio superiores a 21%. La creación de códigos automatizados y embebidos en LAMMPS, podrían ayudar a comparar nuevas condiciones de temperatura, razón de flujo y energía de eyección a partir de nuevos datos experimentales.
- 8 La variación de la geometría. El aumento del sistema atómico a valores de decenas a cientos de nanómetros, puede ayudar a explorar con mayor detalle los fenómenos que originan las dislocaciones y el cambio abrupto en el volumen del material crecido al modificar la fracción de indio. Matrices de capas buffer más grande contribuirían a disminuir la brecha de conocimiento entre lo experimental y lo pronosticado por este tipo de modelos.
- $\gg$  Nuevos sustratos. La recreación de otros sustratos de uso experimental contribuiría de manera sustancial, el análisis del crecimiento del InGaN para su fase cúbica. Materiales como MgO, Si o GaAs, que presentan estructuras cúbicas similares a la zincblenda, harían mucho más realista la construcción del proceso. Sin embargo, hay que advertir que no sólo se requiere la existencia de los potenciales interatómicos de dichos materiales, sino también la compatibilidad con el potencial usado en este trabajo. Además, el control de una mayor cantidad de átomos de distintas naturalezas es un reto mayúsculo al volverse cada vez más compleja la declaración de las interacciones par-par. Un reto aún más grande es generar el conocimiento para construir un potencial que incorporé dichas interacciones, a través de DFT.
- Escalar a estructuras multicapa. Interpretar a partir de los modelos ya descritos, estructuras tipo tándem, con lo que se podría explorar las posibilidades de tener diferentes fracciones molares de indio en distintas regiones, para propósitos de desarrollo de celdas solares, o bien, de otros dispositivos que hagan uso de este tipo de estructuras.
- $\aleph$  Retomar los resultados obtenidos hasta el momento y someterlos a una escala temporal y logitudinal más grande; es decir, desarrollar modelos de dispositivos en software especializado, como Silvaco atlas, para poder explorar el comportamiento eléctrico y óptico del material aplicado. La retroalimentación con este tipo de software, implicaría el mejoramiento del script en lammps y un avance hacia la obtención de una mayor eficiencia en el funcionamiento en general de sistemas basados en InGaN.

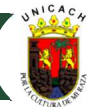

## ANEXOS

## A. Ejemplo de Código desarrollado en LAMMPS Para In0.25Ga0.75N

# Modelado del crecimiento para In0.25Ga0.75N #Inicialización de la simulación / Initialization of simulation

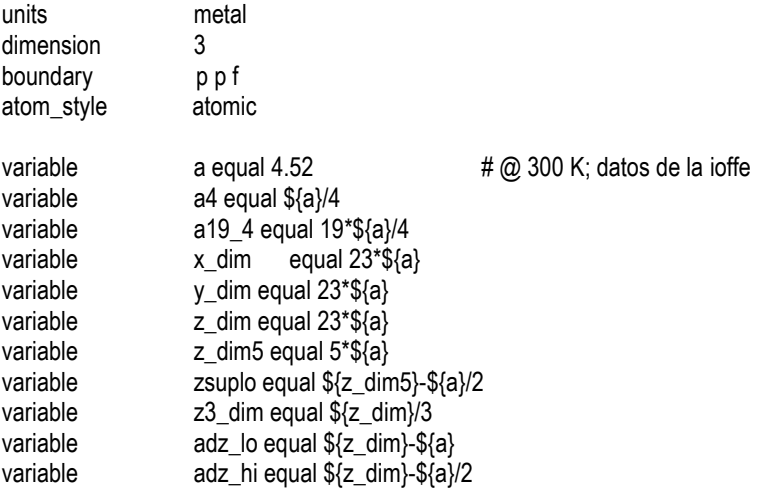

#Configuración de la estructura atómica / atomic structure configuration

group gbt region bt group gsuperf region superf

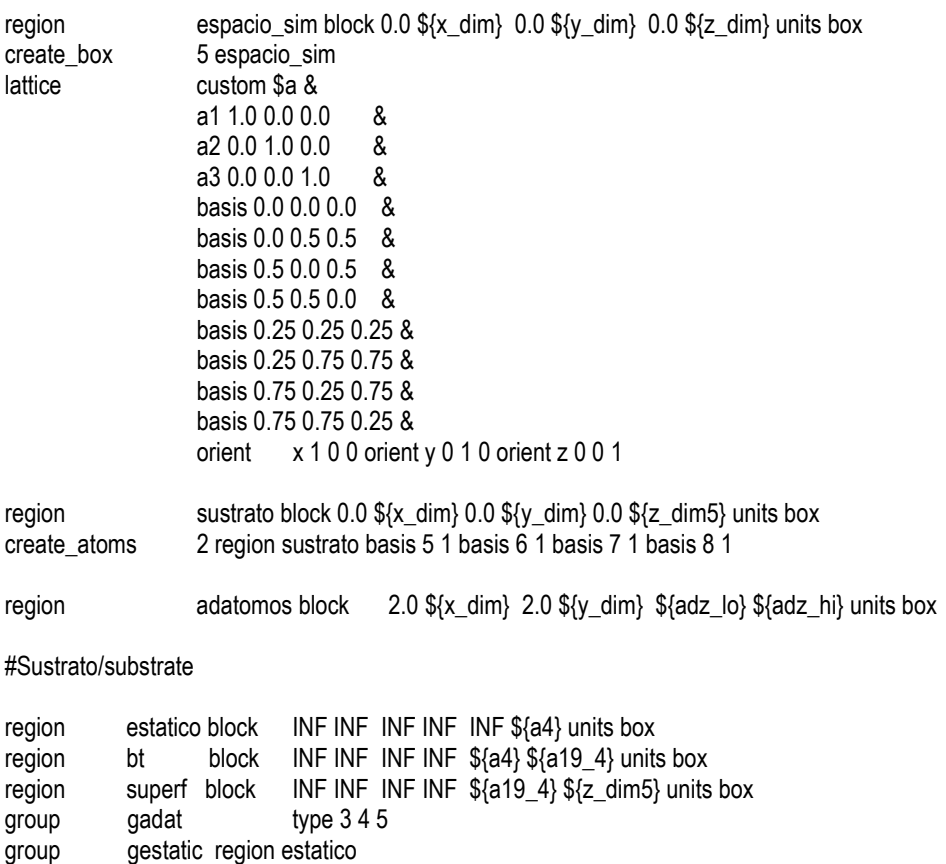

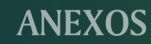

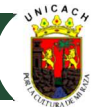

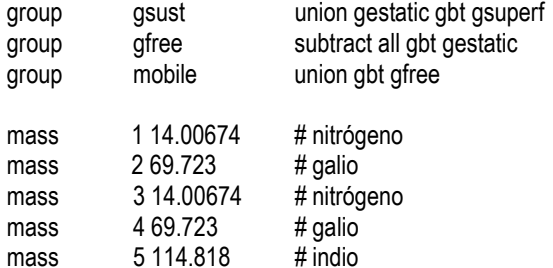

# Coeficiente de par (potencial)/coefficient pair

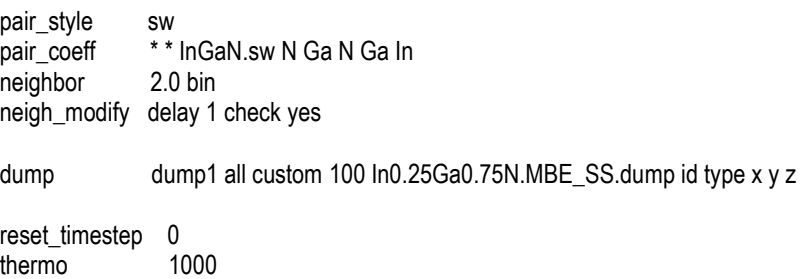

thermo\_style custom step pe ke etotal temp vol press

#configuración de salida / outdata configuration

compute adat\_temp gadat temp compute\_modify adat\_temp dynamic/dof yes extra/dof 0 compute thickness gadat chunk/atom type

fix 1 gestatic setforce 0.0 0.0 0.0

# minimización de la energía

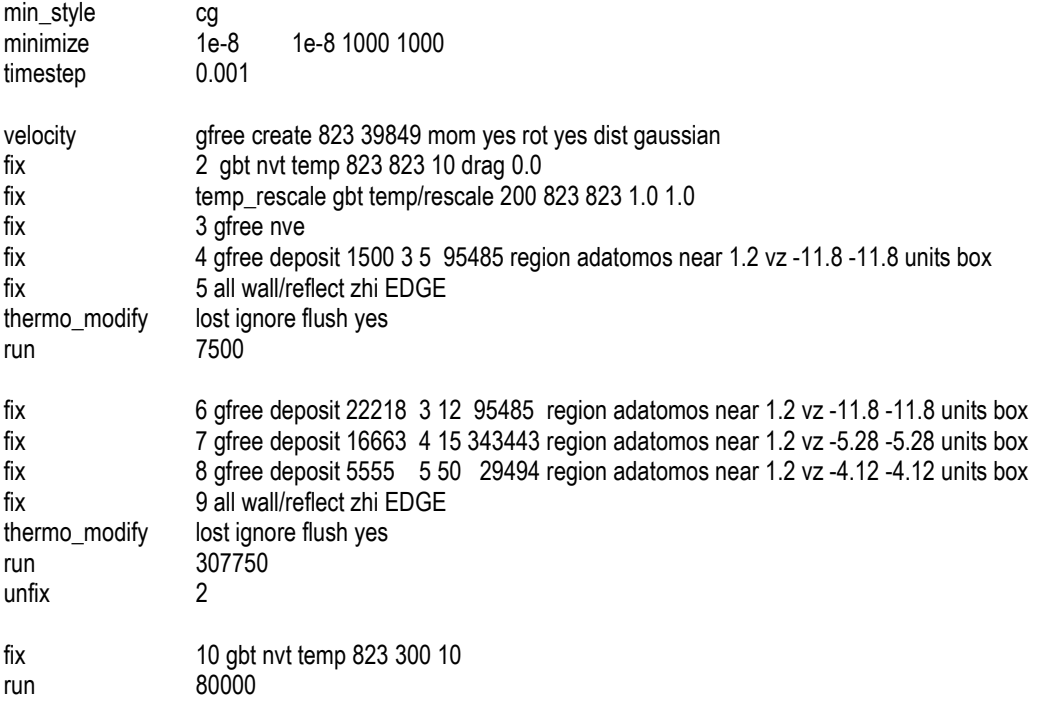

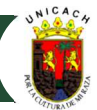

#### B. Resumen de producción y participación académica

#### Paper/Artículo Indexado/Reviewer

C. Rodríguez-Vázquez, C. Camas, J. Conde and H. Vilchis, "Molecular Dynamics Simulation of Cu-Se Interactions for CIGS Solar Cells Growth Process," 2021 18th International Conference on Electrical Engineering, Computing Science and Automatic Control (CCE), 2021, pp. 1-4, doi: 10.1109/CCE53527.2021.9633090.

Disponible en línea desde 14 de diciembre de 2021

C. Camas, J.E. Conde, M.A. Vidal, H. Vilchis. "Molecular dynamics simulation of cubic InxGa(1-x)N layers growth by molecular beam epitaxy", Computational Materials Science, Vol. 193, 110387, 2021, https://doi.org/10.1016/j.commatsci.2021.110387

Disponible en línea desde 5 de marzo de 2021

Participación como revisor para el journal "Computational Materials Science".

Septiembre 2021

#### Dirección/Codirección de tesis

Tema de investigación: "Simulación y síntesis del crecimiento epitaxial de InGaN mediante la técnica de MOCVD", Desarrollado por Laura Angélica Guzmán Aquino, tesis de maestría, IIIER-UNICACH.

Tuxtla Gutiérrez, Chiapas, actualmente en desarrollo.

Tema de investigación: "Estudio de Aleación Cu-Se para optimizar capas CIGS para desarrollo de celdas solares", desarrollado por Citlalli Rodríguez Vázquez, tesis de licenciatura, IIIER-UNICACH.

Tuxtla Gutiérrez, Chiapas, actualmente en desarrollo.

Tema de investigación: "Estudio de propiedades eléctricas en la superficie de compuestos III-N", desarrollado por Jade Marcelin Vázquez, tesis de licenciatura, IIIER-UNICACH.

Tuxtla Gutiérrez, Chiapas, octubre 2020

## Congresos, Seminarios, Talleres, Cursos

Participación en el curso en línea "Programación Web Full Stack" auspiciado por becas Santander e impartido por Digital House.

Virtual, abril – octubre 2021

Participación como ponente con el tema "Análisis de materiales semiconductores III-N con el método de dinámica molecular", en la "Semana de Divulgación de la Ciencia: Energías Renovables", en el marco del 10° aniversario del IIIER-UNICACH.

Virtual, agosto 2021

Participación en el XXIX International Materials Research Congress (IMRC 2021), modalidad posterpresencial con el trabajo "Surface roughness analysis of cubic InxGa1-xN thin films simulated by molecular dynamics".

Cancún, Quintana Roo, agosto 2021

Participación en el 10° Taller de Dinámica Molecular, modalidad virtual en la sección "Desarrollo de potenciales, implementación de algoritmos y programación en paralelo", duración de 40 h, impartido por Instituto de Ciencias Físicas – UNAM.

virtual, Julio 2021

Participación en el curso virtual "Escribe y publica tu trabajo científico", impartido por el Dr. Oscar Arias Carrión, INMEGEN

virtual, julio - octubre 2020

Participación en el Curso "Química y caracterización", impartido por la Dra. Nini Rose Mathews, del IER-UNAM

virtual, febrero – agosto 2020

Participación en el Taller "Clusters y almacenamiento para HPC (High Performance Computing)", duración de 53 h, impartido por LARCAD-UNACH / ICN-UNAM.

virtual, noviembre 2019 – marzo 2020

Participación en el XXVIII International Materials Research Congress (IMRC 2019), modalidad posterpresencial con el trabajo "Charge distribution and piezoelectric effect in cubic GaN films and polycrystalline GaN templates".

Cancún, Quintana Roo, agosto 2019

Participación en el taller teórico–práctico "Microscopía de Fuerza Atómica", impartido por el Dr. Christian Iván Enríquez Flores, duración de 10 h, impartido en las instalaciones del IIIER-UNICACH.

Tuxtla Gutiérrez, Chiapas, agosto 2019

Participación en el 9° Taller de Dinámica Molecular en la sección principiantes, con duración de 30 h, impartido por el Instituto de Ciencias Físicas-UNAM.

Cuernavaca, Morelos; julio 2019

## Estancias Académicas

Centro de Aplicación de la Radiación infrarroja, Energías Alternativas y Materiales (CARIEM), Coordinación para la Innovación y la Aplicación de la Ciencia y la Tecnología (CIACyT); Conocimiento práctico- experimental en el uso del sistema de crecimiento de materiales a través de la técnica de Epitaxia por Haces Moleculares (MBE), como parte del desarrollo del proyecto de investigación doctoral relacionado al crecimiento de InGaN cúbico. Supervisor: Dr. Miguel Ángel Vidal Borbolla.

San Luis Potosí, San Luis Potosí; septiembre – octubre de 2021